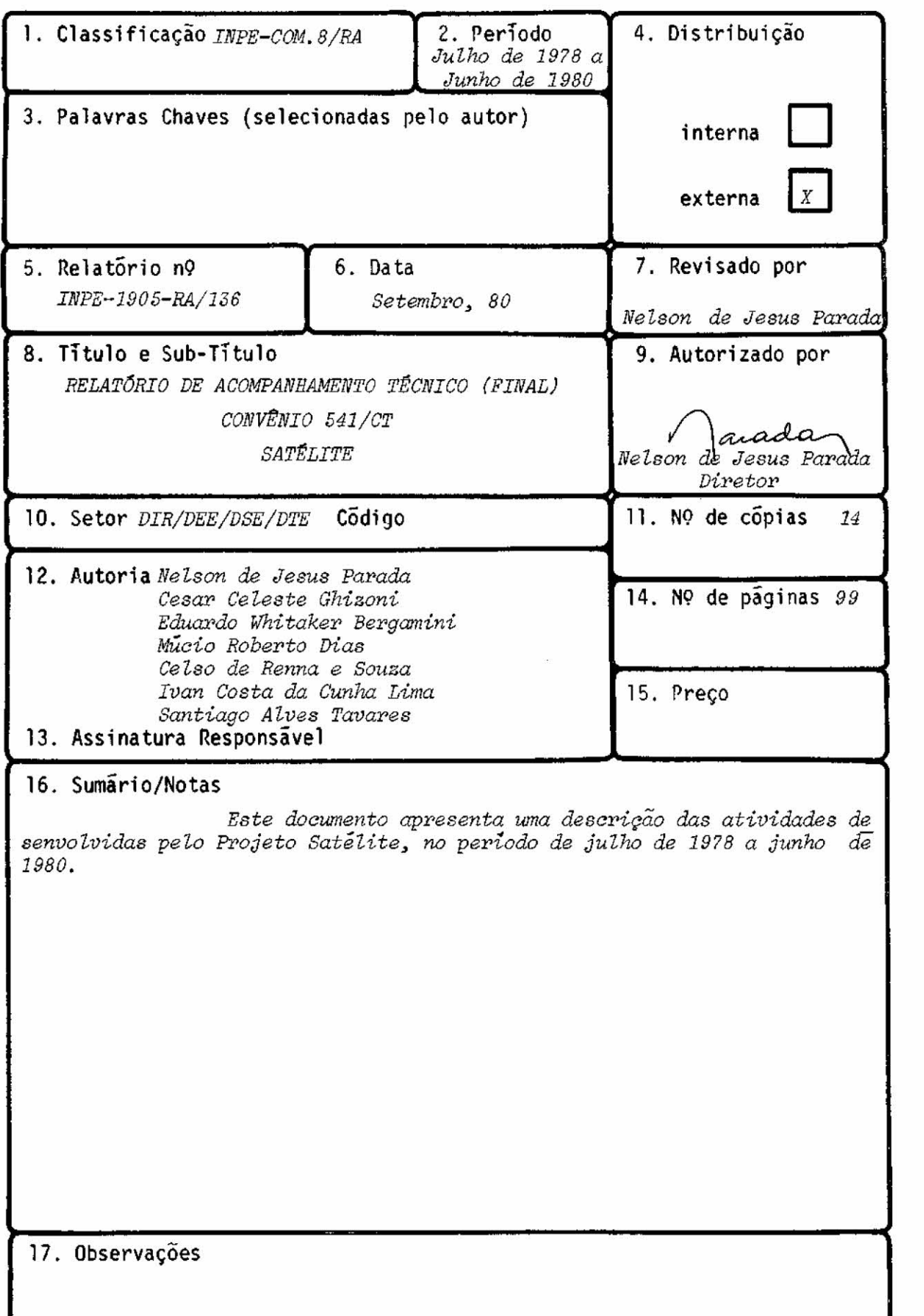

# INDICE

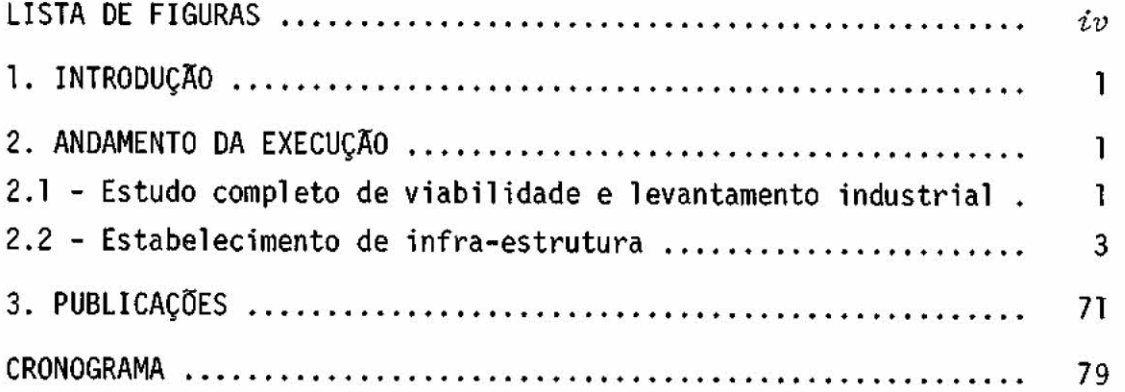

 $\mathcal{L}^{\text{max}}$ 

# LISTA DE FIGURAS

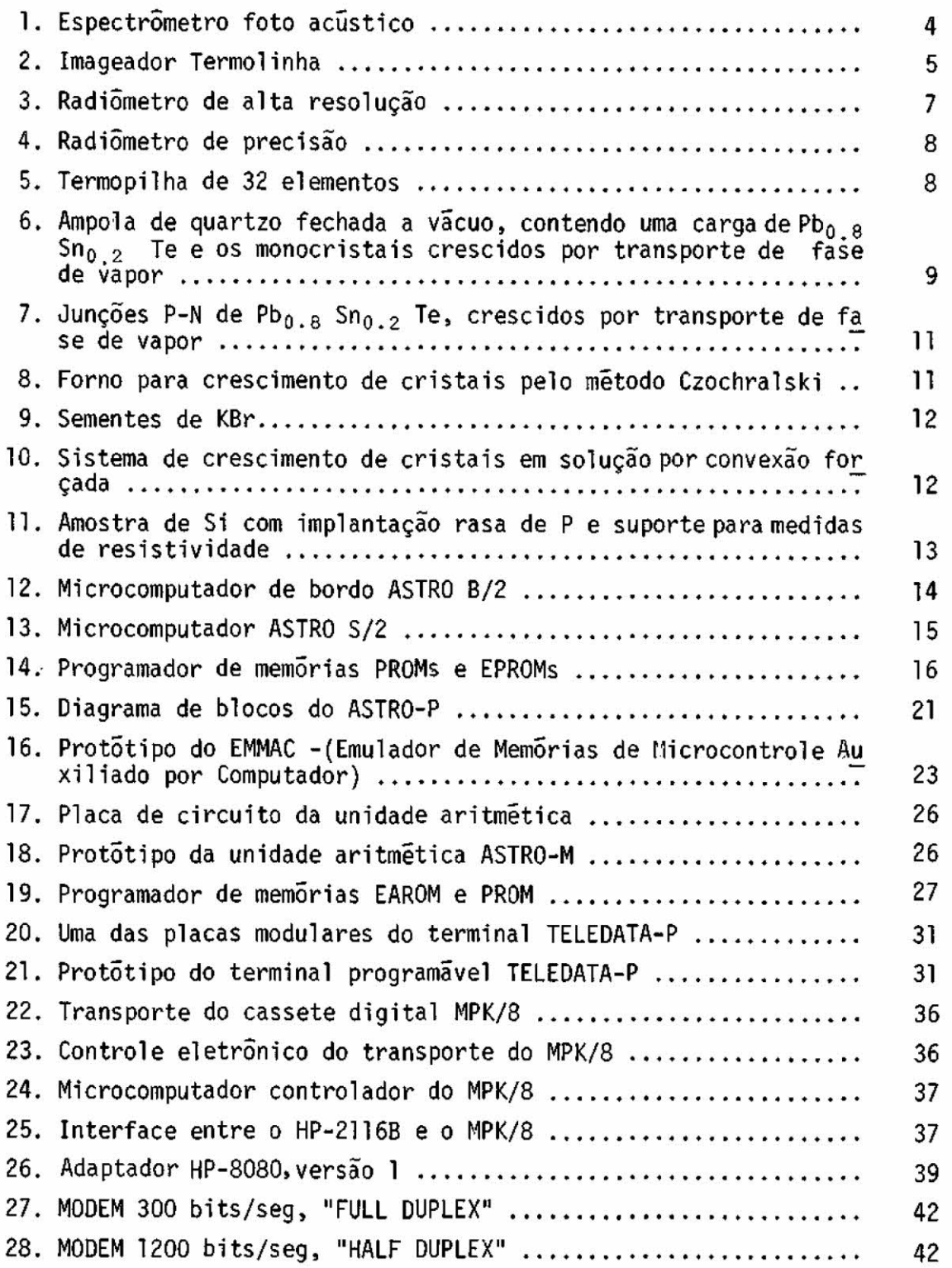

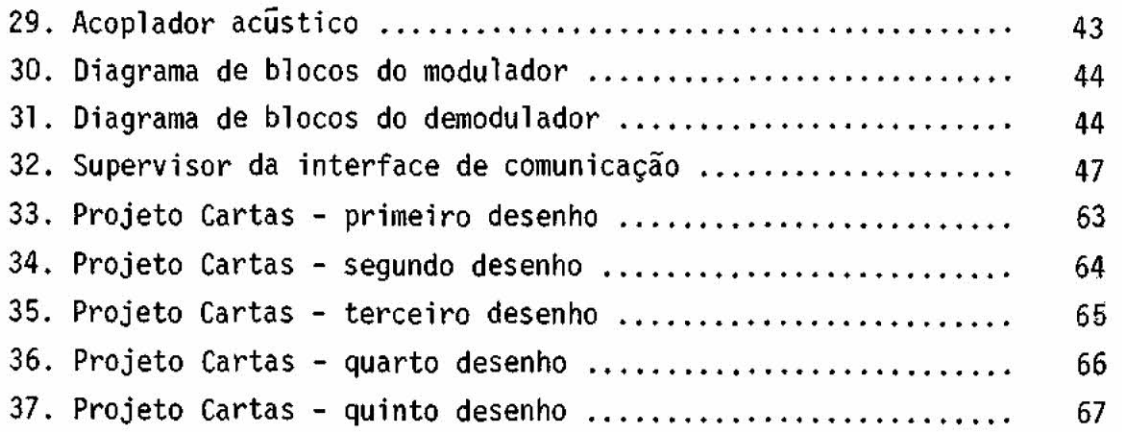

### 1. INTRODUÇÃO

Este relatório descreve os resultados obtidos pelo Proje to Satelite, no periodo de julho de 1978 a junho de 1980, realizado a través do convênio 541/CT, assinado entre o CNPq/INPE e FINEP, sendo inicialmente apresentado a esta financiadora um resumo da proposta de financiamento a fim de que se possa traçar um paralelo entre as ativida de propostas e as desenvolvidas.

O Projeto Satélite, no que diz respeito ao convênio 541/ CT, tem como principais objetivos, o estudo de viabilidade da constru ção, lançamento e operação em órbita, de satélites artificiais, além da capacitação de pessoal, tanto no exterior como no Instituto, a conti nuidade das atividades de infra-estrutura de pesquisas e a implantação de parte da infra-estrutura física, necessárias ã realização de um Pra jeto dessa envergadura. Tal Projeto situa-se dentro do Programa Espa cia] Brasileiro, estabelecido pela COBAE - Comissão Brasileira de Ati vidades Espaciais em 1977, e aprovado pelo Excelentíssimo Senhor Pre sidente da República.

As atividades a seguir descritas, constantes do Cronogra ma Mestre originalmente proposto, fazem parte dos Subprojetos: Estudo Completo de Viabilidade; Levantamento Industrial; e, Estabelecimento de Infra-Estrutura. Superados alguns problemas iniciais ligados a gran de demora para a assinatura do convênio, e à liberação da primeira par cela do financiamento, esses subprojetos tiveram excelente desenvolvi mento. Face a prioridades estabelecidas, pequenas modificações  $\cdot$  foram introduzidas em tal Cronograma, a fim de adequã-lo ã novas necessida des, sem prejuizos para o projeto como um todo.

## 2. ANDAMENTO DA EXECUÇÃO

2.1 - ESTUDO COMPLETO DE VIABILIDADE E LEVANTAMENTO INDUSTRIAL

Nos subprojetos "Estudo Completo de Viabilidade" e "Le vantamento Industrial", relevantes aspectos devem ser ressaltados, fa ce aos excelentes resultados alcançados. Duas propostas para a execu ção de uma Missão Espacial Completa foram apresentados ã COBAE, sendo uma com Cooperação Francesa, e a outra Nacional.

O Estudo de Cooperação Francesa foi analisado por uma e quipe de pesquisadores do INPE, que estagiou na França, no periodo de março a julho de 1979, no CNES - Centre National d'Études Spatiales, e em duas indústrias, a Aerospatiale e a SEP - Societé Européenne de Pro pulsion, tendo sido concluído com a proposição de serem lançados três satélites artificiais, a partir de uma plataforma multimissão, sendo dois deles com carga útil para Coleta de Dados, e um, com carga útil para Sensoriamento Remoto.

O treinamento de pessoal, na França, além de fornecer os subsídios necessários para a fase de estudos que se seguiu no Brasil, permitiu, também, a realização de um extenso levantamento da capacida de do parque industrial brasileiro, quanto ã confecção dos diversos sub sistemas do satélite.

Nos meses subsequentes, as várias equipes de pesquisado res do Instituto estudaram todos os aspectos relevantes para o desen volvimento de um programa de satélites. Foram discutidas soluções téc nicas, tanto para o satélite como para o sistema de solo, e estudadas as atividades industriais associadas, os meios de solo adequados para uma entrada gradual, mas segura do Brasil na era dos satélites artifi ciais, além dos aspectos estrategicos/econúmicos das missões a serem es colhidas.

A Missão Espacial Completa, através de um Programa Nacio nal, foi então estabelecida envolvendo 9 (nove) anos de atividades. No contexto do satélite, ela inclui todas as atividades que conduzirão ao lançamento e ãs operações em 6rbita de 2 (dois) satélites de Coleta de Dados, após 7 (sete) anos do início do Programa; e à construção e ao lançamento de 2 (dois) satélites de Sensoriamento Remoto, ao final dos 9 (nove) anos.

Das duas propostas apresentadas ã COBAE durante a reali zação do II Seminãrio de Atividades Espaciais, em novembro de 1979, na cidade de São José dos Campos, esta Comissão decidiu adotar a solução Nacional, aprovando a proposta do"Estudo de Viabilidadedo Satélite Bra sileiro" e ainda, encaminhar através do Ministro Chefe do EMFA - Esta do Maior das Forças Armadas, o Programa da "Missão Espacial Completa' ao Presidente da Republica, para análise e aprovação, sendo até esta data aguardada uma decisão.

Informações detalhadas sobre este assunto podem ser en contradas no documento: Missão Espacial Completa - Estudo de Viabili dade do Satélite Brasileiro, já encaminhado à FINEP.

## 2.2 - ESTABELECIMENTO DE INFRA-ESTRUTURA

As atividades do Subprojeto "Estabelecimento de Infra--Estrutura", conforme exposto anteriormente, abrangem a implantação de parte da infra-estrutura física, e a continuidade das atividades de in fra-estrutura de pesquisas, necessárias à realização de um projeto, construção e operação de um satélite em 6rbita.

No tocante à *infra-estrutura física*, devido à grande in fiação ocorrida nos últimos meses, somente foi possível iniciara cons trução de parte do prédio para o Projeto Satélite, devendo a mesma fi car pronta até fins de outubro deste ano.

As atividades ligadas à infra-estrutura de pesquisas, de interesse para a carga útil, geração de energia, controle de atitude, telemetria e telecomando, gerenciamento, acompanhamento e controle do Projeto, merecem ser destacadas, face aos resultados excepcionais con seguidos.

Em "Sensores e Materiais" foram alcançados plenamente quase todos os objetivos propostos. Logo no início do convênio foi de senvolvido, nos Laboratórios do INPE, um sistema para Espectroscopia Fotoacústica, tendo-se contruído aqui mesmo a maioria dos componentes. Observe-se que tal sistema deu origem ã implantação de sistemas seme lhantes nas Universidades de Campinas, Brasília, e no CTA/IAE. O espec trômetro fotoacústico é utilizado rotineiramente por pesquisadores do Instituto. O sistema é mostrado na Figura 1.

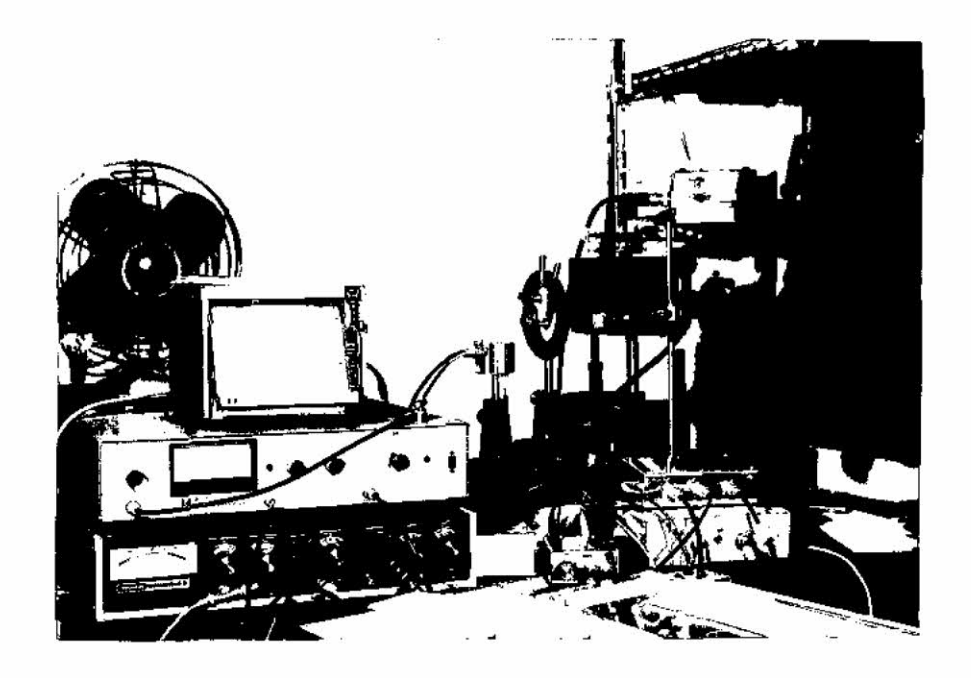

Fig.1 - Espectrómetro foto acústico

Utilizando detectores piroelétricos, dois (2) imageadores térmicos denominados termolinhas foram construídos e testados. Toda a eletrônica, óptica e a parte opto-eletrônica foram aqui projetadas e construídas. O primeiro imageador (apresentado na Figura 1 do relatório nQ INPE/1632-RA/074, Novembro, 1979, jã enviado ã FINEP) é uma maquete de laboratório de um equipamento embarcãvel em avião. O segundo, tra ta-se de um modelo portãtil que fornece a distribuição de temperatura de um alvo ao longo de uma linha.

Tal instrumento forneceu resultados muito bons, demons trando,de uma forma objetiva, o bom desempenho dos detectores construi dos. O termolinha possui uma sensibilidade de 0,5 $^{\circ}$ C em todos os pontos da linha, podendo ser utilizado em varias areas: na indústria, para mo nitoramento de pontos quentes; em vigilância, para determinar a presen ça de alvos quentes (com relação ao ambiente) na ausência de luz; e, enfim, em qualquer área que necessite a determinação remota da distri buição de temperatura. Tal sistema é o precursor de um "visor noturno' com varredura em duas dimensões que devera ser concluído até o fim do ano. Na Figura 2, pode-se ver a fotografia do modelo portatil do termo linha. Concluindo, a tecnologia dos sistemas imageadores de infraver melho, utilizando detectores térmicos, foi dominada, existindo seguran ça suficiente no INPE, para encarar projetos mais complexos e operaci onais. Requerer-se-a patente brasileira ao termolinha.

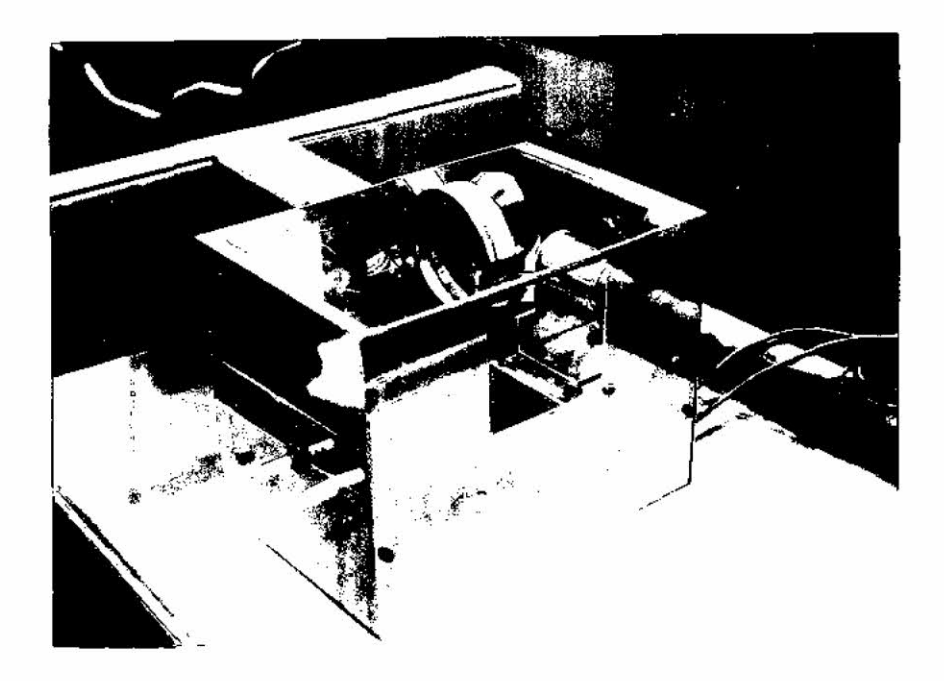

Fig.2 - Imageador termolinha

Foram construidos, também, dois radiõmetros no infraver \_ melho: um de altíssima resolução angular (10<sup>-3</sup> radianos), e outro de precisão, calibrado para medidas de irradiação numa faixa espectral am pla, de 0,30 µm acerca de 1 mm. O radiômetro de altíssima resolução o pera na faixa espectral de 1,8 a 16um e destina-se a medir temperatu ras de alvos a grandes distâncias, a bordo de um balão estratosférico, numa altura de aproximadamente 40 km. Nas Figuras 3 e 4, mostram-se os radi5metros mencionados.

0 sistema fluorsensor foi a única atividade que teve seu cronograma parcialmente cumprido. Contudo, têm-se prontos o LASER de Nitrogénio, toda a 5ptica de coleção e detecção, bem como a eletrônica de disparo. Falta apenas a conclusão dos testes em vôo, que tiveram de ser interrompidos, por não ter sido possível conseguir uma miniaturiza ção do sistema de vácuo e de circulação do nitrogênio. No relatório INPE/1632-RA/074, enviado à FINEP em novembro de 1979, pode-se ver uma figura do LASER fabricado.

Na parte de construção de detectores, três tipos foram considerados: termopilhas, que utilizam o efeito termoelétrico para de tecção de radiação, detectores piroelétricos e os detectores fotocon dutores a sulfeto de chumbo (PbS).

As termopilhas desenvolvidas consistem em uma associação de alta densidade de junções termoelétricas, em série. As junções são obtidas por evaporação a vácuo de semimetais (81 e Te) sobre cerâmica ou alumínio anodizado. Uma camada de SIO õ depositada sobre as junções para proteção.

As termopilhas são de grande utilidade na detecção de fon tes de radiação constantes. Fabricou-se um termopilha de 32 elementos para o Laboratório de Lasers do CTA/IAE, para medida de potência de Lasers de CO<sub>2</sub>. Uma outra, sobre cerâmica, mostrada na Figura 5, é uti lizada num pirômetro de radiação para medidas da temperatura de cadi nhos, no sistema de evaporação a vâcuo no INPE.

0 grande sucesso obtido com detectores piroelétricos foi o passo mais importante no desenvolvimento dos sistemas sensores, tais como imageadores e radiômetros. A segurança adquirida em tal sucesso foi de significado vital. Pré-amplificadores de baixo-ruído, que são também utilizados em todos os sistemas sensores, foram subprodutos do desenvolvimento dos detectores piroelétricos. Com os sistemas de corte, polimento e evaporação a vácuo, além de uma microssoldadora, fabrica ram-se cerca de 50 detectores piroelétricos e teve-se condição de cons truir detectores de TGS (Sulfato de Triglicina) ou LiTaO<sub>3</sub> (Tantalato de Lítio) com dimensões entre 0,5 a 5,0 mm e espessuras até 20  $\mu$ m, com os quais obtiveram-se detetividades próximas de 10<sup>8</sup> cm Hz<sup>1/2</sup>/watt, que é um valor maior ou igual ao dos comerciais. A tecnologia de ouro preto, um filme absorvedor ideal e com alta condutividade elétrica e térmica, foi também desenvolvida. Até o final do ano deve-se conseguir o desen volvimento de transistores FET a filmes finos, acoplados diretamente ao detector. Alguns desses detectores podem ser vistos nas Figuras 4 e 5 do relatõrio INPE/1632-RA/074, já mencionado anteriormente.

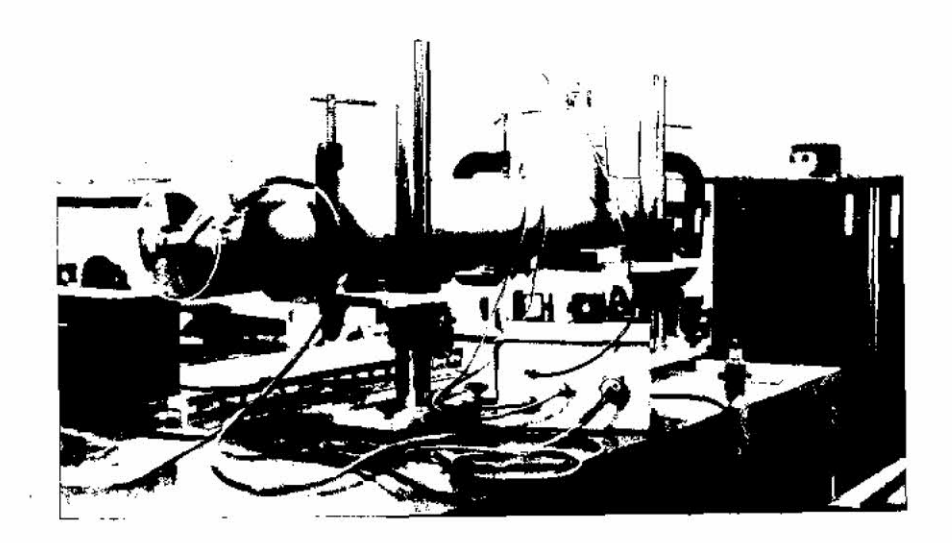

Fig. 3 - Radiõmetro de altissima resolução

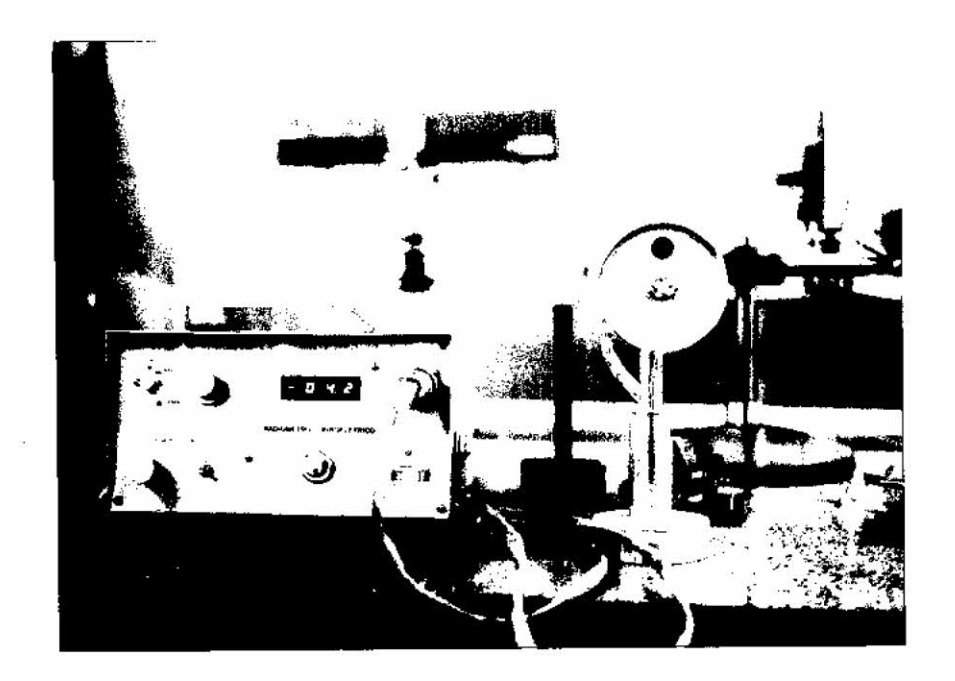

Fig. 4 - Radiõmetro de precisão

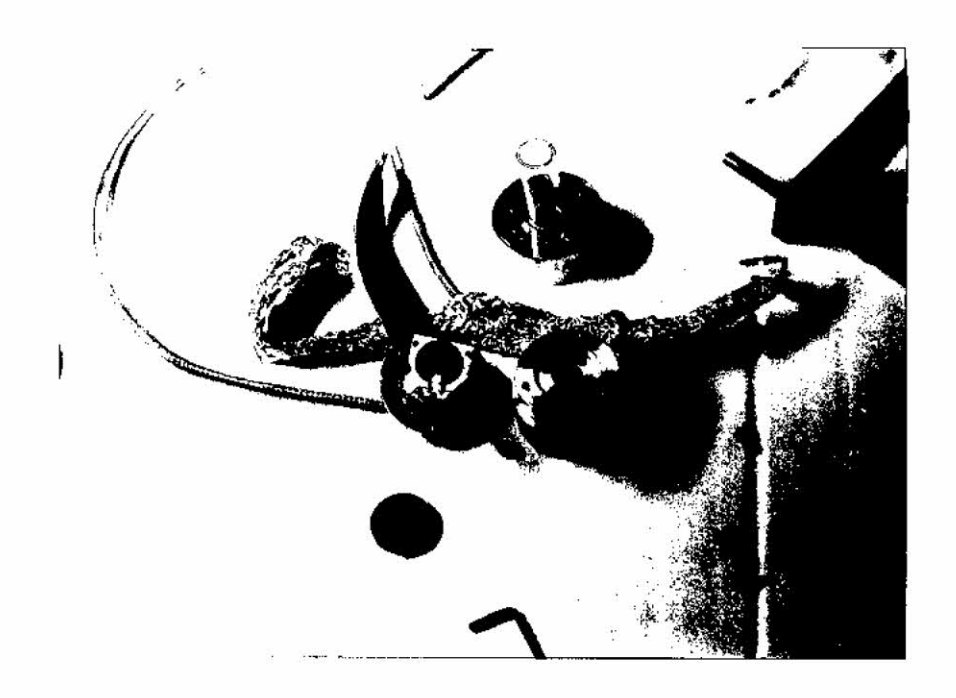

Fig.5 - Termopilha de 32 elementos

Detectores fotocondutores com filmes de PbS foram tambêm desenvolvidos a partir de deposição química sobre substratos de cerâmi ca e de vidro. Uma técnica similar àquela utilizada na fabricação de circuito impresso foi desenvolvida, permitindo a obtenção de detecto res com vários tamanhos e formas, além de conjuntos desses detectores. A obtenção dos filmes fotocondutores de PbS, por meios químicos, envol ve uma sequência de passos que deve ser descoberta por tentativas sis temíticas. Tal processo estí dominado e tem-se conseguido detectores de PbS, com desempenho comparãvel aos comerciais importados, mostra dos na Figura 6 do relatório INPE/1632-RA/074. Obtiveram-se detectores com detectividades máximas até 5 x 10<sup>9</sup> cm Hz<sup>1</sup>/<sup>2</sup>/watt em 2,5  $\mu$ m.

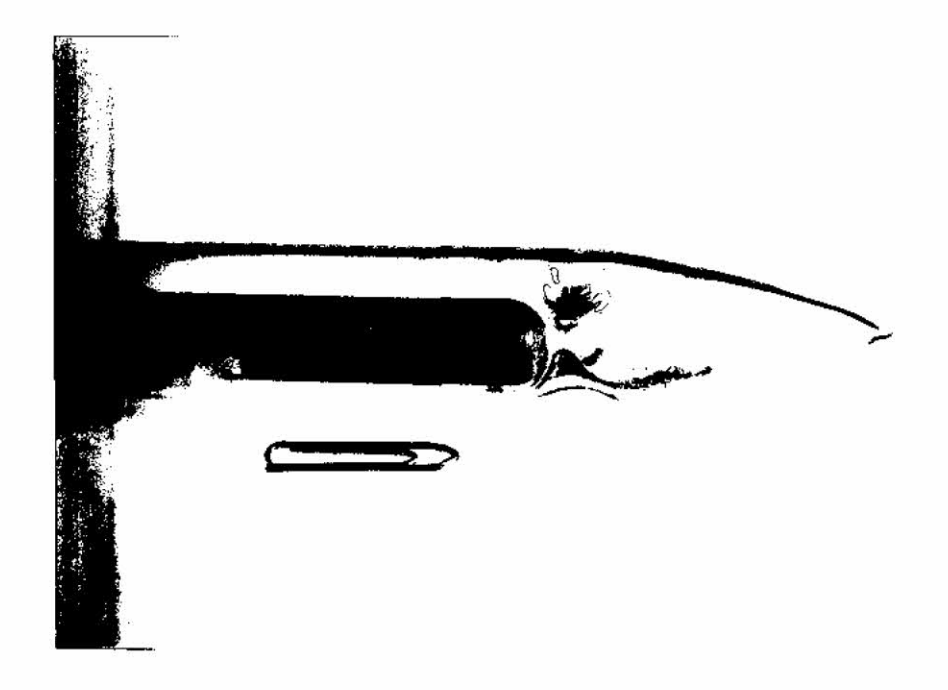

Fig.6 - Ampola de quartzo fechada a vácuo, contendo uma carga de Pb $_{\rm 0.8}$  $Sn_{0+2}$  Te e os monocristais crescidos por transporte de fase de vapor.

Pesquisas teóricas e experimentais sobre propriedades de materiais levaram ao estudo dos efeitos de anisotropia aleatõria nas propriedades do sistema de Heisenberg, especificamente na magnetiza ção e no calor especifico. Esses efeitos foram estudados nos parãmetros de ordem de sistema tipo "spin glasses". Técnicas autoconsistentes de teoria de muitos corpos foram desenvolvidas e aplicadas no estudo de propriedades de impurezas em semicondutores, em especial no sistema Si:P, usado em dispositivos fotovoltaicos de conversão de energia (cé lulas solares). As propriedades eletrônicas de semicondutores (estrutu ras de bandas e efeito de pressão) foram obtidas por diferentes méto dos.

Em crescimento de cristais, foi concluida a implantação da infra-estrutura do laboratõrio, necessaria para a produção de ligas ternárias do tipo Pb<sub>1-x</sub> Sn<sub>x</sub> Te, para uso em detectores de radiação no infravermelho. Os equipamentos (fornos, controladores de temperatura etc.) foram montados e testados. Uma vez que jã se obtiveram o perfil de temperatura e a estabilidade adequados, estão sendo crescidos os pri meiros cristais a serem posteriormente elaborados para a formação de heterojunções, caracterizados e integrados em um sistema sensor no in fravermelho termal completo. A Figura 6 mostra uma ampola de quartzo fe chada a vãcuo, contendo uma carga dos elementos Pb e Te de alta pureza para crescimento de cristais por transporte de fase de vapor, e a Figu ra 7 mostra os monocristais crescidos.

O forno para crescimento de cristais pelo método Czochralski, Figura 8, jã se encontra em funcionamento, apesar de al guns problemas relacionados ã qualidade do aço utilizado e da eletrode posição de cromo e cobre para proteção contra corrosão. O sistema esta sendo utilizado para treinamento, nas várias fases de crescimento de haloge netos de potãssio e

Sementes de vários cristais foram obtidas por métodos, que envolvem solução aquosa, Figura 9, ao tempo em que está sendo aperfei çoado um sistema de crescimento controlado em solução aquosa, em condi ções de convexão forçada (ver Figura 10).

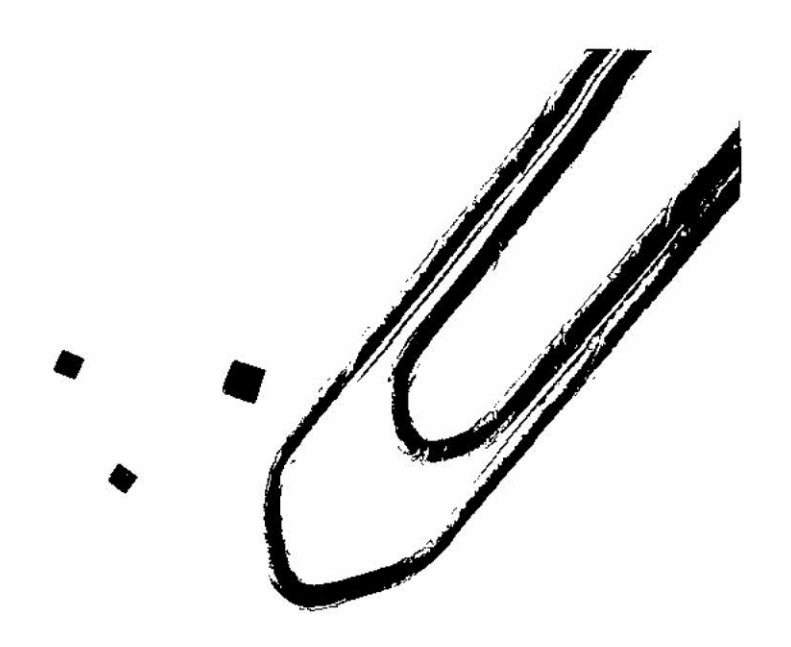

Fig.7 - Junções P-N de Pb $_{\rm 0.8}$  Sn $_{\rm 0.2}$  Te, crescidos por transporte de fase de vapor.

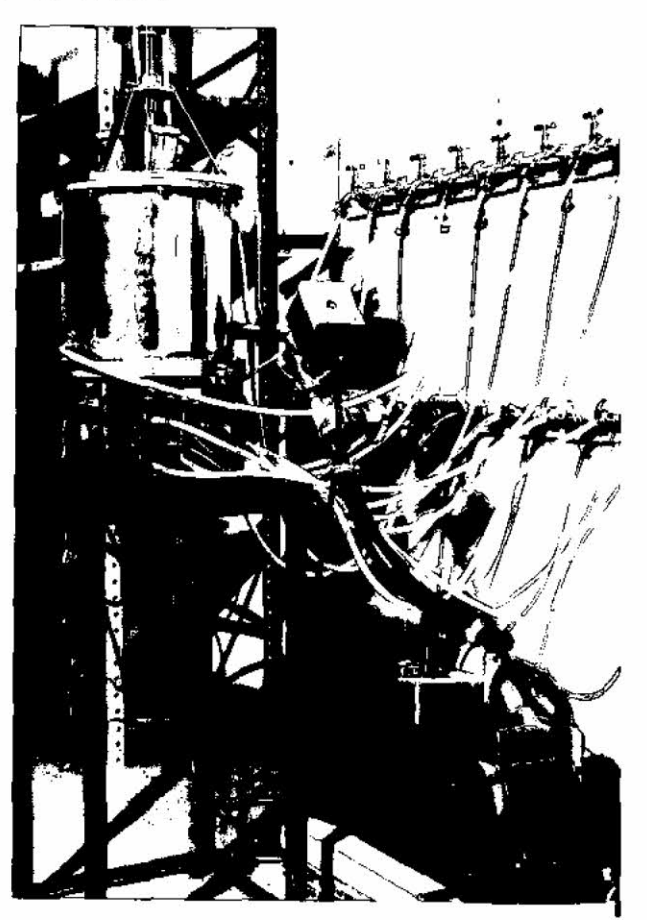

Fig.8 - Forno para crescimento de cristais pelo metodo Czochralski

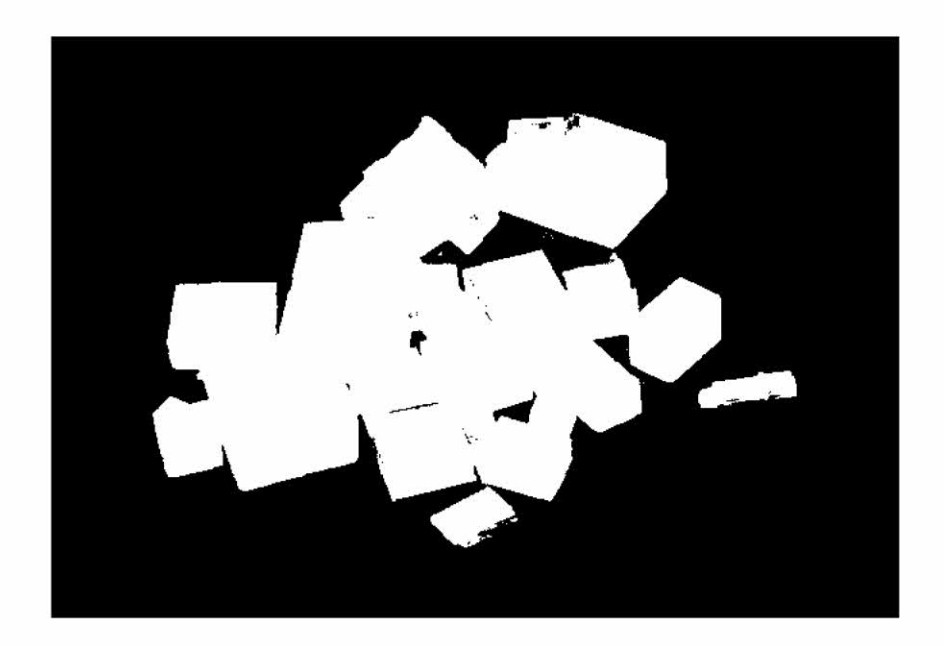

Fig.9 - Sementes de KBr

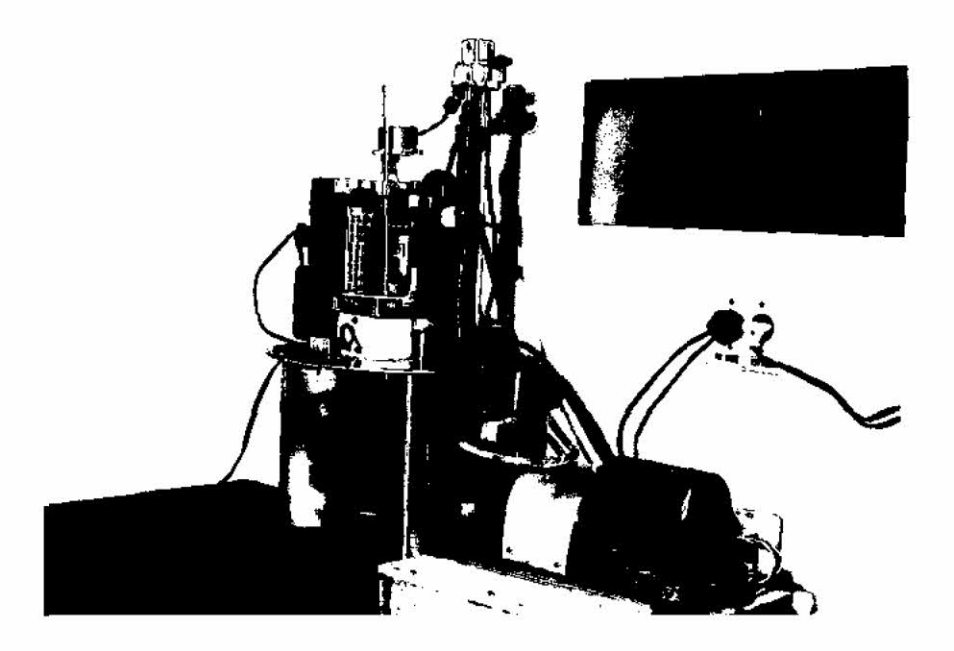

Fig.10 - Sistema de crescimento de cristais em solução por conv<u>e</u><br>xão forçada

Depois de ter abandonado a pesquisa em células solares de CdS-Cu<sub>2</sub>S, cuja instabilidade química e baixa eficiência as tornaram pouco interessantes, todos os esforços foram voltados para o silicio (ver Figura 11). Estudos tanto teóricos quanto experimentais foram de senvolvidos, visando uma melhor compreensão dos fenõmenos envolvidos na geração fotovoltaica numa junção n-p. Em particular, o dopante fós foro foi escolhido para o lado n.

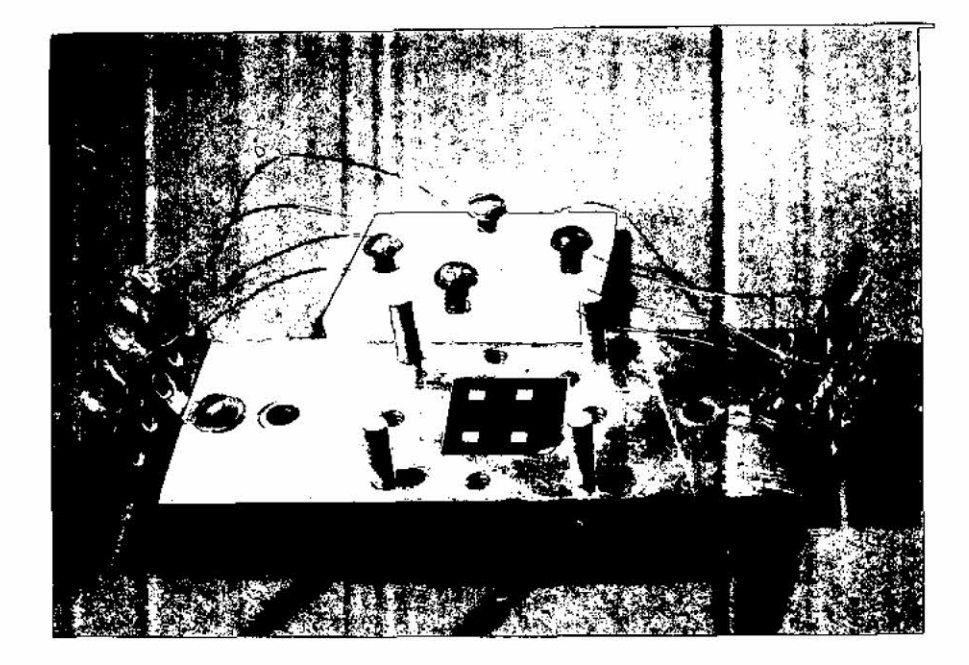

Fig.11 - Amostra de Si com implantação rasa de P e suporte para me didas de resistividade

Em "Sistemas Digitais e Analógicos" foram desenvolvidas atividades nas seguintes areas: Unidades de Processamento, Unidades Pe riféricas e Redes de Processamento.

A área de Unidades de Processamento está subdividida em quatro atividades a saber: Microcomputador de Bordo (ASTRO-B); Unidade Central de Processamento Microprogramada (ASTRO-P); Unidade Aritmética de Ponto Fixo e Flutuante Microprogramada (ASTRO-M); e Computador In cremental (ASTRO-L).

No que diz respeito a atividade ASTRO-B, foi desenvolvi do o Microcomputador de Bordo ASTRO B/2, que é uma reprodução, com ex pansão e aperfeiçoamento, do prototipo do Microcomputador de Bordo AS TRO B/1, que serã utilizado para aquisição e tratamento de dados, trans missão e recepção de telecomandos,e controle analógico e digital, (ex: a titude) a bordo de balões estratosféricos. A Figura 12 mostra a monta \_ gem final deste microcomputador.

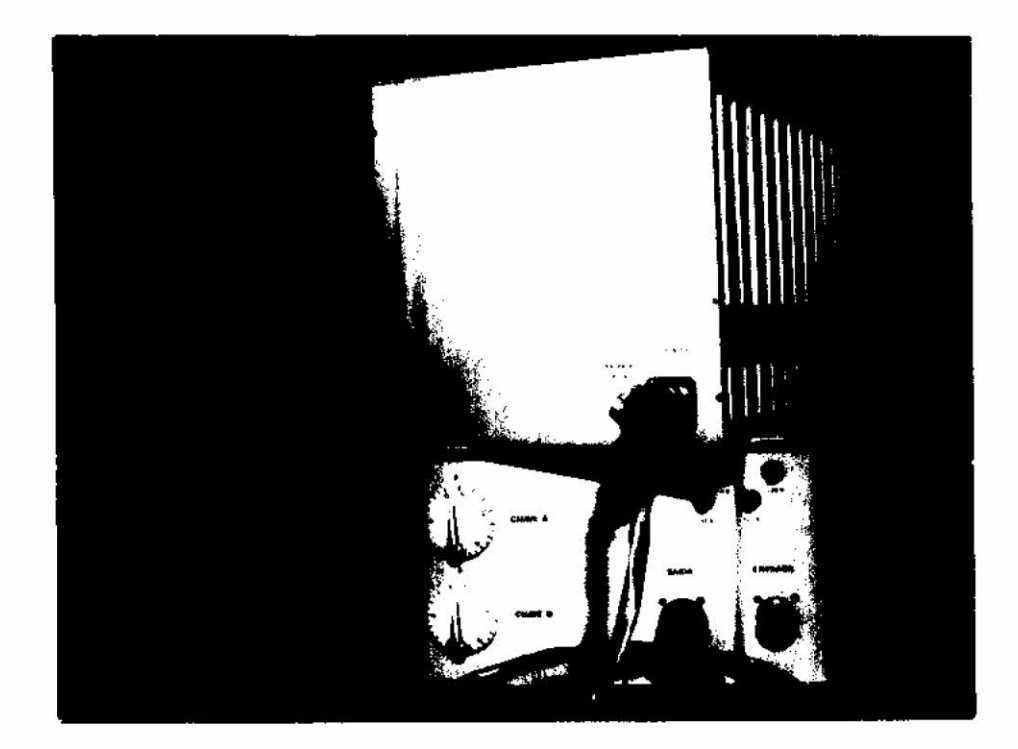

Fig.12 - Microcomutador de bordo ASTRO B/2

Obteve-se a expansão do Microcomputador ASTRO S/1 atra vés da construção e teste de uma placa de memória tipo EPROM de 12K pa lavras de 8 bits, para substituir a mem6ria atual, tipo EPROM, deste microcomputador, que é de 4K palavras de 8 bits, tendo sido também cons truida, uma placa adicional para expansão do numéro de niveis de inter \_ rupção.

Foi construldo o Microcomputador de Mesa ASTRO 5/2, ver são L1, utilizando tecnologia tipo TTL, o qual será usado no Laborató rio de Sistemas Digitais como ferramenta de apoio na simulação de sis temas e desenvolvimento de "software". Este microcomputador servira de base para o projeto e construção do microcomputador ASTRO S/2 - L2 que será utilizado na supervisão das estações terrenas do Projeto Satglite e na realização dos **n5s** dos sistemas REDACE (Rede de Dados para Contro le Espacial ) e RECODI(Rede de Coleta e Disseminação de Dados). A Figura 13 mostra este microcomputador acoplado ao programador de mernõrias, e ã unidade de fita cassete digital, modelo MFE.

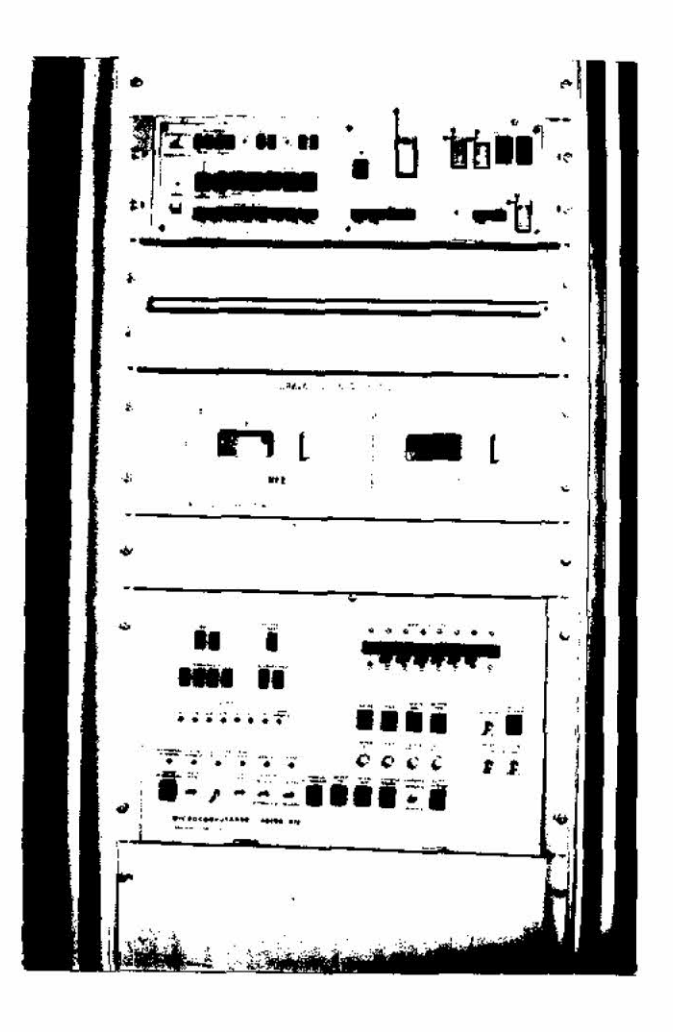

Fig.13 - Microcomputador ASTRO 5/2

Foram realizados testes intensivos com a Interface MFE/ 2506 (representada na Figura 13), e com a interface que é utilizada pa ra acoplar a Leitora e Perfuradora de Fita de Papel EECOaomicrocompu tador ASTRO 5/2.

Concluiu-se o Programador de Mem6rias PROM' e EPROM' que estã acoplado ao microcomputador ASTRO 5/2 e é utilizado na programa ção de considerãvel variedade de memórias tipo PROM e EPROM. A Figura 14 mostra a montagem final deste programador.

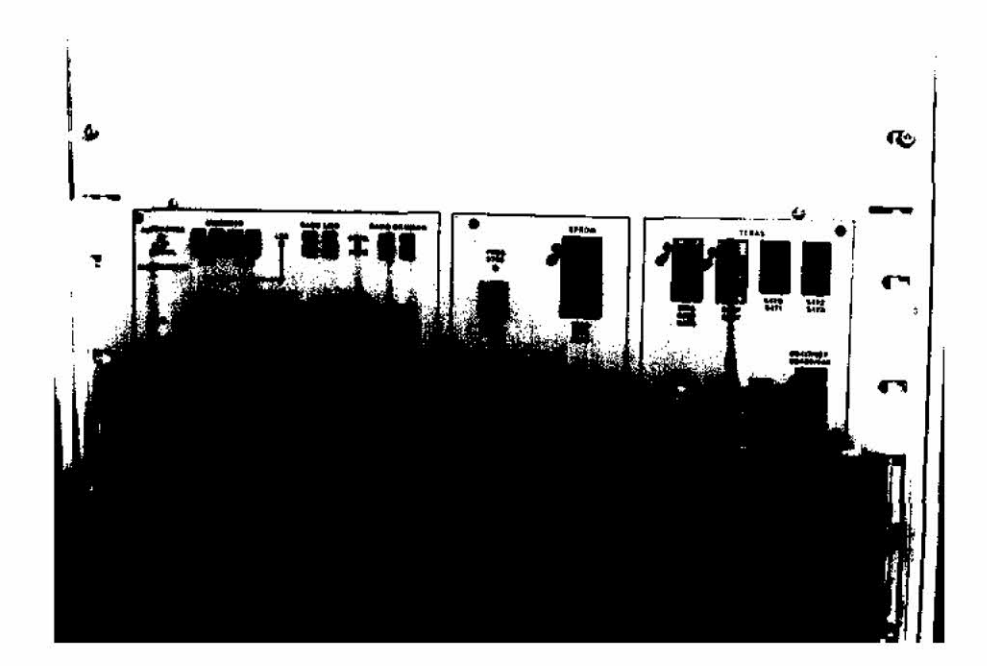

Fig.14 - Programador de memórias PROM' e EPROM'

Foram realizadas novas inserções de comandos ao monitor bãsico do computador ASTRO S/1, de forma a se obter uma configuração o peracional que permita testar o Programa Operacional Integrado P01 que consta de duas partes: uma residente no computador de bordo ASTRO B/2, e outra no computador de solo ASTRO 5/1. Estas duas partes do programa se completam, operando de um modo interativo, através de um protocolo especial que inclui a detecção e correção de erros de forma automãtica. O POI tem capacidade interativa no seu segmento solo, que atua como um centro de missão, através da emissão de telecomandos pelo seu operador, que pode conferir sua atuação pelos quadros de dados de telemetria re cebidos.

Foi implantado no sistema ASTRO S/2 o Monitor CUTER/INPE V.I para gerenciar os periféricos disponTveis bem como para dar apoio ao desenvolvimento de programas de aplicação, e, como parte do estudo de viabilidade do Projeto Satélite, foi desenvolvido um padrão modular (Padrão INPE de Supervisão de Bordo - P1SB), para o computador, que de vera fazer a supervisão de bordo dos satélites a serem desenvolvidos pelo INPE. Este padrão estã baseado em um modelo de arquitetura e or ganização com processamento distribuTdo.

Vale notar que o microcomputador ASTRO 8/1, foi utiliza do pelo grupo de AstrofTsica para aquisição de dados em baldes estra tosféricos. O microcomputador ASTRO B/2, juntamente com o microcomputa dor ASTRO S/1, será utilizado não só pelo grupo de Astrofísica, mas tam bém pelos grupos de Sensores e Materiais, para aquisição, transmissão e recepção de dados e controle de unidades funcionais a bordo de balões.

A atividade denominada Unidade Central de Processamento Microprogramada (ASTRO P) envolveu a realização de trabalhos dentro de duas etapas.

A primeira etapa, jã cumprida, envolveu a elaboração de uma especificação bãsica (preliminar) a ser atingida com este projeto, cujo resumo é dado a seguir:

- processador de 16 bits;
- 6 registradores de propdsito geral, além de 2 específicos (PCeSP);
- arquitetura organizada, eficiente e flexfvel a ser implementada com o componentes "bit-slice";
- processamento de byte, palavras (16 bits) e palavras longas (32 bits);
- operações aritméticas com números inteiros em complementos de dois (inclusive multiplicação e divisão, a serem realizadas por meio de um processador dedicado (ASTRO-M);
- operações aritméticas em ponto flutuante através de um processa dor especifico (ASTRO-M);
- execução das funções lógicas básicas;
- possibilidade de expansão futura do microprograma a fim de que possa executar instruções mais especificas, nas aplicações a que se destine;
- capacidade de endereçamento de bytes e palavras (32K palavras ou 64K "bytes");
- protocolo de comunicação no barramento entre a unidade central de processamento e Periféricos do tipo mestre e escravo, total mente assíncrono e com dispositivos de entrada e saida mapeados na memória;
- acesso direto à memória (ADM) por periféricos, do tipo "roubo de ciclo", sem interferência da UCP (Unidade Central de Processa mento);
- 16 n'Tveis de interrupção, com a determinação do endereço da Ro tina de atendimento sendo feita por "hardware";
- ciclo de execução de microinstrução de 250nseg.

Ainda nesta etapa, procedeu-se a um estudo comparativo entre as diversas familias de integrados "bit-slice", existentes no mercado americano, para a determinação de qual seria utilizada no ASTRO-P, ten do a escolha recaído sobre a familia AMO2900.

Foi, então, projetado um conjunto básico de instruções (a serem validadas em fase posterior), composto de: 39 instruções de 2 operandos, 60 instruções de 1 operando, 16 instruções de desvio, 18 instruções sem operandos e32 instruções de ponto flutuante ou fixo en volvento a Unidade Aritmética de Ponto Flutuante; e os 12 modos de en dereçamento: registro direto, registro indireto, registro indexado, re gistro indexado indireto, ponteiros, coloca-na-pilha, tira-da-pilha, i mediato, absoluto, relativo e relativo indireto, sendo que o cõdigo de operação de instruções é do tipo expansível.

A segunda etapa compreendeu a determinação de uma argui tetura conveniente para executar, de forma rápida, o conjunto de instru ções proposto. Um diagrama de blocos do ASTRO-P é dado na Figura 15, onde se tem:

- ULA (Unidade de Lõgica e Aritmética) cujas funções são: soma e subtração em complemento de dois, operações 15gicas, deslocamen tos e rotações dos conteudos dos registradores, comparações lõgi cas e aritméticas, bem como incrementos e descrementos. Os 6 re gistradores de prop5sito geral, acessIveis pelo programador e os 10 registradores internos se encontram na ULA;
- UCE (Unidade de Controle de Endereçamento), onde se encontram os Registradores PC (Contador do Programa) e SP (Ponteiro da Pilha) responsãvel pelos cálculos de endereço efetivo ede atualização dos dois registradores acima;
- UCI (Unidade de Controle de Interrupção): é capaz de receber até 16 nTveis de requisição de interrupções dos Controladores de Pe riféricos. Cada linha de interrupção pode ser mascarada ou limpa, e a determinação dos endereços das rotinas de atendimento de in terrupções é feito por "hardware";
- $\bullet$  controlador de entrada e saída (E/S): com estrutura microprograma da é responsável pelo protocolo do BASIS (Barramento do Sistema) quando a UCP e o mestre do barramento;
- **• UCIIP** (Unidade de Controle de Microprograma) que decodifica o con teüdo de Registro de Instruções (RI), gerando os sinais de micro controle para todas as parte **do** sistema, de forma a executar a instrução contida no RI.
- Memória: 60k bytes de memória tipo RAM, com geração de bit de paridade na escrita e verificação do mesmo na leitura, para au mentar a confiabilidade; 4K bytes de PROM;
- Controladores de Perifgricos: servem de interface entre o BASIS e os periféricos, gerando os sinais de controle para ambos. Têm estrutura microprogramada;
- ASTRO-M (Unidade Aritmética de Ponto Flutuante) que é responsá vel pelas operações de multiplicação e divisão de inteiros, bem como das operações aritméticas em ponto flutuante propriamente ditas;
- BASIS (Barramento do Sistema):. interliga o UCP com Periféricos.

Baseado na arquitetura a nivel de blocos funcionais e bar ramentos de dados, foi feita a implementação detalhada (a nivel de com ponentes) de todos os blocos funcionais, o que esta praticamente con cluido, devendo-se iniciar a montagem e teste das primeiras placas do ASTRO-P, em julho de 1980.

Paralelamente ao projeto da Unidade Central de Processa mento Microprogramada (ASTRO-P), foi desenvolvida uma ferramenta de au xílio microprogramação, o EMMAC - Emulador de Memórias de Microcon trole Auxiliado por Computador.

O EMMAC é um dispositivo que permitira os testes de mi croprograma em tempo real, sem a necessidade de se queimar as memórias tipo PROM, além de oferecer vários recursos de "software", implementa dos no minicomputador HP 2116B.Ele e constituido por um circuito emula dor ("hardware"),'que substitui as mem6rias de microcontrole do siste ma em teste, além de poder monitorar pontos de teste dos seus circuitos. Além do circuito emulador, existe, ja implementado no minicomputador HP 2116B, um monitor para o EMMAC, o que da ao sistema uma grande flexi bilidade na depuração dos microprogramas.

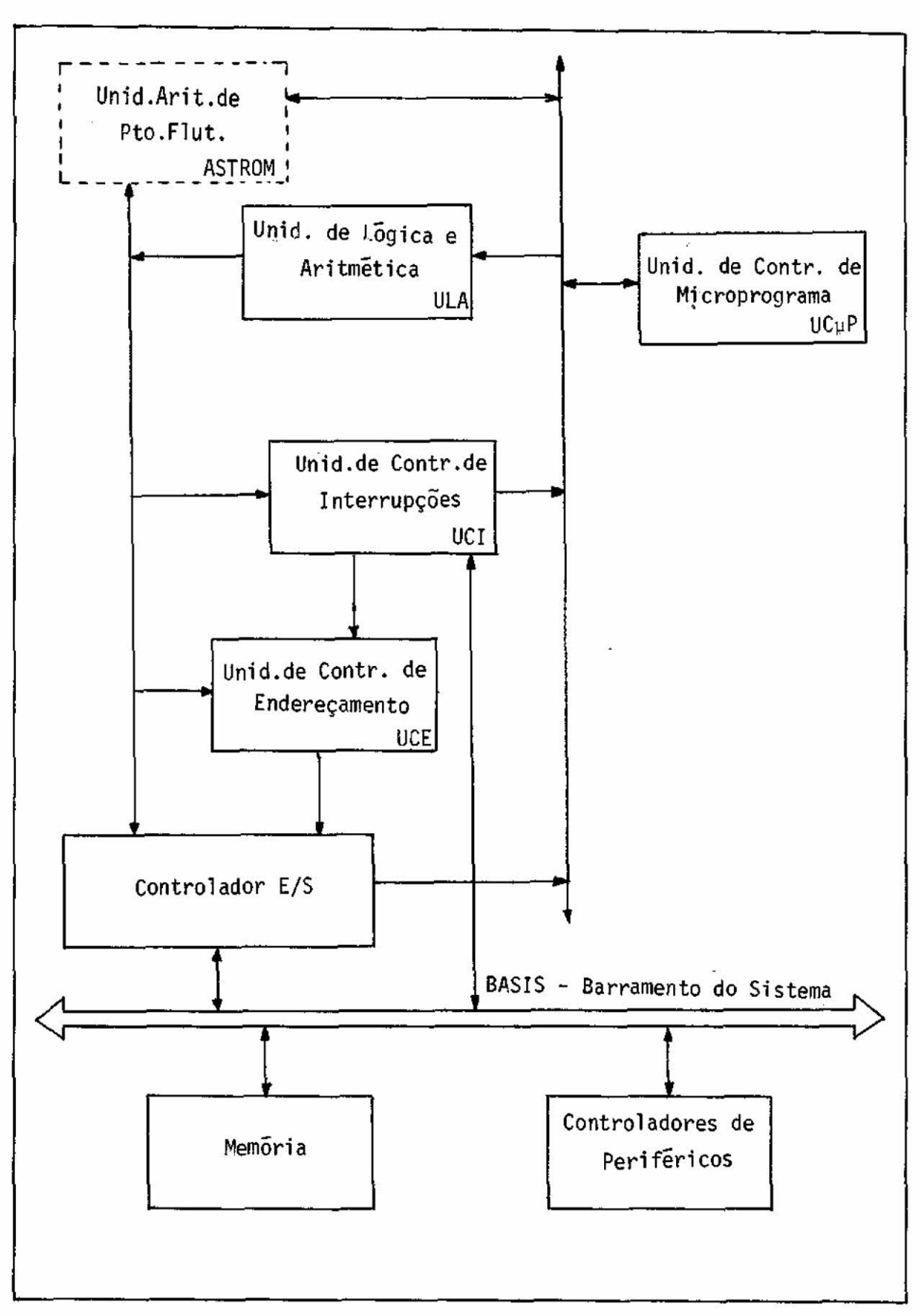

Fig.15 - Diagrama de Blocos do ASTRO-P

 $\omega \rightarrow$ 

Atualmente, o monitor do EMMAC se encontra implementado no HP 2116B e foi totalmente testado, enquanto que o circuito emulador ja conta com 7 placas montadas e testadas:

- unidade de controle;
- unidade de controle de rel6gio;
- controlador de memõria e registro de saida;
- unidade de monitoramento das pontas de teste;
- mõdulos de emulação de mem5ria (2);
- painel.

A microprogramação do EMMAC ja se encontra escrita em linguagem de maquina, devendo ser testada com auxilio do modulo emula dor de mem6ria (ver ASTRO-M).

Para completar o circuito emulador faltam ser construi dos mais 6 módulos de emulação de memória, com o qual o EMMAC poderá e mular palavras de microcontrole com até 128 bits de comprimento.

Na Figura 16 pode-se ver o EMMAC numa primeira montagem. Futuramente, a caixa devera ser refeita devido a problemas de cabla gens que ainda não aparecem nesta primeira versão.

Quanto ao estado de desenvolvimento do projeto, pode-se dizer que, no momento, estão sendo acertados os últimos detalhes para o término do desenvolvimento do "hardware" da UCP do ASTRO-P (integração dos blocos funcionais). Tambem, esta sendo reavaliado o conjunto de ins truções proposto einiciando-se o desenvolvimento do microprograma da UCP, bem como sendo tomadas as providências (desenho de placas, etc.) para a montagem da Unidade Central de Processamento Microprogramada.

Entretanto, como o EMMAC ainda não esta concluído, optouse pela implementação de módulo Emulador de Memória, onde os micropro gramas armazenados em memórias não voláteis, tipo EAROM, seriam transfe ridos para memórias tipo RAM de alta velocidade e desta maneira poder- -se-iam testar trechos de microprogramas. Para tanto, foi construido um programador de memória tipo EAROM, ja montado e em funcionamento, que pode ser visto na Figura 19.

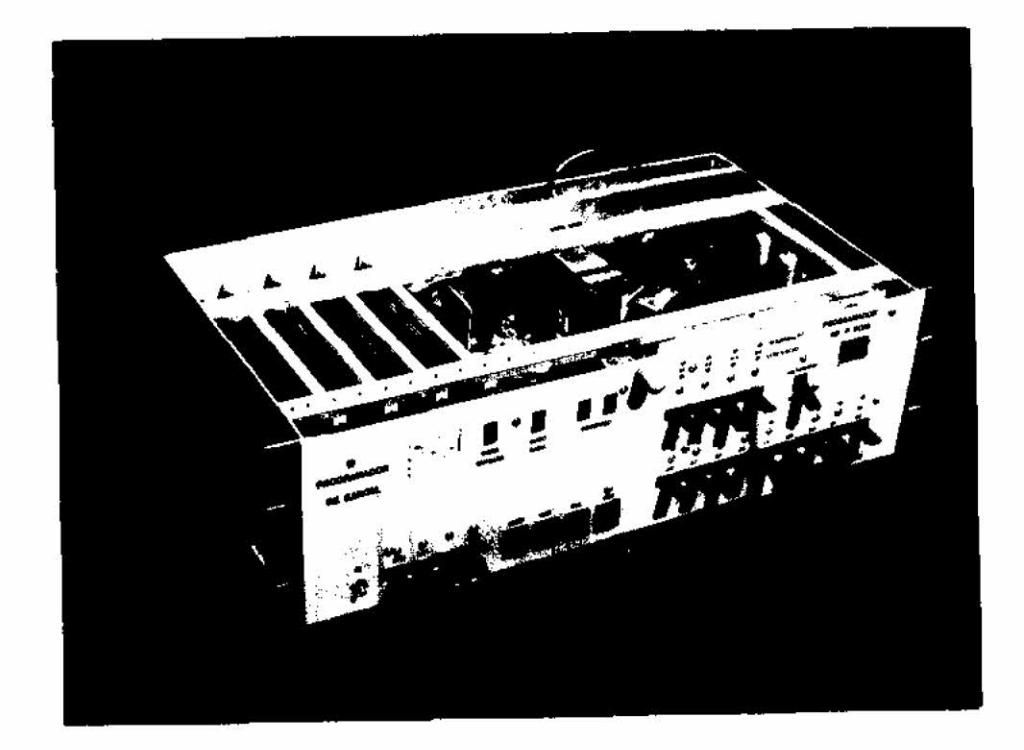

Fig.19 - Programador de memórias EAROM e PROM

Este módulo emulador de memórias será utilizado também para testes do próprio EMMAC, visto que o mesmo também é microprograma do.

Quanto à avaliação do desenvolvimento da Unidade ASTRO-M, pode-se dizer que ela se encontra na fase inicial de testes. Entretan to, como o EMMAC tornou-se uma ferramenta indispensãvel face aos recur sos que oferecera para depuração de microprogramas, todos os esforços

- projeto do controlador CT;
- projeto de uma unidade de analisador digital AD;
- programa de um montador do microprocessador 9900, cruzado, com o B6700 ou B6800. Este programa gerou uma publicação interna que explica como usar o montador e os passos bãsicos para a progra mação com as instruções de 9900;
- descrição detalhada do programa operacional do computador-incre mental - CI, indicando as fases típicas da execução deumprogra ma de aplicação;
- estudo dos manuais de operação e de programação do terminal de vídeo programãvel "SCOPUS-TVA 1052-3", que serã o supervisor SP do sistema;
- estudo da viabilidade da comunicação independente do supervisor com o controlador e com o 1-100;
- projeto da interface do SP com o CT;
- projeto e construção de um oscilador de 48 MHz para gerar a ba se de tempo para o TMS 9900;
- projeto e construção do gerador das quatro fases para o TMS 9900;
- construção e testes do controlador CT.

Com os benefícios jã alcançados, os seguintes pontos po dem ser considerados:

- a programação do montador para o microprocessador 9900 da Texas Instruments forneceu um conhecimento melhor e famil iarização com suas instruções, observando-se, assim, sua capacidade computa cional;
- a obtenção de experiência em gerador de base de tempo em quatro fases, sem sobreposição, partindo de uma frequência 16 vezes su perior; e
- a experiência em projeto e programascom microprocessadores de 16 bits.

vêm sendo feitos para conclui-lo, o que significa um passo importante para o término do ASTRO-M.

Assim que os microprogramas estiverem testados, deverão ser concluídos o painel e a caixa e também as fontes de alimentação da unidade. No final deste projeto, devera ser publicada a documentação re lativa ao mesmo. Também deverá ser publicado, futuramente, um relatório sobre o Programador de EAROM.

Como benefício alcançado neste projeto pode-se citara ex periência que a equipe adquiriu no projeto de circuitos microprograma dos e circuitos de alta integração e velocidade.

Os testes iniciais de partes da unidade aritmética com provaram o desempenho esperado do projeto, embora em uma velocidade mais baixa do que a real, podendo-se prever que esse mesmo desempenho sera obtido quando em velocidade real.

Pode-se citar, ainda, o fato de se ter, no final deste projeto, uma unidade aritmética que poderã ser acoplada a qualquer mi crocomputador, aumentando-lhe a capacidade de cãlculo numérico.

A última parte da ãrea de Unidades de Processamento rela ciona-se com o Computador Incremental (ASTRO-L), e envolve as seguin tes realizações:

- uma vez decidido que o microprocessador a ser usado seria de 16 bits fez-se a escolha do tipo TMS 9900 da Texas Instruments, pois sua característica de operação mem6ria-para-mem5ria tra ria grandes beneficios para o sistema de multiprocessamento pa raleio;
- estudo, em detalhe, do TMS 9900 e principais componentes peri féricos de apoio (TMS 9901, TMS 9902, TMS 9903, TIM 9904);

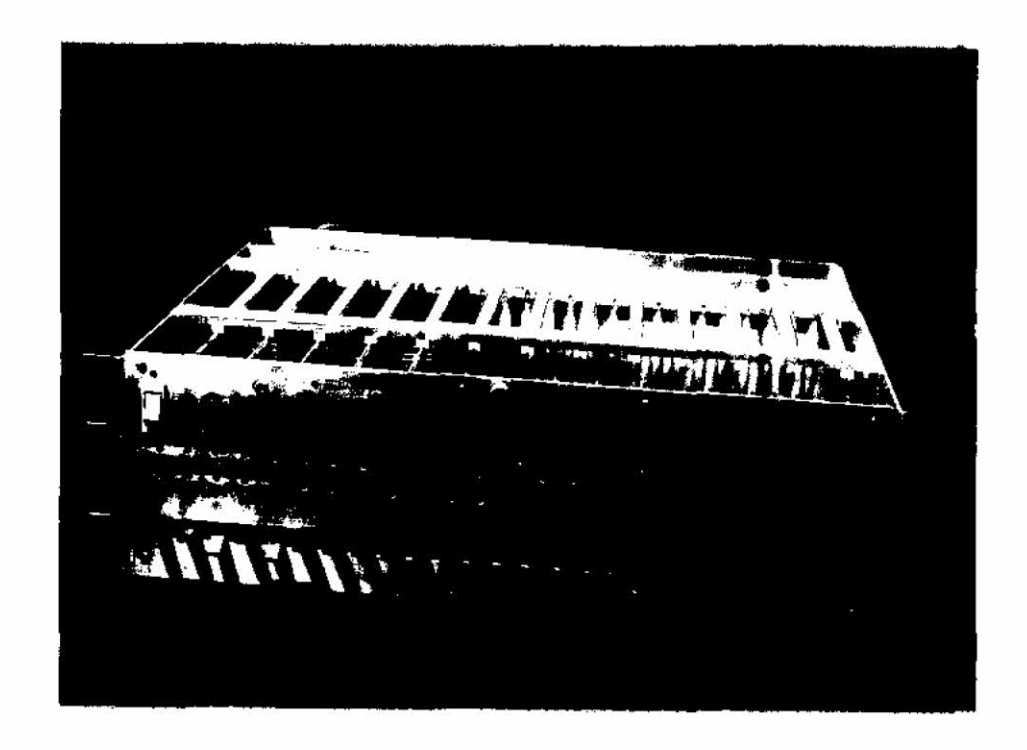

Fig.16 - Protótipo do EMMAC - Emulador de Memórias de Microcon trole Auxiliado por Computador.

Quanto ao EMMAC, o mesmo se encontra parcialmente monta do numa versão protótipo com a finalidade de validar o modelo. O desen volvimento do circuito emulador foi bastante prejudicado devido às di ficuldades encontradas no fornecimento de memórias para os módulos de emulação, ainda não solucionadas totalmente. Enquanto não for possível contar com as memórias definitivas para o EMMAC, optou-se porconstruir e validar o modelo com o uso de memórias substitutas, onde a velocida de não é importante; entretanto, em tempo real, a velocidade é um fa tor indispensável, necessitando-se, portanto, das memórias previstas o riginalmente no projeto.

Os benefícios alcançados com o projeto ASTRO-P se concen tram na experiência que a equipe vem obtendo no projeto de circuitos mi croprogramados de alta velocidade, considerando que um dos seus objeti vos básicos é o de construir um processador simples, flexível e rápi

do. Sua unidade de controle apresenta uma estrutura microprograma.da não tradicional, procurando explorar o mãximo de velocidade que a ar quitetura utilizada permite.

Quanto ao EMMAC, como o mesmo se encontra em fase de va lidação, ainda não poderá ser utilizado como uma ferramenta de auxilio ã microprogramação, porém, uma vez concluído, será de grande potencial para os projetos microprogramados. O mesmo pode ser previsto quanto ao Projeto ASTRO-P, que ao ser integrado resultara em um processador, pode roso, principalmente para aplicações específicas, como recepção, pro cessamento e transmissão de imagens e sinais.

No tocante ã Unidade Aritmética de Ponto Fixo e Flutuan te Microprogramada, obteve-se um excelente resultado com as pesquisas desenvolvidas. Inicialmente foi feito um levantamento das especificações a serem obtidas com uma unidade aritmética, a partir de estudos compara tivos entre as unidades existentes. Suas principais caracteristicas são dadas a seguir:

- as 4 operações em ponto fixo, com 16 bits em complemento de 2;
- as 4 operações em ponto flutuante, com 32 bits sendo 8 de ex poente e 24 de mantissa. O expoente é representado em excesso de 128, enquanto que a mantissa é normalizada em sinal e magni tude;
- conversão de ponto fixo para ponto flutuante e vice-versa;
- execução de instruções para transferência de dados entre a uni dade ASTRO-M e processador ao qual ela estiver acoplada;
- estrutura de controle do tipo microprogramado.

Numa fase posterior, foi feito um estudo dos algoritmos a serem implementados na referida unidade, a partir do qual poder-se- -ia projetar a arquitetura que implementaria tais algoritmos.

Tendo-se as caracteristicas bãsicas da arquitetura, foi realizada a otimização dos algoritmos, visando adequa-los à arquitetu ra projetada.

Uma vez que o projeto jà estava com todas as especifica çóes definidas, a próxima fase constou da elaboração do projeto a ni vel de circuito, enquanto se definia o protocolo a ser utilizado com o processador ao qual estivesse acoplado. Inicialmente, este processador sera a Unidade Central de Processamento Microprogramada ASTRO-P.

O protocolo a ser implementado deverá ser simples, para aumentar a velocidade de comunicação, obtendo-se um melhor desempenho do conjunto processador-unidade aritmética.

O próximo passo consistiu na implementação fisica da uni dade aritmética, tendo sido construidas quatro placas de circuitos, u tilizando-se a técnica de "wire-wrap", correspondendo às placas da Uni dade de Controle (UCN), Unidade de Lógica e Processamento Expoente (ULP-E), Unidade de Lógica e Processamento Mantissa (U1P-M) e Unidade de Multiplicação (UML) e Interface (IMU). Na Figura 17, pode-se ver uma das placas (ULP-E).

A Unidade aritmética jà.integrada com "back-plane" pode ser vista na Figura 18. Cada bloco funcional da unidade foi testado in dividualmente, faltanto os testes dos microprogramas, que se encontram descritos em um linguagem tipo CDL, e com algumas rotinas jà escritas em linguagem de mãquína. As próximas etapas do projeto consistirão nos testes dos microprogramas e na construção do painel e da caixa, em fa se inicial de montagem.

Para a implementação da microprogramação é preciso o de senvolvimento de uma ferramenta que pudesse testar os mícroprogramas. Este equipamento é o Emulador de Memórias de Microcontrole Auxiliado por Computador (EMMAC) que vem sendo utilizado no projeto ASTRO-P.

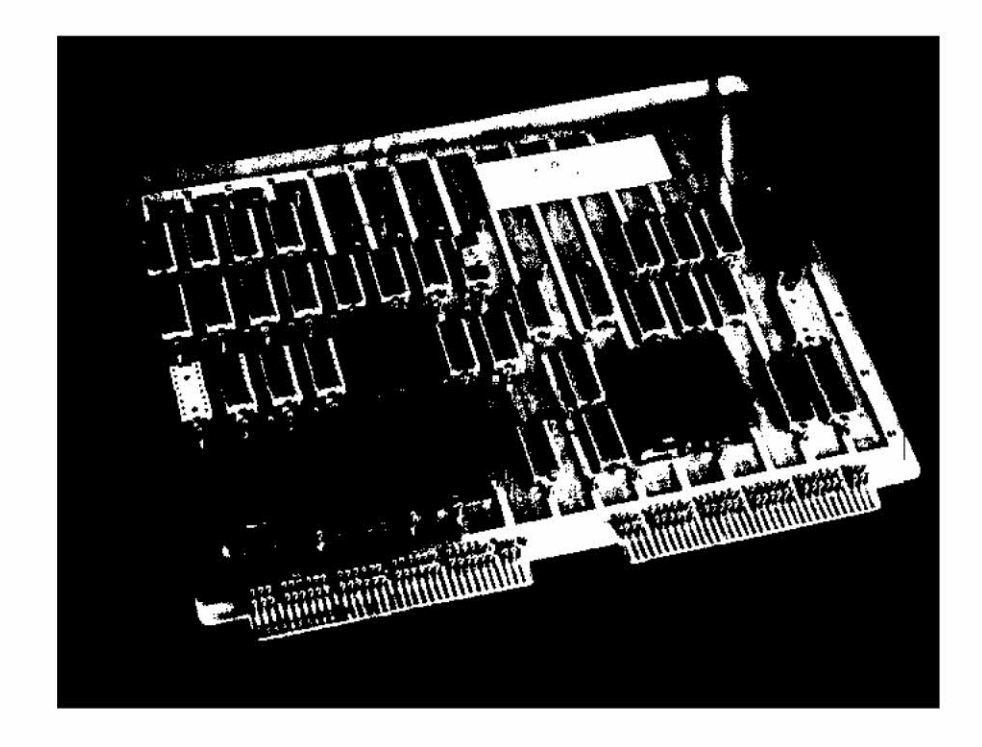

Fig.17 - Placa de circuito da unidade aritmética

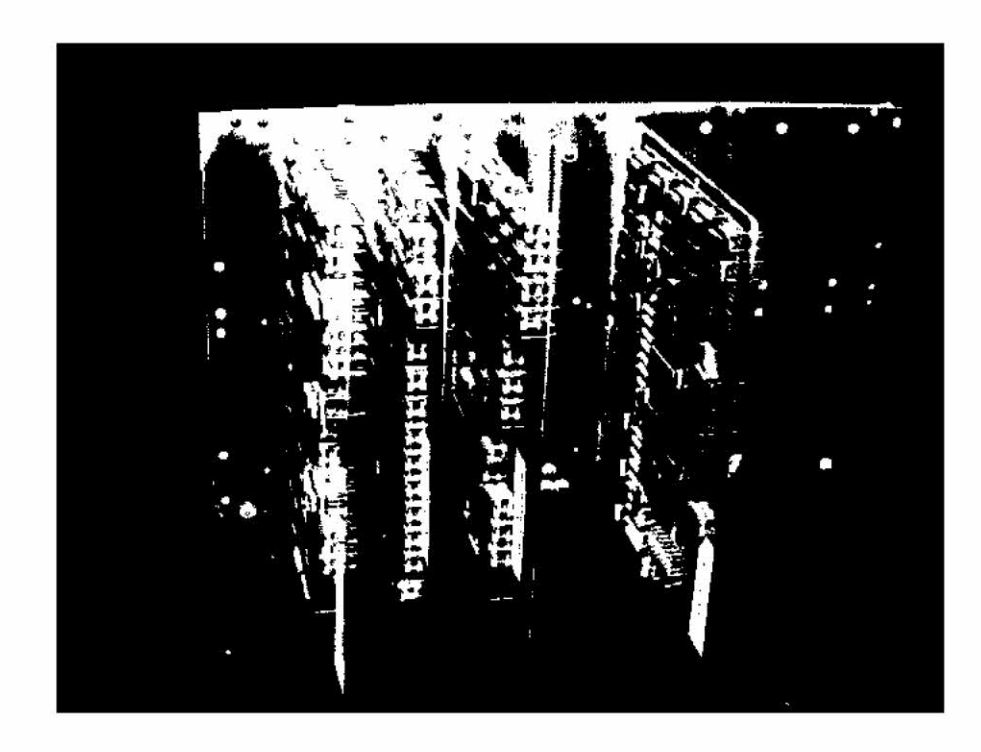

Fig.18 - Protótipo da unidade aritmética ASTRO-M

A área de unidades periféricas compreendeu três ativida des distintas: Terminais de Dados (DATADO); Unidade Múltipla Cassette de Mem6ria (DATAK7); e Memórias Semicondutoras (DATASE).

Na atividade denominada DATADO, foi desenvolvida uma a tividade principal e outra paralela. A atividade principal refere-se ao Terminal Programável TELEDATA-P propriamente dito. Sendo este proje to baseado em microprocessador, engloba em seu desenvolvimento duas áreas distintas, mas interdependentes: projeto e construção do circui to ("hardware") e desenvolvimento da programação ("software").

Após os necessãrios estudos, foi feito o projeto do cir cuito, utilizando-se o microprocessador 8080 e a familia de circuitos integrados.

A montagem foi realizada utilizando-se placas modulares (uma das quais é mostrada na Figura 20) e técnicas "wire-wrap". São ao todo 7 placas, a saber:

- unidade central de processamento;
- interface com teclado e impressora;
- controlador de memória;
- memória EPROM (Módulo 8K  $\times$  8);
- memória RAM (Módulo 8K x 9);
- vias de entrada/saida;
- ãrbitros assíncronos (2);

Paralelamente, foram construídas as partes mecânicas e eletromecânicas (teclado, solenóides, caixas, conectores, etc.), com o auxilio da oficina mecânica do INPE.

O protOtipo do terminal é apresentado na Figura 21.

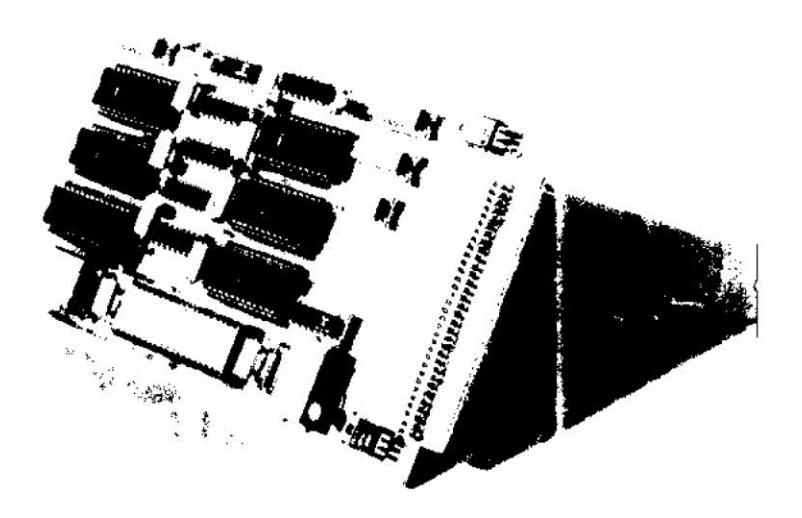

Fig. 20 - Uma das placas modulares do terminal TELEDATA-P

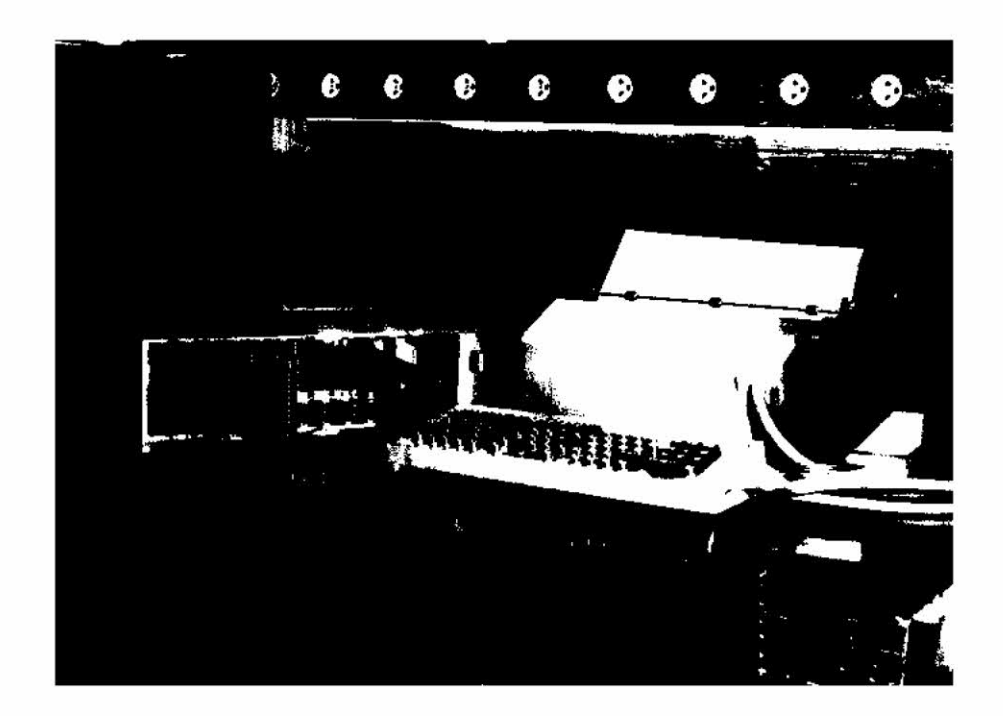

Fig. 21 - Protótipo do terminal programãvel TELEDATA-P

Com relação ã programação, inicialmente foi desenvolvido um monitor, que permite o carregamento de dados em RAM através do pr6 prio teclado do terminal, para facilitar os testes dos diversos módu los do circuito, bem como permitir o desenvolvimento de novos programas. Esse monitor provê, também, a possibilidade de listar áreas definidas da memória ("dump") através da impressora do terminal.

Com esse recurso, foram desenvolvidas várias rotinas que farão parte do programa operacional do terminal. Tal programa operacio nal,no momento, é objeto de estudos, restando o seu desenvolvimento pa ra a conclusão do projeto.

O programa operacional tem por função básica o gerencia mento das diversas vias de comunicação do terminal e do fluxo de dados entre as mesmas. Inclui, também, um editor de textos, cujas operações já foram definidas e estão sendo programadas.

Ate o momento, a codificação em linguagem de máquina tem sido feita manualmente. Está prevista a utilização, no futuro, das fa cilidades de computação do Grupo de Sistemas Digitais e Analógicos (GSD) (ex: uso do compilador montador, microcomputador ASTRO 5/1, etc.).

Tem sido utilizados, na gravação dos programas em EPROM, o Programador de Memórias e Microcomputador ASTRO S/2, desenvolvidos pelo GSD.

No caso da atividade paralela, foram estabelecidos con tatos e elaborou-se documentação, visando o pedido de patente do temi nal de dados (como um todo) e de alguns detalhes internos isolados. Tal documentação foi enviada ao CNPq por volta de outubro de 1978, para pos terior encaminhamento ao INPI/MIC. O processo, no entanto, sofreu di versos imprevistos, que motivaram considerável atraso no seu andamen to. Atualmente, todavia, esta sendo elaborada a documentação final, de acordo com os padrões do INPI/MIC, prevendo-se para o próximo mês o en caminhamento definitivo dos pedidos.
Como benefícios alcançados por esta atividade podem ser assinalados os pontos descritos a seguir.

A operacionalização do protótipo do terminal não progra mãvel permitiu ao Grupo de Sistemas Digitais e Analógicos contar com mais um equipamento de trabalho.

Com o encaminhamento dos pedidos de patente, serão cria das condições necessárias para eventualmente interessar a indústria na cional a produção dos terminais para atender, pelo menos, as necessida des do INPE. Poderiam resultar dai, terminais de baixo custo, bastante sofisticados (no caso da versão programável) reservando ao INPE o domí nio sobre uma área importante de tecnologia. A Figura 20 mostra uma,das placas modulares do circuito do Terminal Programável, eo .seu prot6tipo.

A atividade DATAK7 apresentou resultados e trabalhos cor relatos, que devem também levar à realização do protótipo do gravador digital cassete (MPK/8). Estes resultados e trabalhos correlatos são os seguintes:

- 1) Projeto e construção da parte mecânica (Figura 22)
- 2) Projeto, contrução e testes da parte eletrónica que controla a sua velocidade (Figura 23)
- 3) Projeto, construção e testes da parte de modulação e demodula ção.
- 4) Projeto e construção de um microcomputador, utilizando-se o microprocessador 8080 para o controle do fluxo de dados no gra vador (Figura 24)
- 5) Projeto, construção e testes da interface entre o microcompu tador HP-2116B e o MPK/8 (Figura 25).
- 6) Projeto da programação ("software") do microcomputador (em an damento).
- 7) Projeto e construção de um painel eletrónico, para a realiza ção dos testes no microcomputador (em andamento)
- 8) Projeto, construção e testes da interface entre a memória digi tal cassete MFE - 250B e o microcomputador de mesa ASTRO 5/2 (em colaboração ao projeto ASTRO-B).
- 9) Projeto, construção e testes da interface da leitora e perfura dora EECO, com o microcomputador de mesa ASTRO S/2 (em colabo ração ao projeto ASTRO-B).
- 10) Orientação no trabalho realizado para ligar a interface ao com putador híbrido EAI-640 com uma memória digital cassete.
- li) Participação no curso se "Assembler sobre Microprocessadores e Microcomputadores tipo SAB 8080", dado pela ICOTRON 5/A.
- 12) Oferecimento, juntamente com a atividade do projeto DATADO,do curso "Introdução aos Microprocessadores", aos técnicos de ele trõnica do INPE.

Como benefícios sendo alcançados por esta atividade va lem as seguintes ponderaçães.

A unidade periférica cassette devera beneficiar direta mente, evitando importaçães, outros projetos da ãrea, relativos a redes de terminais de terra ou redes de processamento e de comunicação de da dos.

Devido ao fato do projeto DATA K-7 apresentar, como solu ção da parte do "tape transport", uma mecânica bem simples, a industri alização da memória cassette digital não acarretaria maiores problemas.

A atividade DATASE realizou os trabalhos:

• Projeto e construção de um módulo básico de memória. O objetivo principal foi o desenvolvimento de um módulo bastante flexível que permitisse a sua utilização em todas as unidades de memoria construídas. O módulo construído permite a sua utilização em mi crocomputadores de 8 ou 16 bits. As memõrias construídas são mo dulares consistindo de várias unidades destes módulos básicos e de um controlador. Cada mõdulo de memõria permite duas configu rações funcionais:

- mõdulo de 16 k palavras de 9 bits, para microcomputadores de 8 bits e
- mOdulo de 8 K palavras de 18 bits, para utilização emmicrocom putadores de 16 bits;
- memória para o microcomputador de mesa ASTRO 5/2. Esta unidade de memória RAM contem 16 K palavras de 9 bits e um controlador de memória. Memória para o computador hídrico EAI-680,formada por 4 mõdulos de memõria de 8 K x 18, perfazendo um total de 32 K palavras de 18 bits, e dispondo de uma interface entre o computador e a memõria. A memõria construída para o microcom putador ASTRO S/2 atualmente é parte integrante do mesmo e tem apresentado ótimos resultados até o momento. A memória cons truída para o computador híbrido EAI-680 esta interligada ao mesmo, e tem tambêm apresentado ótimos resultados.

A area de Redes de Processamento compreendeu três ativi  $\frac{1}{\sqrt{2}}$ dades: Laboratõrio de Sistemas Digitais e Analógicos (LASIDI); MODEMS; e, Padronização de Redes de Processamento (PRETIS).

Na atividade LASIDI foram desenvolvidos trabalhos rela tivos à manutenção, modernização e reconfiguração do HP 2116B, além de outros trabalhos.

Foi concluído o projeto e a montagem da interface HP8251, que possibilita tanto a entrada como a saída entre o HP 2116B e um dis positivo periférico como o gravador cassette, um modem, adaptadores de linha, etc..

A definição da Linguagem de Microprogramação 1MP na nota ção BNF foi concluída recentemente, devendo-se em breve iniciar a imple mentação de um tradutor cruzado no sistema 86700/66800 do INPE, para gerar microcodigos a partir dessa linguagem.

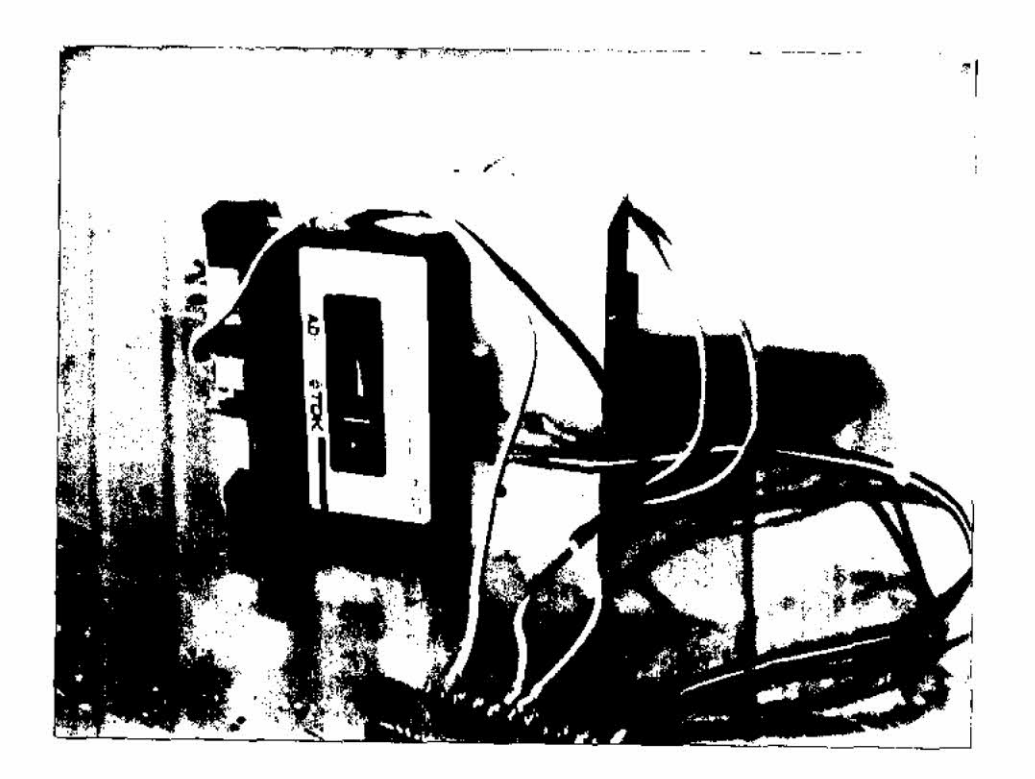

Fig.22 - Transporte do cassette digital MPK/8

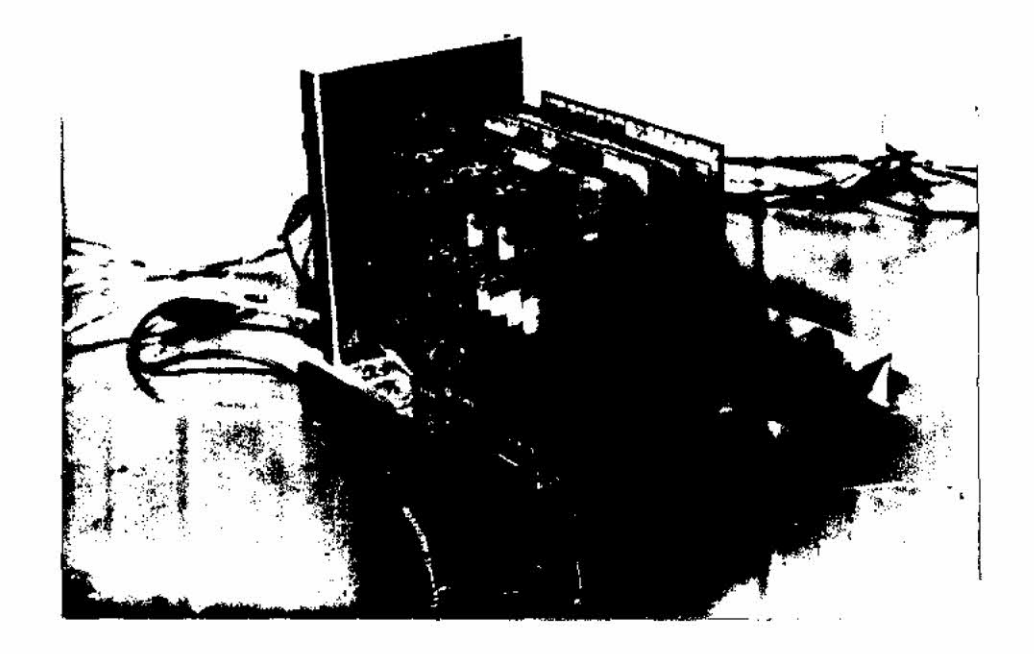

Fig.23 - Controle eletrõnico do transporte do MPK/8

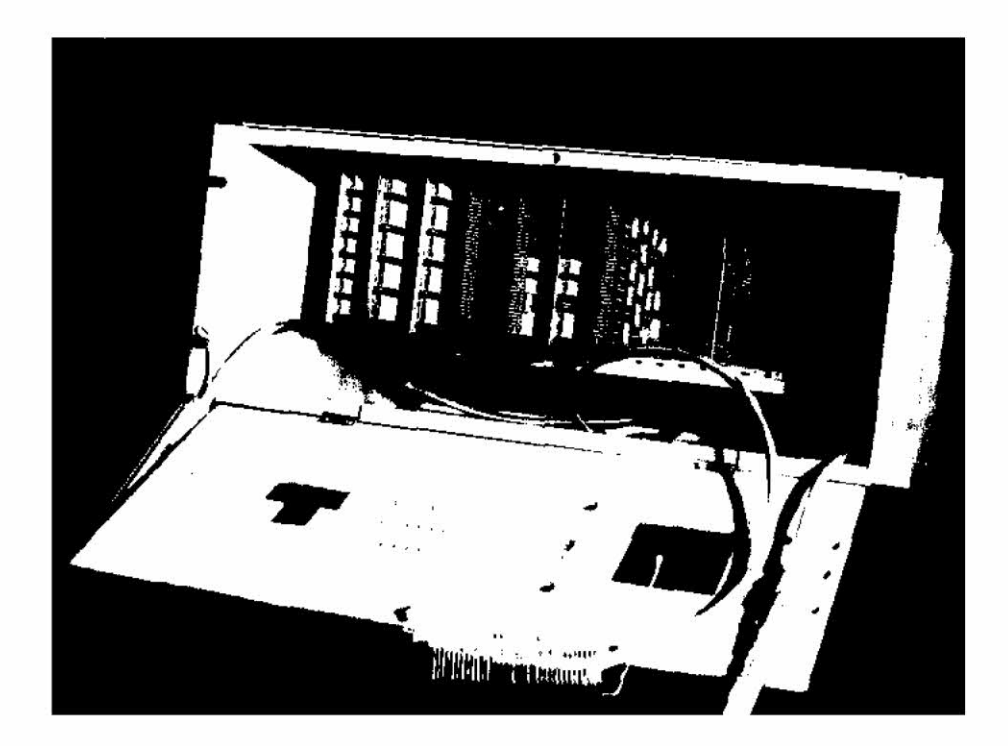

Fig.24 - Microcomputador controlador do MPK/8

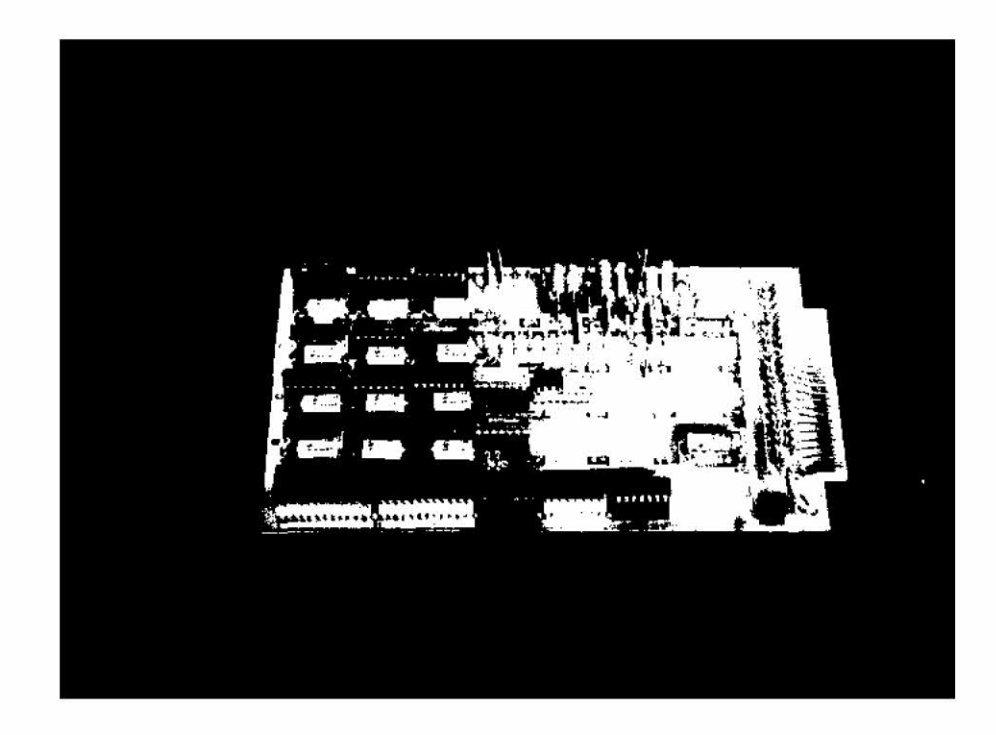

## Fig.25 - Interface entre o HP 21168 e o MPK/8

Foram concluídos o projeto e a implementação do Supervi sor HP-ASTRO, que visa a comunicação entre o minicomputador HP 2116B e o microcomputador ASTRO 5/1-S/2, de modo a expandir a capacidade peri férica do ultimo. Basicamente, o supervisor é constituído por dois mo dulos que realizam o controle de linha, utilizando um protocolo seme lhante ao BSC("BISYNC").

Foi projetada e implementada a linguagem de controlee um conjunto de placas (circuito), para o Emulador de Mem6rias de Microcon trole Auxiliado por Computador (EMMAC).

Colocou-se em operação, ap6s excelentes testes, o Adapta dor de Linha que é utilizado para converter dados digitais em série não balanceados, para uma linha balanceada, permitindo, desta forma, a transmissão e recepção de dados a uma distancia maior, com menor grau de distorção e ruído.

Foram concluídos o "Hardware" e o "Software" do adaptador HP-8080, que é um equipamento com programa de controle residente no mi nicomputador HP 2116B, e que permite o desenvolvimento automatizado de sistemas de microcomputação em torno do microprocessador INTEL-8080 (Fi gura 26. Durante a fase preliminar de testes, concluiu-se pela necessi de de reconstruir as placas e o "back-plane" devido a problemas de mal contato detetados.

Como trabalho adicional, a atividade LASIDI proporcionou um curso de aperfeiçoamento de técnicos, denominado Introdução a Progra mação de Sistemas, com duração de 3 meses (setembro a novembro/78). Os assuntos tratados foram:

- 1, conceitos bãsicos;
- 2. programação de sistemas;
- 3. introdução à estrutura de dados;
- 4. estruturação de um programa;
- 5. descrição e utilização do sistema de desenvolvimento de micro computadores do INPE; e
- 6. conceitos de microprogramaçao

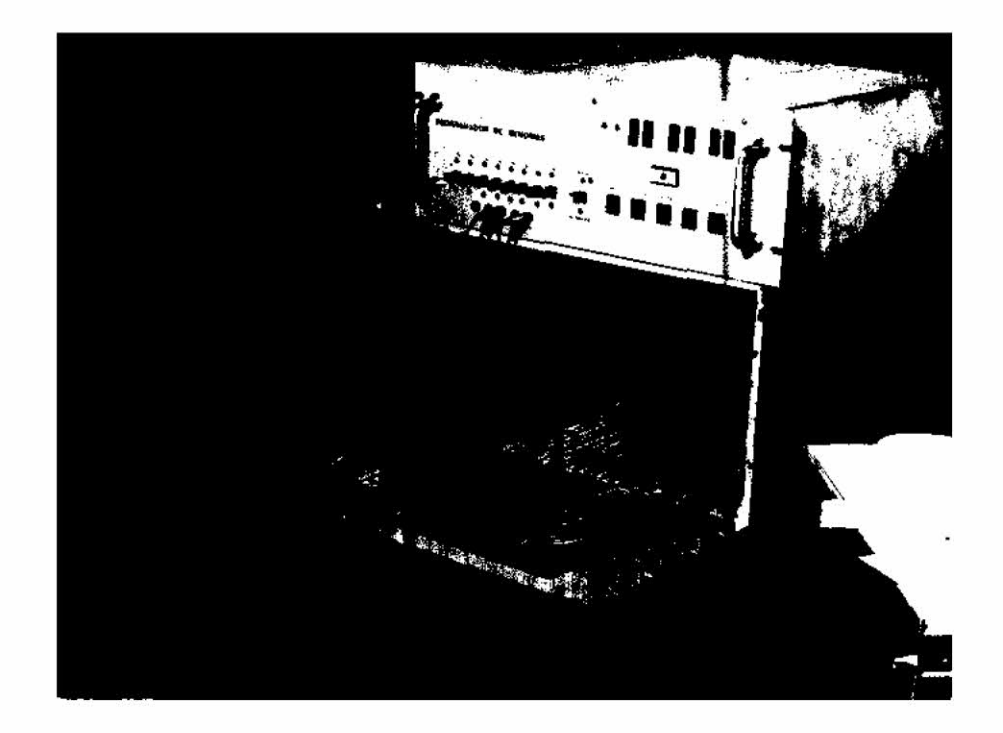

Fig.26 - Adaptador HP-8080,versão 1

Podem ser assinalados os seguintes beneficios alcançados como parte desta atividade:

- A utilização da infra-estrutura atual, oferecida pelo projeto LASID1 a outros projetos, se torna crescente, principalmente,no desenvolvimento de programas de aplicação a bordode balões (pro jeto ASTRO-B) e no desenvolvimento do cassette digital (projeto DATA K-7).
- Pretende-se, com a instalação do minicomputador HP21MX-E, expio rar os seus recursos de microprogramação em cursos de põs-gra duação, bem como oferecer seminãrios e cursos em outras áreas, atraves de professores convidados de outras instituições.

A atividade MODEMS apresenta o seguinte quadro de reali zações:

- $\bullet$  No per $\mathrm{7}$ odo de julho de 1978 a junho de 1980, desenvolveram-se dois $\degree$ modems de baixa velocidade (300 bauds, Figura 27, e 1200 bauds, Figura 28), e um acoplador acústico, Figura 29. Estes equi pamentos foram totalmente terminados, estando em fase de testes pelos usuãrios.
- Os modems foram projetados dentro de especificação internacio nal (U.S., CCITT, EIA-232C), para que possam ser integrados em qualquer tipo de rede desde que padronizada.
- A modulação utilizada foi do tipo F.S.K. (Frequency Shift Keying) com frequências de transmissão previstas pelas normas (1200 bauds, norma US, e 300 bauds norma, da CCITT), e os sinais de controle e dados pela norma EIA-232C.

Quanto ao Acoplador AcGstico, procurou-se desenvolver um projeto que permitisse um acoplamento do tipo acustico com a linha te lefõnica. Para tal, utilizaram-se microfones e fones de mesma caracte ristica das capsulas utilizadas no telefone. A conexão do telefone ao acoplador é obtida de uma forma flexível e permite a adaptação dos di versos tipos de telefones encontrados no mercado.

Com o desenvolvimento alcançado em 1977, juntamente com a obtenção de novas referências sobre comunicações a 4800 bits/seg, os estudos realizados possibilitaram a escolha de um modelo que jã se tornou convencional em um esquema de modulação bidimensional. O siste ma é caracterizado pelo diagrama de bloco mostrado na Figura 30.

Definindo o modelo, iniciou-se a simulação levando-se em conta o maior número possível de fatores que podem ter implicações na realização física do modulador. Por exemplo, a simulação no computador B-6700 foi realizada levando-se em conta o numero de bits a serem uti lizados (8 bits). Toda a aritmética foi considerada em ponto fixo. O sinal modulado, gerado pela simulação, foi gravado em disco. A simula ção trata de uma sequência de 1300 símbolos, o que possibilita a transferência de toda a sequência padrão assim como de 168 símbolos a

leatórios (dados) **do** plano de fase. Além deste trabalho, foi realizada a simulação de um filtro passa faixa que pudesse representar as carac terfsticas de uma linha telefónica, com aproximação aceitavel.

Paralelamente, foi projetada e montada a estrutura domo dulador microprogramado. Esta estrutura é caracterizada pelos seguin tes itens:

- a) uso de um menor número possível de componentes, utilizando-se microprogramação do tipo horizontal,
- b) obtenção de uma palavra de microcontrole relativamente peque na, ainda que utilizando microprogramação horizontal.
- c) como resultado da microprogramação, obteve-se um perfodo mãxi mo de ciclo de maquina de 315 nanosegundos.
- d) os componentes utilizados são do tipo "bit-slice" da série 2900 do fabricante AMD, juntamente com mem5rias de leitura, de escrita e leitura, assim como registros e circuitos combinacio nais da série tipo TTL. Vale notar que a implementação do se quenciador do "scrambler" assim como o próprio "scrambler"uti liza os recursos do processador.

Foi realizada a montagem experimental em "wire-wrap" do modulador. 0 projeto do demodulador foi cronologicamente desenvolvido segundo os mesmos principios adotados para o modulador, com uma defa sagem relativa entre os dois estudos resultando no diagrama de blocos mostrado na Figura 31.

A demodulação é do tipo P.S.K. (Phase Shifit Keying) "co erente".

A recuperação da portadora é obtida através do processa mento da banda base, enquanto que a recuperação do sincronismo é obtida pelo processamento do sinal analógico transmitido.

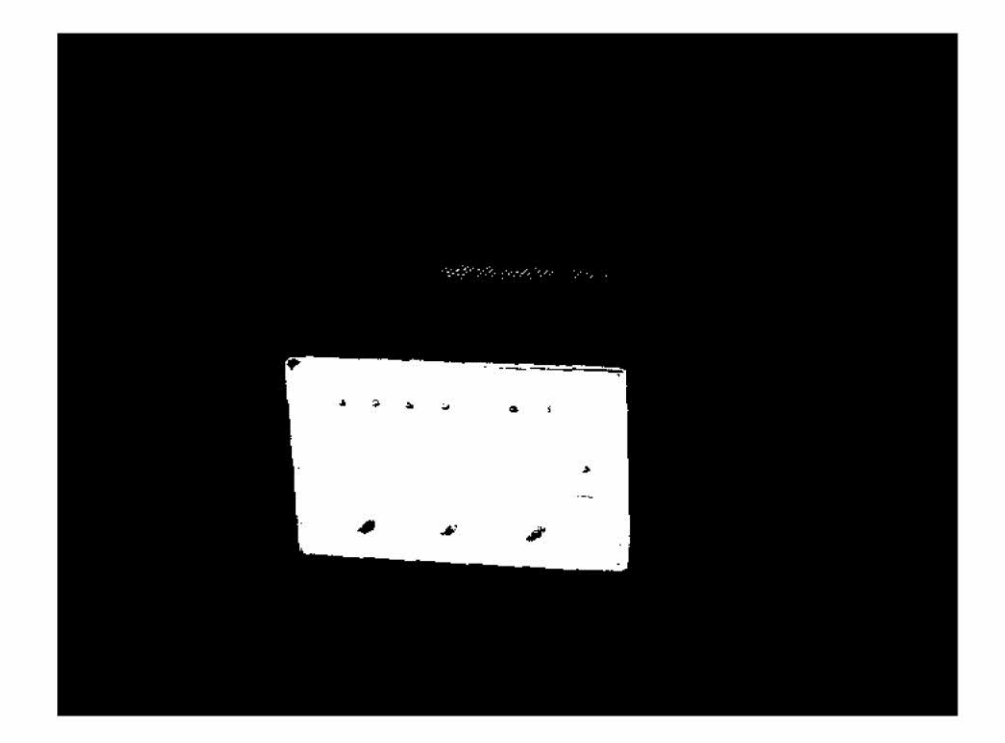

Fig.27 - MODEM 300 bits/seg, "Fu11 Duplex"

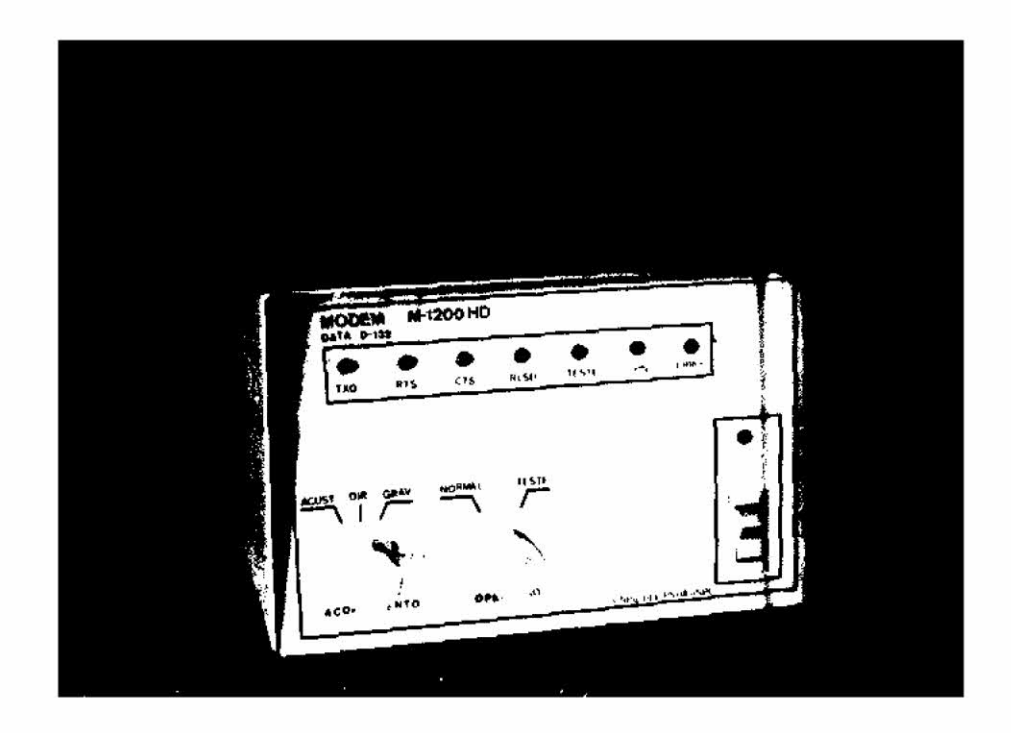

**Fig.28 -** MODEM 1200 bits/seg, "Ha1f Duplex"

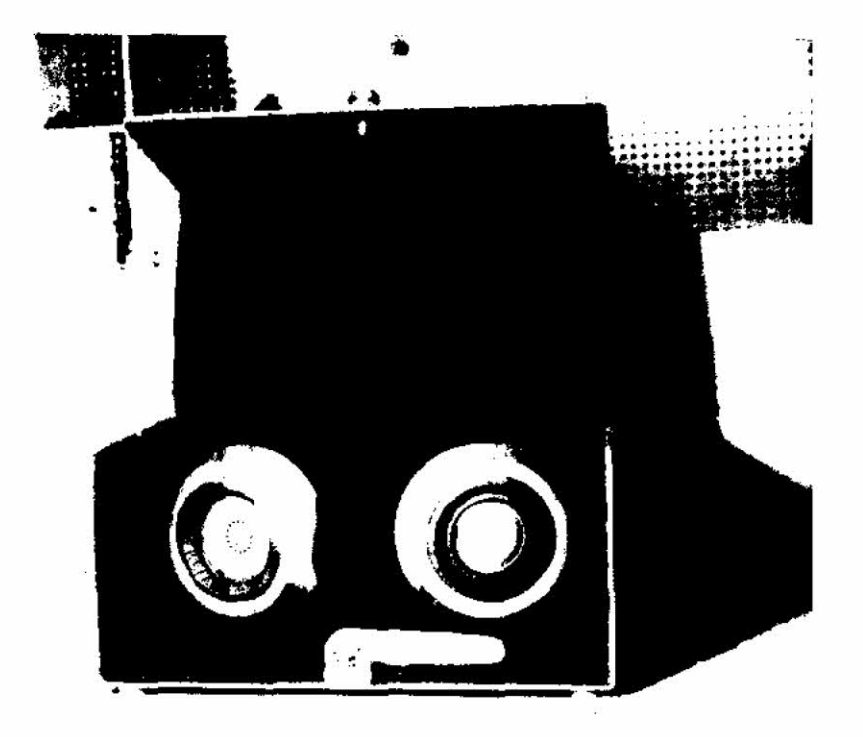

Fig.29 - Acoplador Acãstico

 $\ddot{\phantom{a}}$ 

 $\frac{1}{2}$ 

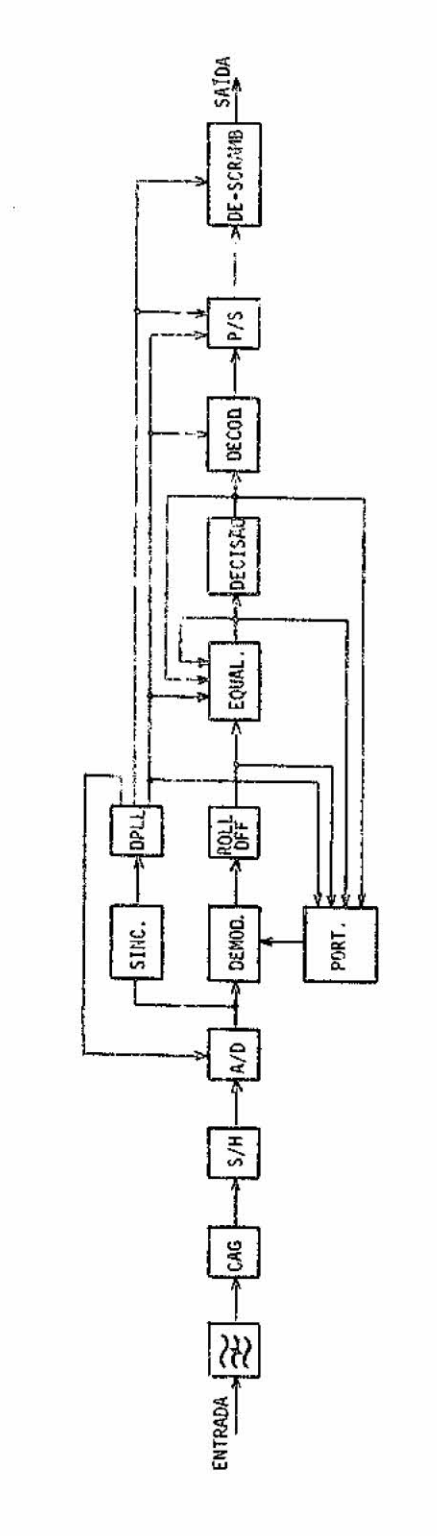

o -o

o 5 -o o -o

o o o

-o

**irama** 

**n5 • 1— C)** 

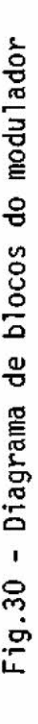

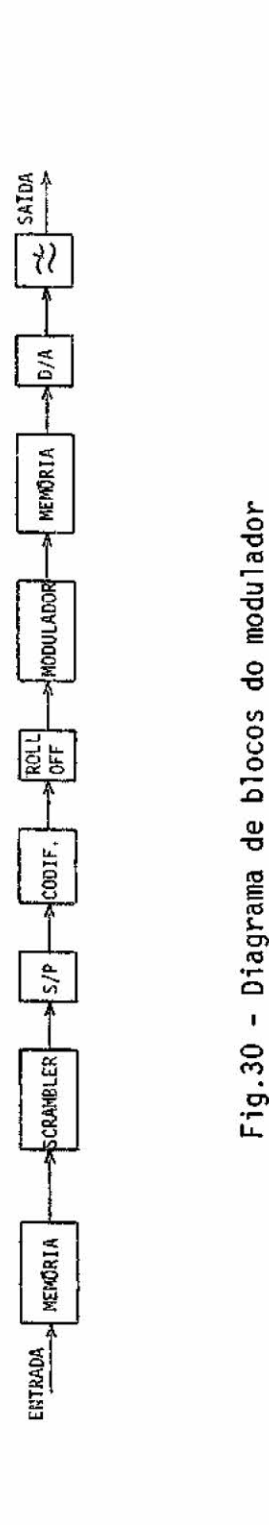

A equalização é baseada na minimização do erro quadráti co médio e opera adaptivamente.

A simulação de todo o sistema validou inteiramente o mode  $10.$ 

Atualmente, o grupo esta empenhado na elaboração final da estrutura do demodulador microprogramado.

Al em do conhecimento mais profundo, nesta area, possibi litando uma maior especialização no campo digital e em microprograma ção, procura-se contribuir mais para o programa "Satélite" devido à ne cessidade deste tipo de equipamento nas redes de transmissão e recepção de dados.

Esta atividade possibilitou a apresentação final da dis sertação sobre a "Simulação de um modem digital para comunicação a 4800 bits/s" para obtenção de titulo de mestre por um dos componentes do gru po.

Sondagens iniciais jg foram mantidas com possiveis fabri cantes deste tipo de modems o que despertou bastante interesse, por ser um projeto nacional, visto que até o momento, todos os modems que ope ram nesta faixa de velocidade são importados. Quanto aos modems de bai xa velocidade (300 bauds, Figura 27, e 1200 bauds, Figura 28), e o acoplador acústico, Figura 29, estão sendo testados numa pequena rede de comunicação desenvolvida dentro do programa de Sistemas Digitais. Não foi possivel patentear os modems por ja serem bastante difundidos pela técnica atual, mas quanto ao acoplador acústico ja foi dado entra da com o pedido de patente, junto ao SEDAI/SP.

A atividade PRETIS desenvolveu os trabalhos descritos a seguir:

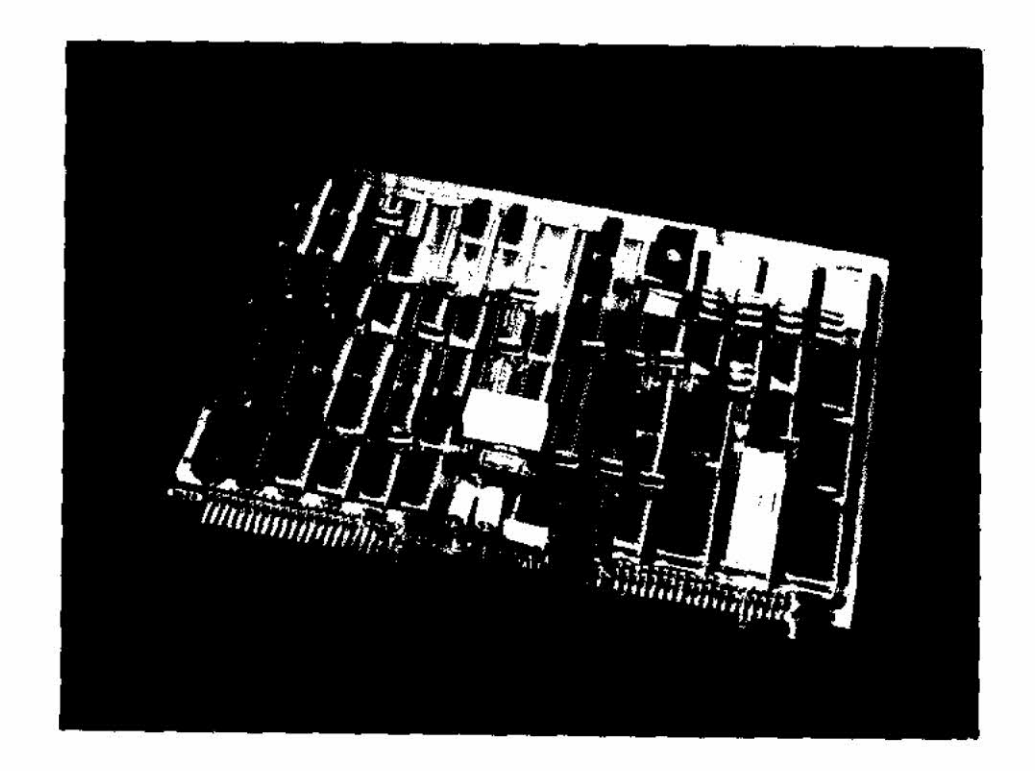

Fig.32 - Supervisor da interface de comunicação

As atividades da área de Análise Econômica de Sistemas Espaciais foram iniciadas em junho de 1978, tendo como base o objetivo geral de desenvolver metodologias de analise económica de sistemas es paciais, utilizando subsidios de Engenharia de Sistemas, visando faci litar a polTtica espacial brasileira no sentido macro e micro-económi co. Foram desenvolvidas as seguintes etapas:

a) Revisão bibliográfica referente à área de análise econômica, e levantamento bibliográfico nas bibliotecas do INPE e ITA, com a fina lidade de retomada de trabalho, de cunho metodológico, já-desenvolvido no IMPE em anos anteriores.

b) Contato com o pessoal do Programa de Recursos Agronómicos e Florestais do SERE e definição do Projeto PRESA - Análise Económica de Previsão de Safras, através do qual foram analisados os aspectos teõri cos e metodológicos, tradicionalmente utilizados para a avaliação eco nomica daprevisão de safras.

c) Estudos de análise econômica de projetos a nivel de firma (Aná lise Privada de Custos e Benefícios), abrangendo os tópicos: estudos de mercado, localização, tamanho, estudos tecnicos, definição de alternati vas, financiamento, fluxo de caixa, métodos de avaliação e seleção de alternativas, efeitos da depreciação e impostos, reposição de baixa e custo de capital.

d) Estudo de viabilidade econõmica de transferéncia da metodolo gia desenvolvida pela equipe de Integração e Equipamento-INEQ,para uma empresa de consultoria genérica. Essa metodologia seria transferida sob a forma de um bem de mercado denominado Pacote de Informações Urbanis ticas, além de ter sido apresentado preliminarmente o trabalho: "Estu do sobre uma Metodologia para Avaliação Tecnol6gica, através do caso específico do uso do Álcool como substituto da gasolina".

e) Planejamento do Projeto AESE/INEQ. Este projeto terá por obje tivo adquirir experiência em processo de transferência de tecnologia. O projeto será conduzido em três fases: (1) Embassamento Técnico, (2) ob tenção de Pré-requisitos e (3) transferência-Piloto dos resultados ob tidos no Projeto URBES-INEQ.

A primeira fase, que já se encontra em andamento, visa a obtenção de conhecimentos relativos ã problemática da transferência de tecnologias, e pretende estabelecer um perfil dessa problemática, atra ves de bibliografias sobre os temas:

- O processo de transferência de tecnologia nos institutos de pes guisa.
- Aspectos institucionais e legais do desenvolvimento tecnolõgico no Brasil.
- Categorias do conhecimento técnico (conceitos e definições).
- Modalidades de transferência do conhecimento técnico (licença, patentes, invenções, marcas, etc.)
- Estrutura do Sistema Nacional de Desenvolvimento Cientifico <sup>e</sup> Tecnológico (SNDCT).

Na segunda fase procurar-se-ã obter dois requisitos bãsi cos a transferéncia-piloto: (1) Definição de um pacote de informações urbanísticas (PIU), através do estudo dos resultados do INEQ, analise do PDDI (Plano Diretor de Desenvolvimento Integral) e planos setoriais urbanos e analise das exigências de mercado; (2) analise de viabilida de económica do ponto de vista empresarial, envolvendo aspectos de de manda, engenharia, tamanho, localização e avaliação económica do PIU.

Na última fase, tentar-se-a transferir, efetivamente, a tecnologia da produção do PIU, através de contatos com entidades que atuem na area do planejamento urbano.

f) Pesquisas visando a aplicação de estatística em Economia, en volvendo os seguintes tópicos: (1) analise econométrica dos recursos humanos e (2) estudo de variãveis qualitativas em economia.

Estas pesquisas procuram operacionalizar técnicas esta tisticas que são úteis em analises económicas mas, nas aplicações pes quisadas, constatou-se que vários problemas básicos não são considera dos, tais como a interpretação detalhada dos coeficientes padronizados de regressão, dos coeficientes de determinação parciais, dos níveis de multicolinearidade e seus efeitos, das "funções-base"-quando se utili zam variaveis "dummy", e o estudo de variaveis de controle, são alguns tópicos que merecem especial atenção.

Na area de Analise de Sistemas Urbanos Regionais- URBES, que tem por objetivo o desenvolvimento e transferência de metodologias de planejamento urbano-regional que utilizem técnicas de interpretação de dados provenientes de sensores remotos, associados às técnicas de En genharia de sistemas, foram desenvolvidos o projeto URBES-INEQ (Urba nismo - Integração de Equipamentos) e o projeto Avaliação de Subsiste mas Urbanos.

O projeto URBES-INEQ apresenta, como resultado alcançado nas pesquisas desenvolvidas, os seguintes trabalhos:

- Confecção do mosaico da área de São José dos Campos, na escala de 1:10.000, visando permitir a análise de conjunto e a interpre tação da qualidade das áreas livres disponíveis, com levantamen to, análise e mapeamento de aproximadamente 1.500 áreas de pos sivel utilização social e determinação da sua população urbana.
- Desenvolvimento de um Banco de Dados de Areas Livres BD-AL, pa ra a área urbana de São José dos Campos, contendo o cadastro ge ral das áreas disponiveis com a análise qualitativa individual e avaliação da potencialidade de utilização de cada uma delas.
- Análise dos planos setoriais de educação e saúde. Esta análise se prendeu sobretudo aos critérios básicos adotados nos planos, soluções, propostas, possibilidades de implantação, dimensiona mento e localização de equipamentos para tais áreas, bem como pesquisa de campo e verificação dos resultados obtidos.
- Mapa das áreas livres totais identificadas pelo projeto, conten do o mapeamento do mosaico das areas selecionadas pelo Banco de da dos de Areas Livres; planta final de setorização urbana através de zonas homogêneas; e a planta final de macro ocupação do solo de Sio José dos Campos.

No projeto Avaliação de Subsitemas Urbanos, foram reali zados os seguintes trabalhos:

- Planejamento e seleção de área teste.
- Estudo para seleção das imagens LANDSAT.
- Leituras sobre a utilização das imagens LANDSAT em planejamen to regional.
- Leituras sobre a Teoria do Espaço e Análise Geográfica Méto do em Geografia.
- Contatosperi5dicos com o Departamento de Geografia da USP, vi sando o desenvolvimento de uma tese sobre a avaliação de subsis temas urbanos.

Além disso, foram iniciados dois novos projetos, um vol tado para o Estudo da Evolução do Espaço Urbano, e outro que trata da Simulação Dinãmica de Sistemas Urbanos, ambos envolvendo os conceitos da Teoria Geral de Sistemas.

Na ãrea de Previsão de Estimativas, tendo em vista o es tudo de suas técnicas e fundamentos, foram desenvolvidos os seguintes eventos:

- Modelo para a estimativa da produtividade do milho, através do qual pode-se obter uma melhor previsão de suas safras em tempo suficiente, facilitando as tomadas de dicisões governamentais.
- Estudo de técnicas para a redução da dimensional idade das variã veis representativas de um sistema complexo, com a aplicação às 28 variáveis urbanas em 48 regiões homogêneas identificadas pa ra a cidade de São José dos Campos.
- Algoritmos de estimação de estado de sistemas dinãmicos, desti nados ao desenvolvimento de um estudo das técnicas de estimação de estados de sistemas.

No que diz respeito a área de Metodologia para o Desenvol vimento de Projetos Espaciais, as pesquisas realizadas levaram ã ob tenção dos seguintes resultados:

- Desenvolvimento de um método destinado á sistematização do pro cesso de avaliação de projetos de pesquisas, baseado na aborda gem de Engenharia de Sistemas.
- Exame de metodologias de anãlise de custos, incluindo o método Delphi e métodos estatísticos. Os trabalhos realizados contri buiram para o aperfeiçoamento das técnicas de otimização e, con sequente, melhoria das anãlises de grandes sistemas.
- Realização de pesquisas em Teoria Geral de Sistemas, Engenharia de Sistemas e Gerenciamento de Projetos, visando dar suporte ao curso de Mestrado ANS-327-Metodologia de Planejamento e Projeto de Sistemas, bem como, realização de estudos de métodos estatís ticos para a determinação das relações estimadoras de produtivida de agrícola e de custo, visando, neste caso, aplicã-las ao Saté lite brasileiro. Mas especificamente, foram realizados os seguin tes estudos:
	- Estudo de técnicas de regressão e correlação lineares, envol vendo os seguintes tópicos: coeficiente de correlação linear, estimação de parâmetros, teste de hipóteses e intervalos de confiança, coeficiente de determinação, regressão multipla, discussão das hipóteses bãsicas (homoscedasticidade, auséncia de autocorrelação dos resíduos), método de mínimos quadrados generalizados e seleção das melhores variãveis independentes.
	- Estudo de técnicas de regressão não lineares, destacando-se o método modificado de Gaus-Newton, método de minimização por gradientes, método de Marquardt, método de Marquardt refinado. Em paralelo, está sendo desenvolvido um programa em quesepre tende estimar modelos não-lineares para regressões gerais, u sando o método iterativo de Marquardt (refinado).
	- Aplicação de modelos "logit" ao estudo de relações económicas, envolvendo variãveis qualitativas. Esta aplicação compreende a estimação de probabilidades condicionadas tanto avalores de variãveis explicativas quanto a de outras variãveis end6genas. Além disso, realiza-se o estudo de diferentes métodos de esti mação de parâmetros do modelo logístico, com ênfase na opera cionalização de procedimentos computacionais a serem coloca dos à disposição de possíveis usuários.

Além disso, deve ser destacadas outras atividades desen volvidas, que envolvem os pesquisadores da Engenharia de Sistemas:

- Elaboração do questionário a ser usado no cadastramento das em presas com possibilidades de participarem no Programa Espacial Brasileiro.
- Estudo sobre a estrutura organizacional do programa.
- Elaboração do anexo 5 do documento relativo ao Estudo de Viabi lidade do Satélite Brasileiro (sem Cooperação Francesa). Este anexo é composto das seguintes partes:
	- Impacto Industrial do Programa Satélite.
	- Cadastramento Industrial.
	- Tipos de contratos possíveis para o Programa.
- Participação de pesquisadores no estágio realizado no "Centre National d'Études Spatiales", na Franca, nas áreas de Planeja mento, Gerenciamento e Controle de Projetos Espaciais e Organi zação Industrial.
- Realização de uma pesquisa bibliográfica sobre o tema "Transfe rência de Tecnologia".

No que diz respeito a "Mecância Orbital", ênfase toda especial foi dada à formação de pessoal, por se tratar de uma nova 'área de atividades no Brasil.

A nivel de Mestrado, duas dissertações foramdefendidas e outra será apresentada em breve, enquanto quatro pesquisadores en contram-se desenvolvendo suas dissertações, e quatro outros, ora as iniciam.

Dois pesquisadores desenvolvem programa de doutorado, e quatro outros, jà-estão trabalhando no desenvolvimento de suas respec tivas teses.

A formação em ãreas especIficas vem sendo completada com a vinda de especialistas estrangeiros, através do convênio existente entre o Brasil e a Alemanha.

A medida que o pesquisador vai adquirindo conhecimento, começa a participar dos projetos de pesquisa previstos, e uma preocupa ção constante é a de fazer com que os trabalhos de dissertação e tese sejam voltados para as pesquisas em andamento:

Dentro das atividades previstas, foram desenvolvidos vá rios trabalhos, cujo resumo é fornecido abaixo, e que se encontram do cumentados na forma de relatórios internos ou dissertações:

- Desenvolvimento de rotinas para: geração de Orbita considerando  $J_2$  e  $J_4$ ; verificação se o satélite está ou não na sombra da ter ra; obtenção do ãngulo entre a normal a um painel, referente ã atitude do satélite e aos raios solares; cãlculo da energia so lar recebida por um satelite ao longo de sua orbita.
- Desenvolvimento de um procedimento de estimação para determina ção de orbitas de satélites artificiais terrestres na presença de acelerações não modeladas. Para o processo de estimação é uti lízado o filtro estendido de Kalman. O modelo dinãmico básico é o de dois corpos, tratado num espaço paramétrico, atraves da transformação de Kustaanheimo-Stiefel. Os efeitos não modelados são aproximados, transformados, no espaço, por um processo de Gauss-Markov de primeira ordem, e estimados pela definição de um espaço estendido. Evita-se, com este procedimento, uma modelagem mais sofisticada do movimento do satélite, que incluiria um mo delo para o geopotencial e arrasto atmosférico, e a tradicional integração numérica, para a propagação da órbita e matriz de co variáncia associada ao erro no estado estendido, que consome tem

Po de computação e tem a inerente propagação de erros. Para teste de procedimento, simulam-se, em computador digital, 6r bitas "verdadeiras" e observações feitas por estações de rastre amento topocêntricas. O desempenho do estimador é analisado a través da comparação dos resultados estimados com os "verdadei ros".

- Simulação numérica da densidade atmosférica. Este relatõrio des creve a sub-rotina ATDENS que fornece um procedimento numérico para o calculo de valores aproximados da densidade, peso molecu lar local e temperatura local da atmosfera. A sub-rotina ATDENS baseou-se no procedimento analitico desenvolvido por Robert em 1971, para o modelo da atmosfera apresentado por Jacchia em 1970, incluindo-se as modificações feitas por Jacchia no seu modelo em 1971. A utilização da sub-rotina fornece os elementos neces sários para o cálculo do coeficiente de arrasto  $(c_n)$ , assim co mo para o calculo das acelarações resultantes ao arrasto atmos férico.
- Simulação da õrbita e de observações de um satélite artificial ao redor da Terra. Este trabalho apresenta a simulação numérica de õrbitas de satglites artificiais terrestres a baixa altura e das informações obtidas pelas estações de rastreamento. Seu ob jetivo é fornecer condições de teste para procedimentos estatís ticos de determinação de órbita e quaisquer outros procedimen tos que necessitam dados sobre o movimento e observação de um satélite a baixa altitude. O modelo matematico para geração da õrbita inclui as inferências do geopotencial, das perturbações luni-solares e do arrasto atmosférico. As observações simuladas são do tipo "range" e "range-rate", calculadas determinando-se, inicialmente, qual ou quais estações estão "vendo" o satélite, e depois contaminando-os com ruído simulado.
- Modelagem, simulação e analise do controle de atitude de um sa tglite artificial, controlado ativamente em três eixos. No estí gio atual do trabalho jã foram executadas as fases de formulação

do problema, de adoção da configuração de solução, de cílculo e escolha dos parâmetros que definem a configuração de solução e a simulação do sistema em computador digital para comparação e avaliação de seu desempenho. Este trabalho será brevemente apre sentado como dissertação de mestrado.

- Estimação das forças aerodinâmicas em satélites terrestres apli cação a um satélite experimental. Constitui-se de um algoritmo computacional, capaz de estimar as forças atuantes num satél ite, em função de seus elementos orbitais e da sua geometria.
- Sub-rotinas para plotar funções uni e bidimensionais. Devido a necessidade de se fazer grãficos seguindo normas internas do INPE, foram feitas sub-rotinas traçadoras com duas ou três va riáveis.
- õrbita do satélite de coleta de dados. Para maximizar o tempo e a probabilidade de comunicação entre o satélite e a estação ter rena, foram geradas õrbitas com diferentes inclinações e compu tados dados para a escolha da melhor inclinação.
- Algoritmo de baixa precisão para determinar a posição dos . .dez corpos mais importantes do sistema solar. Visando o uso em con trole de atitude, cálculo de efemérides, perturbações luni-sola res fez-se essa rotina que, inclusive já esta sendo utilizada.
- Potencial eletrostãtico de um satélite equatorial. O potencial eletrostático da superfície de um satélite, movendo-se com velo cidade constante perpendicular a um campo magnético é calculado, incluindo-se o movimento térmico iõnico e correntes fotoelétri cas. Foram introduzidos novos parâmetros adimensionais. Os re sultados mostram que, para grandes satélites, o potencial adi mensional varia linearmente com o mãximo potencial adimensional induzido. As influências do movimento térmico i6nico e do efei
- , to fotoelétrico (sobre o potencial do satélite) são da mesma or dem de grandeza.
- Aplicação do método de características para alguns problemas de escoamento de gás rarefeito. Mostra-se a aplicação do método de característica para a solução de alguns problemas de escoamento sem colisão na dinâmica de gãs rarefeito. Foram obtidos resulta dos específicos para dois exemplos: a) expansão livre de gãs no vácuo (caso bidimensional) e b) mistura de jatos bidimensionais.
- Estimação de forças aerodinâmicas em satélites terrestres. Apli cação a um satélite experimental. Para o estudo e simulação em computador das forças de arrasto atuantes num satélite artifi cial, as quais são de grande importância na determinação da ór bita, construiu-se uma sub-rotina, chamada DRAG, para estimar as forças devido ao arrasto aerodinãmico para um satélite de qualquer formato, cujas equações são derivadas da equação de Boltzmann, com distribuição Maxwelliana de velocidade e utili zando dados atmosféricos obtidos pelo modelo de Jacchia-Roberts.

Em "Informática" foram alcançados resultados expressivos, dentro de quatro linhas de pesquisas, a saber: Compressão de Dados, Lin guagens, Inteligência Artificial, e Gerenciamento da Informação.

No tocante â Compressão de Dados, resultados considera dos bons foram conseguidos, através do projeto COMPACTA, que tem seus objetivos divididos em duas partes.

A primeira parte objetiva a otimização da transmissão de textos e dados, feita entre dois computadores, e como aplicação serão usados o IBM 1130, situado em João Pessoa - PB, e o IBM 370/145, loca lizado na cidade de Campina Grande, também no mesmo Estado, segundo os seguintes critérios:

• escolha de um método de compactação de dados dentre os quatro que vinham sendo estudados, e de código de transmissão (que cor rige erros) dentre quatro métodos analisados, de tal maneira que os textos e dados compactados caiam o máximo possível no cédigo de linha;

- estabelecimento de um algoritmo eficiente para a transfor mação dos textos e dados compactados(que não ca Iram no código de linha), para o código de linha;
- teste do desempenho da combinação de metodos de compactação e transmissão, através de simulação no IBM 370/145, quando as ca racteristicas do canal simulado forem variadas.

A combinação de melhor desempenho está sendo implementa da no par 1130-370, e o seu desempenho real será comparado com o simu lado.

O resultado desta parte é de grande importância para o INPE, na transmissão de dados meteorológicos e de sensoriamento remoto, bem como na comunicação entre computadores no segmento do solo da mis são espacial.

O objetivo da segunda parte é a simulação da transmissão de dados de temperatura obtidos por sensoriamento remoto, de acordo com OS seguintes critérios:

- determinação do tipo de informação a ser transmitida, para que se possa desenhar as isotérmicas pelo "plotter" da entidade re ceptora;
- · elaboração do método de compactação e do código de transmissão;
- estabelecimento de um algoritmo eficiente para a transformação dos dados compactados para o código de linha;
- idem para a atualização dos dados sem compactá-los;
- idem para a recuperação dos dados;
- idem para a inserção dos dados;
- simulação, em computador, com a utilização de dados reais, obti dos pelo Grupo de Oceanografia do INPE a fim de estudar o desem penho obtenível por transmissão via telefônica na rede brasileira.

Resultados, considerados bons, ja foram obtidos no estu do de compressão de dados, estando em fase de edição o relatõrio cor respondente. Foi iniciada a aplicação dos métodos desenvolvidos a da dos reais de temperatura do oceano, fornecidos pelo Grupo de Oceanogra fia do INPE, e esta sendo simulada a compactação, e os codigos de trans missão estão sendo escolhidos.

Quanto a Linguagens, foi concluído o desenvolvimento de um interpretador da linguagem BASIC, para o minicomputador Ferranti FM 1600B da Marinha Brasileira, idêntico aos computadores de bordodasfra gatas da classe Niterõi, e realizados testes exaustivos para a verifi cação da correção de execução de todos os subsistemas, para os coman dos da linguagem.

Procurou-se também, desenvolver uma linguagem de progra mação que torne mais simples e eficiente a utilização de computadores híbridos, em particular o EAI-590, existente no INPE. Computadores hí bridos são parte integrante do projeto e integração de sistemas modela dos por equações diferenciais, como aquelas que surgem em missões espa ciais.

A linguagem de programação, ja projetada, devera ser im plementada no computador Burroughs B-6800 e poderá aceitar como entra da uma descrição de um sistema por diagramas de blocos e produzir o "lay-out" do "patCh-panel". Além disso, poder ã produzir dados de "scaling" e efetuar simulações do sistema.

No que diz respeito à Inteligência Artificial, a análise de cenas, imagens ou padrões por meio de técnicas não-estatisticas,foi pesquisada, tendo sido desenvolvido,em periodo anterior, um formalismo para o reconhecimento sintatico de cenas, aplicável a imagens de senso riamento remoto.

Para a utilização de conhecimento semântico sobre um uni verso especifico, foram estudados mecanismos de representação de conhe cimentos, como redes semânticas e quadros. Estão sendo verificadas ma neiras de adaptar, ao estudo em andamento, resultados existentes na li teratura sobre utilização de contexto semântico no processo de reconhe cimento.

Um problema sendo abordado é o da ocultação de regiões de uma cena, cuja detecção possa auxiliar no reconhecimento. Outro pro plema, em estudo, é a maneira de utilizar conhecimentos expressos in tensional ou extensionalmente e como combinar resultados obtidos.Osal goritmos desenvolvidos e o método de armazenagem de conhecimentos por redes semânticas serão aplicados ao reconhecimento (interpretação au tomatica) de nuvens, em imagens de satélites meteorologicos, e também a imagens de sensoriamento remoto.

Com o intuito de desenvolver ferramentas úteis à tomada de decisões em situações de conflito, especificamente as modeladas por jogos, foi estudado e implementado o procedimento de poda de arvores al fa-beta. Este procedimento destina-se à simulação de jogos de informa ção perfeita, de soma zero, com movimentos intercalados dos participan tes, tais como jogos de tabuleiro, utilizando métodos de busca heuris tica.

Foram estudados fatores relacionados comodesempenho do procedimento alfa-beta, tais como limitantes para o fator de ramifica ção e a influência de métodos de ordenação no desempenho do algoritmo.

Uma aplicação foi desenvolvida, para o caso de um jogo de damas havaino, o KONANE, no qual pôde-se observaro efeito de parâmetros como a profundidade de busca bem como a forma da função de avaliação.

Esta sendo desenvolvida, em fase avançada, uma aplicação para a simulação de jogos diferenciais discretizados, apos ter sido es tudada a teoria de jogos diferenciais, continuos e discretizados e ter sido desenvolvido um mecanismo apropriado de discretização. Um exemplo sendo estudado é o do "foguete isotrópico", para o qual foi demonstra do existir, em muitos casos, boa concordância entre as trajetórias pre vistas na solução analitica conhecida e as obtidas por simulação, usan do-se o método alfa-beta. Estão sendo verificados os efeitos de diver sos parâmetros, como profundidade de busca, função de preferência ema lhas de discretização do tempo e dos controles.

Ainda em Inteligíncia Artificial, foi concluído o estu do sobre a representação de regras de decisão por proposições nebulo sas condicionais. Foi dada uma interpretação de regras de decisão se gundo a teoria dos conjuntos nebulosos e desenvolvidas técnicas para traduzir graus de crença e para permitir a comparação entre distribui ções fornecidas e obtidas em casos específicos, produzindo os graus de crença e certeza condicionais. Foi implementada uma versão simpli ficada de um sistema de consultas, com a capacidade de representar as regras segundo a maneira proposta, e foram também levantadas as re gras de decisão e obtidos alguns diagnósticos para uma área de aplica ção determinada, com a finalidade de testar e exemplificar os concei tos propostos.

Foi tambêm concluída uma pesquisa visando detetar, auto maticamente, conflitos em um banco de regras de decisão. Os conflitos podem ser caracterizados como dependentes ou independentes do contex to de aplicação das regras; no primeiro grupo estão os de englobamen to, mesmas evidências, contradição e raciocínio cíclico, e os do segun do grupo são relacionados com ainconsistência e a redundãncia entre regras. Foi desenvolvido um programa para a detecção dos conflitos e foram realizados diversos testes. Na etapa seguinte, o programa deve rã ser incorporado ao subsistema de Aquisição de Regras.

Está sendo desenvolvido um estudo de métodos que permi tam inferir, indutivamente, a partir de um conjunto de regras de deci são, uma outra regra que não conste do banco de regras. A partir das regras jã existentes, obtém-se um novo conjunto de regras, incluindo uma nova regra induzida e transforma-se o novo conjunto em uma única regra, a qual se atribui um grau de certeza. São estudadas maneiras de se efetuar a indução, quando as premissas das regras não são conhe cidas com certeza, tendo sido obtidos resultados interssantes do pon to de vista da inteligência artificial.

No tocante ao Gerenciamento da Informação, merecemdesta que as atividades desenvolvidas pelos projetos: CARTAS, RELACIONAL e COPLAN.

O projeto CARTAS foi proposto com a finalidade de desen volver um sistema de "software" para o traçado automático de cartas nãu ticas em "plotters", para uso da Diretoria de Hidrografia e Navegação da Marinha, e subsequentes aplicações nas Missões do INPE.

Inicialmente, o projeto concentrou-se na verificação do comportamento de determinadas funções peso, quando usada a rotina de in terpolação e ajuste de superfícies suaves, por mínimos quadrados ponde rados. Com o uso destas rotinas, foi possível a obtenção de uma grade regular de pontos, partindo-se de pontos irregularmente distribuidos, grade esta necessária para os passos seguintes.

Utilizando-se os seguintes arquivos de uma cartanaútica: "Costal" (contendo a linha da costa), "Ilhas" (contendo o contorno das ilhas) e "Farol" (contendo a localização de farois, faroletes, boias, balisas e igrejas), foi plotada automaticamente uma parte de uma carta náutica (Figura 33). As áreas escuras neste desenho representam as Ilhas de Maria Guarda (representada na Figura 34) e Ilha das Vacas (Fi gura 35), enquanto que o X indica a Ilha do Frade (Figura 36).

A partir dos dados utilizados da carta Porto de Madre de Deus, foi obtido o quinto desenho (Figura 37). O arquivo "Porto de Ma dre" contêm as curvas de nIvel de todas as ilhas da carta. Foram sele cionados os pontos da ilha Maria Guarda e tomados apenas 1/4 desses pontos, que representam todos os niveis de altimetria, não havendo per da de informação.

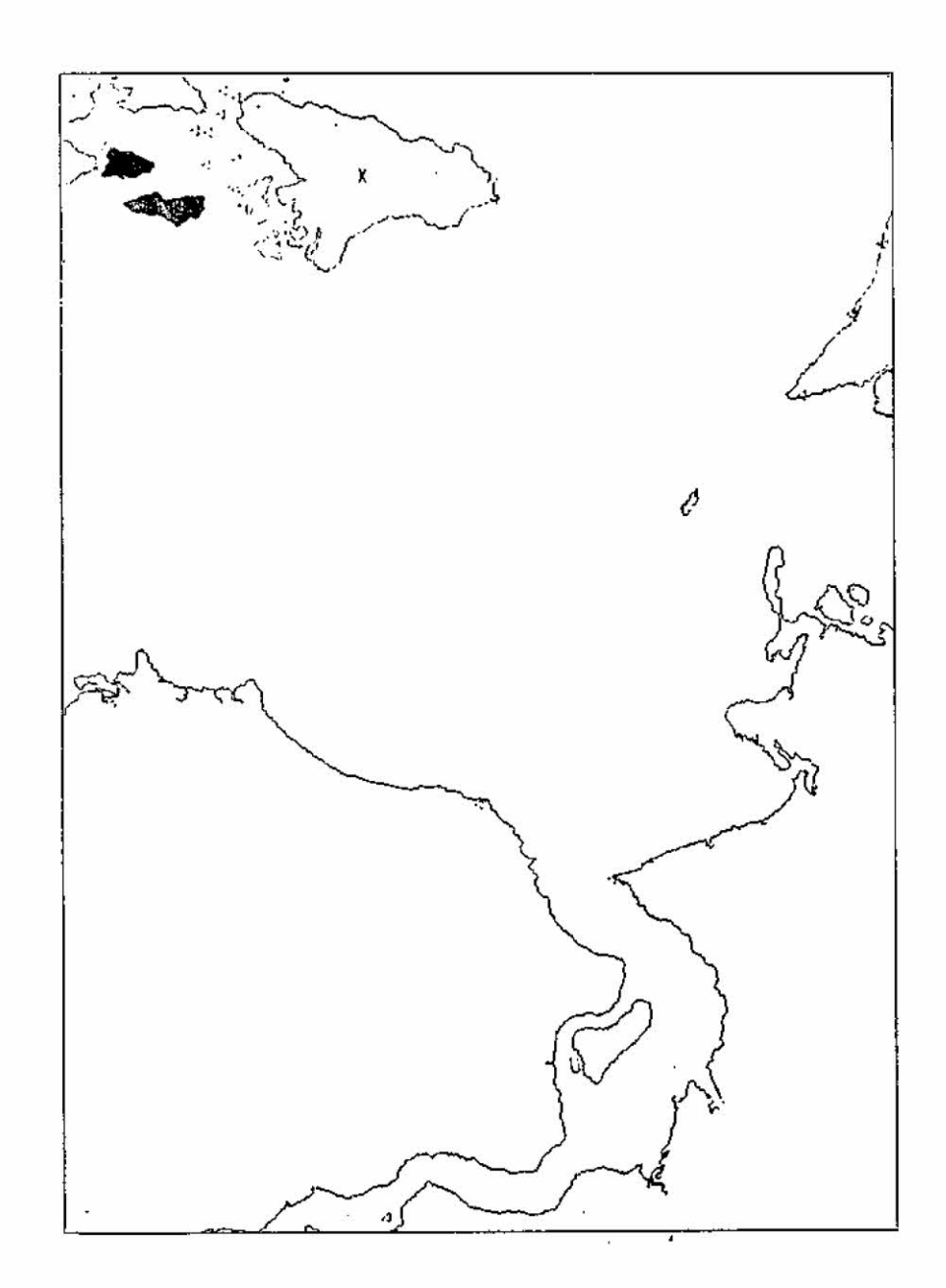

Fig.33 - Projeto Cartas - primeiro desenho

 $\bar{\mathbf{z}}$ 

 $\overline{\mathbf{S}}$ 

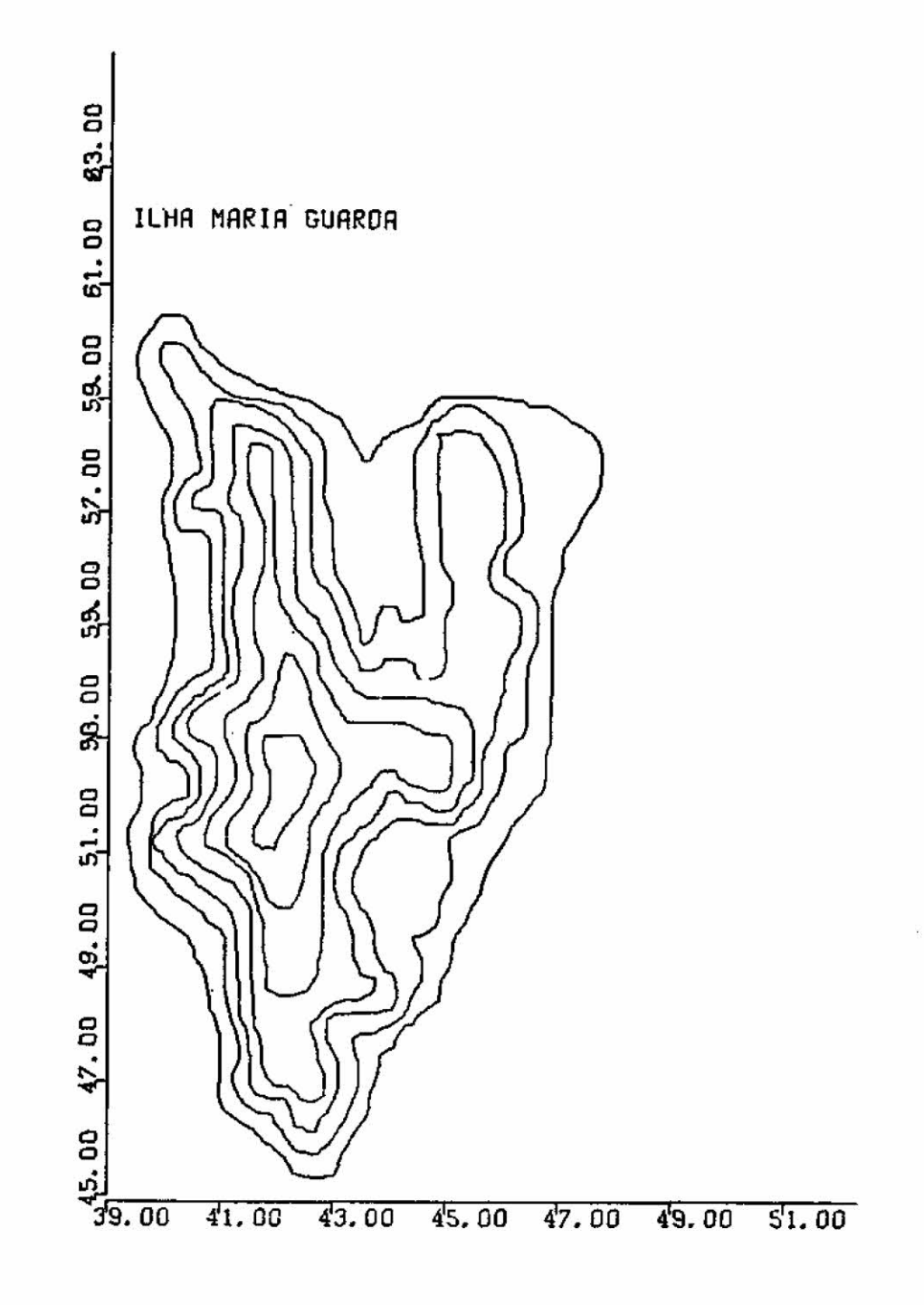

Fig.34 - Projeto Cartas - segundo desenho

à.

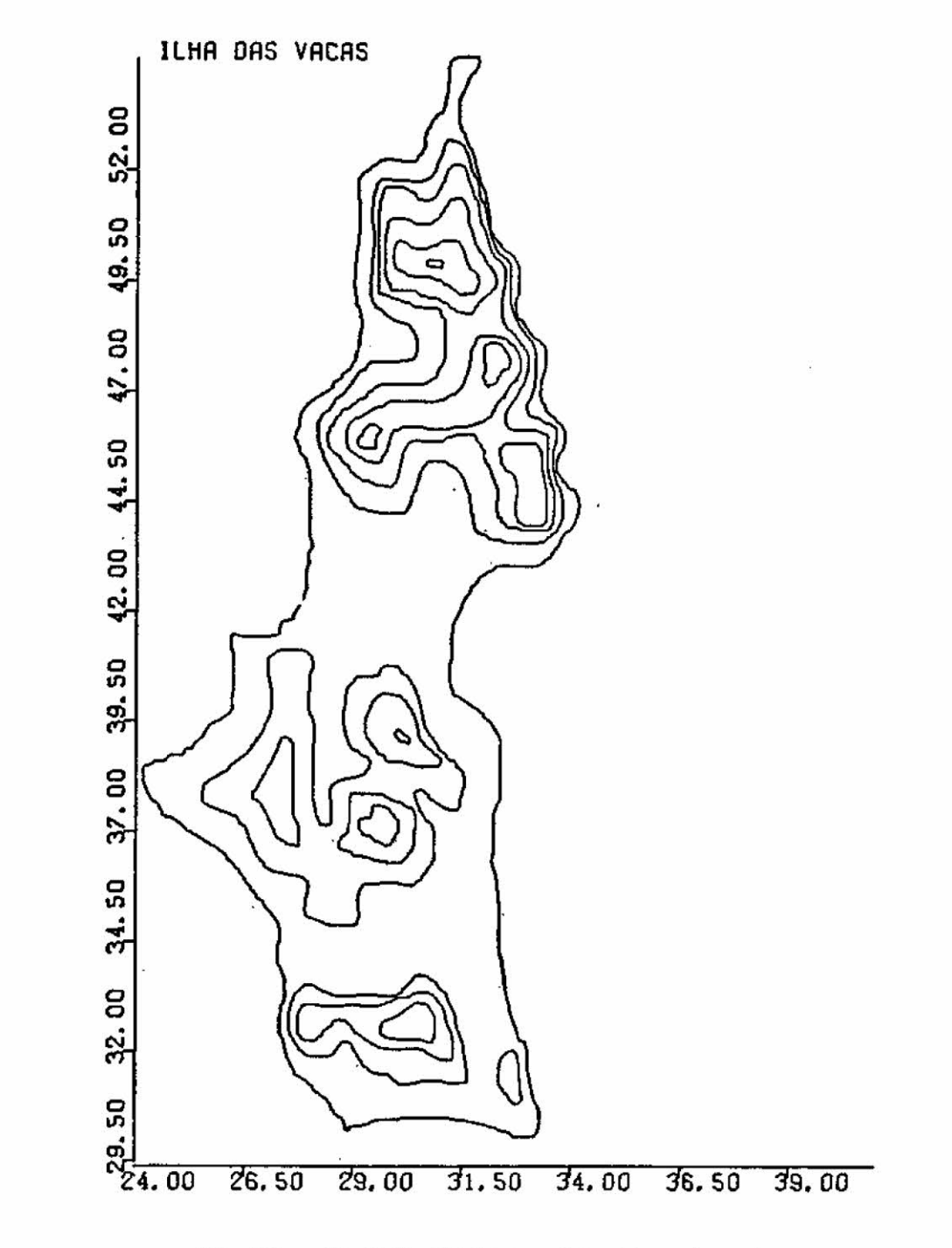

Fig.35 - Projeto Cartas - terceiro desenho

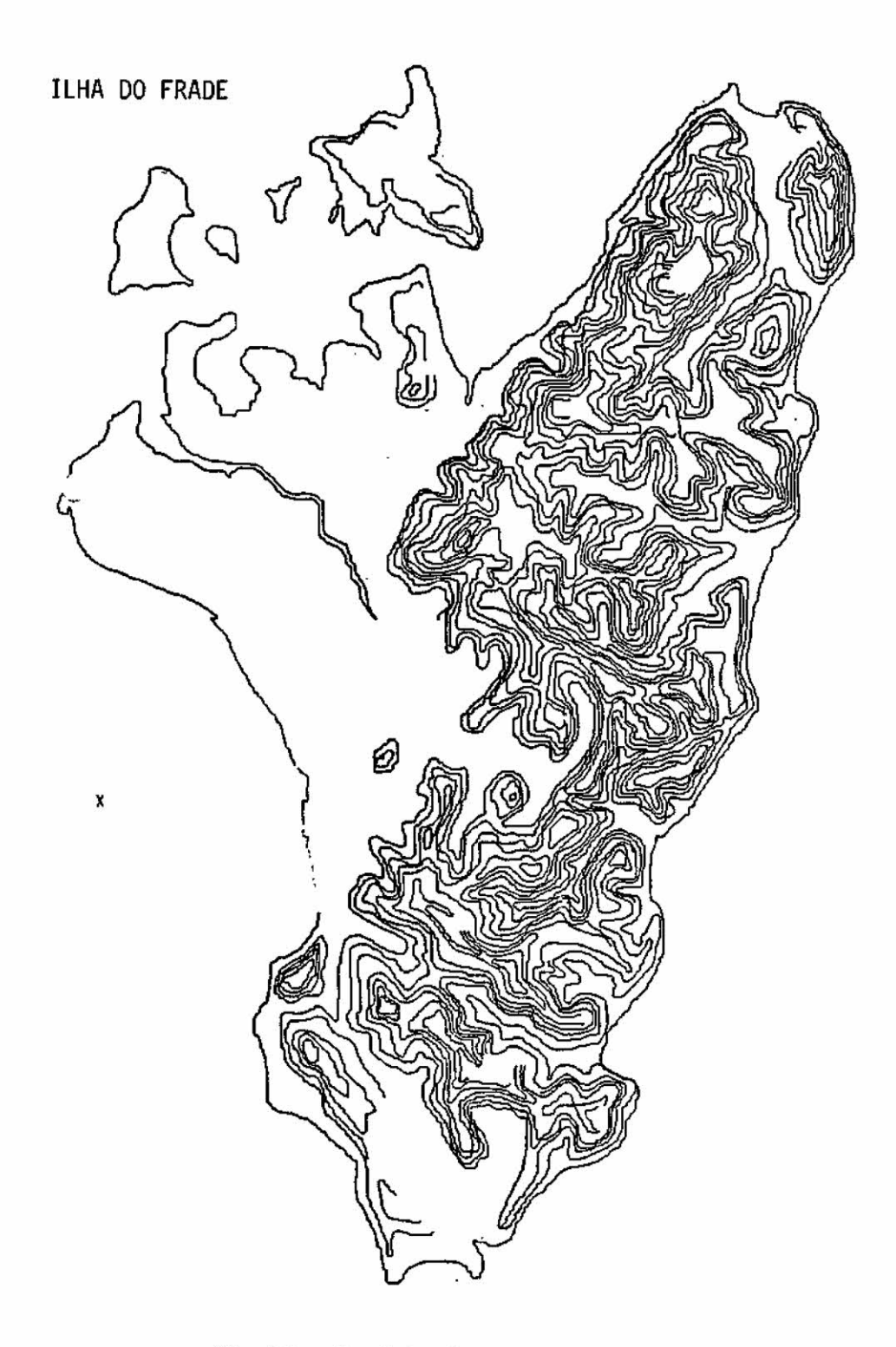

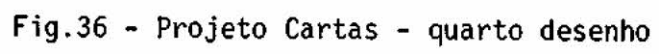

 $\bar{S}$ 

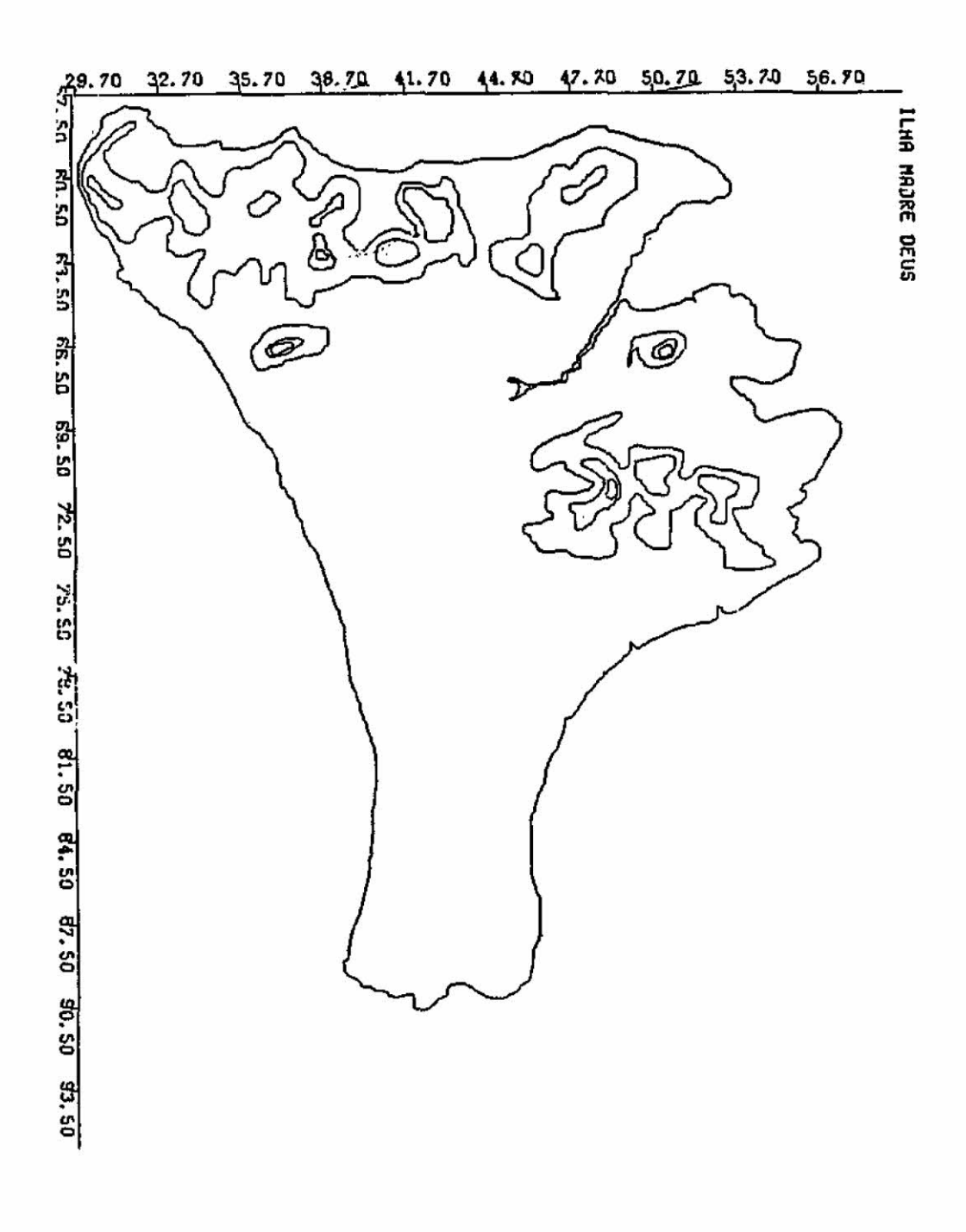

Fig.37 - Projeto Cartas - quinto desenho

Foram incluidos cerca de 100 pontos de batimetria ao redor da ilha que, juntamente com os selecionados, constituem a massa de dados utilizada. Esses pontos foram fornecidos como entrada, para a rotina de interpretação e ajuste de curvas para pontos irregularmente espaçados. Após a obtenção de uma grade regular de pontos,a rotina con torno foi chamada para a obtenção de ísolinhas que foram plotadas a seguir.

Foram também implementados programas que cobrem a maior parte do casos reais dos problemas que podem surgir quando se deseja re presentar graficamente funções de duas variáveis. Eles foram combina dos para o fornecimento da melhor solução em cada caso, dependendo da quantidade de pontos do que se deseja traçar, da precisão desejada e mesmo das necessidades inerentes a uma determinada representação grãfi **Cd.** 

Foram também analisados e comparados os seguintes méto dos de interpolação de superfícies: minimos quadrados ponderados, in terpolação em grade regular e interpolação em grade qualquer.

Uma vez desenvolvidos e testados os métodos de interpola ção para a obtenção de grades regulares, citados anteriormente, paz sou-se ã concepção e implentação do programa de controle (interação com o usuário do pacote). Algoritmos para a obtenção de isolinhas tam bém foram testados com dados reais. Ainda no âmbito deste projeto, ini ciou-se o desenvolvimento de um programa para decodificação, critica e traçado de gráficos de dados de estações meteorológicas em cartas do ti po SYNOP, ora em fase de implementação.

O projeto RELACIONAL tem como objetivo a implantação, no computador 8-6700 (ou no seu sucessor B-6800, dada sua compatibili dade), de um Banco de Dados Relacional de próposito geral.

Para o desenvolvimento do sistema foram delineadas as se guintes fases:

- a) conhecimento, manuseio e teste de "software" de apoio disponi vel na máquina, que serve de base para a visão relacional dos dados. Este "software" denomina-se DMSII e sua implementação foi concluida;
- b) escolha é depuração de uma linguagem de consulta, a ser implan tadacomomeio de interação usuário-sistema. Esta fase também jã esta praticamente concluida, tendo sido escolhida a lingua gem SEQUEL2 e utilizada como ferramenta de depuração uma roti na (ANALYSER) do gerador de compiladores de McKeeman, que foi implantada na Divisão de Informãtica em julho de 1978 por in termédio de um programa tradutor XPL  $\rightarrow$  ALGOL;
- c) desenvolvimento e implementação da interface da visão relacio nal dos dados;
- d) depuração e implantação da linguagem de especificação do ban co de dados, sendo esta linguagem um subconjunto da SEQUEL2;
- e) depuração e implantação de uma linguagem para controle e para cursores. Esta linguagem, que também é um subconjunto da SEQUEL2, completa o sistema que se tornará assim um banco de dados de uso geral. Para esta etapa, não foi alocado pessoal, constituindo uma fase posterior de desenvolvimento.

De janeiro a março de 1980, foi desenvolvida, na interfa cerelacional para o sistema DMSII, uma simplificação na gramática do fi query statement" da linguagem SEQUEL2. A forma atual está sendo depura da com auxilio do gerador de compiladores, implementado anteriormente. Testes exaustivos dos comando do DMSII foram realizados, bem como uma classificação dos mapeamentos disponiveis na SEQUEL2. Está definido o formato final da forma intermediária, a ser gerada pelo analisador sin tático.
Foi concluída a construção das tabelas de restrições se mínticas e dos algoritmos de ação. Esta em estudo, também,um banco de Dados Relacional para um computador de pequeno porte (1130), com o ob jetivo de documentar grandes programas.

No projeto COPLAN, sistemas comercialmente obtenivies,co mo o PROMIS da Burroughs e PROJACS da IBM, foram estudados em profun didade, tendo sido identificadas as facilidades a serem incluídas no sistema COPLAN, com vistas ãs necessidades do Instituto e do Projeto Satélite.

Uma vez concluído o sistema, ele poderá ser utilizado, tanto no Projeto Satélite,quanto em outros projetos do Instituto, e em outros centros de pesquisa e desenvolvimento, com as necessárias adap tações dos respectivos computadores.

Foi elaborada a documentação correspondente ao trabalho jí realizado e o manual sobre a técnica PERT foi reescrito, bem como foi elaborada uma descrição, a nível de projeto de sistema, dos vários programas componentes de cada nódulo do sistema COPLAN.

Foram também estabelecidas as "telas" que serão apresen tadas ao usuário no processo de inserção de novos projetos, alteração na rede de um dado projeto etc.. A linguagem de interação foi definida e seu reconhecedor desenvolvido com o auxilio de um gerador de compila dores. O programa monta arquivos, em interação com um usuário com pou co treino em programação, apresentando esses arquivos ao sistema PROMIS para processamento em "batch", retornando relatórios ao usuário. O sis tema encontra-se na fase de codificação e testes.

## 3. PUBLICAÇõES

- AGRAWAL, V.K. Formation and transformation of polytypes in MX2 compounds. São José dos Campos, INPE, May 1980. (INPE-1735-RPE/ 135). Submetted for presentation in International Conference on Crystal growth, 6., to be held in Moscow, Sept 10-16, 1980.
- ARANHA, H. Programa para cãlculo do retardo e o projeto de filtros passa-faixa. São José dos Campos, INPE, out. 1979. (INPE-1595-NTI/ 130).
- ATHAYDE, C.; OLIVEIRA, M.L.N.; NOWEIHI, M.A.E. Uma metodologia para Avaliação de projetos de pesquisa. São José dos Campos, INPE, jul. 1979. (INPE-1513-RPI/005).
- BERGAMINI, E.W. Programa de Sistemas digitais e analógicos em aplica ções espaciais. **SãO JOS -è** dos Campos, INPE, ago. 1978. ( INPE-1342- RAI/003).

*•* Relat5rio de Atividades do ano 1979 - Programa de Sistemas Di gitais e Analógicos. São José dos Campos, INPE, maio, 1980. (INPE 1744-RA/112),

- BORGES, H.G.V.S. O interpretador de sistemas dinâmicos NDTRAN. São José dos Campos, INPE, mar. 1980. (INPE-1694-RPE/121).
- CEBALLOS,D.C. Aproximações sub-5timas para o controle em programas di nãmicos de otimização. Tese de Mestrado em Sistemas Espaciais. São José dos Campos, INPE, 1980. (INPE-1676-TDL/019).
- CEBALLOS. D.C; RIOS NETO, A. Um procedimento de busca direta utilizan do programação linear, para gerar soluções numéricas sub-ótimas em problemas de controle. São José dos Campos, INPE,abr. 1980. (INPE 1725-RPE/130).
- CHAO, K.A.; OLES, A.M.; SPALEK, J. Variational method for magnetic impurities in metals. II Orbital degeneracy. Physical - Review B. 18 (9): 4784-4788, 1978.
- CHAO, K.A.; RIKLUND, R.; SILVA, A.F. Roles of the lower and the upper hubbard bands and the donor-excitonic states in the theory of Shallow impurity states in doped semiconductors. São José dos Cam pos, INPE, Fev. 1980. (INPE-1684-RPE/115). Submetted to Physical Review for publication.
- GHIZONI, C.C.; SIQUEIRA, M.A.M.; VARGAS, H.; MIRANDA, L.C.M. On the use of photoacustic cell for investigating the electron-phanon interaction in semiconductors. Applied Physics Letters, 39 (9): 554-556, 1978.
- COIMBRA, M.L.; MAMOLI, M. Fonte comutada para alimentação de microcom putador. São José dos Campos, INPE, jun. 1980. (INPE-1765-RPE/017)
- CORATO, L.C.P. Programador manual de "PROM's" bipolares. São José dos Campos, INPE, out. 1979. (INPE-1581-NTI/126).
- $-$ . Terminal impressor com máquina de escrever elétrica (Teledata) manual resumido de operação. São José dos Campos, INPE, ago. 1979. (INPE-1557-NTI/123).
- DIAS, M.R.; ATHAYDE, C.; REIS, J.R.; MANSO, A.P. Relatório de ativida des do ano de 1979 - Programa de Engenharia de Sistemas. São José dos Campos, INPE, maio 1980. (INPE-1742-RA/111).
- FARIA, A. de L.; SIMONI, P.O. Extensões da representação de conhecimen to através de regiões de decisão em sistemas de diagnóstico automá tico. São José dos Campos, INPE, mar. 1980. (INPE-1686-RPE/117).
- GUIMARÃES, P.S.; PARADA, N. de J.; FERREIRA, L.G. Improved effective mass approximation for ímpurity leveis in insulators. *Solid State*  Comunications, 27 (2): 137-139, 1978.
- GUIMARAES, **P.S.; PARADA,** N. de J. A *calculation of the* pressure *dependent energy banda* of CuCl. Sio Jose dos Campos, INPE, jan. 1980. (INPE-1674-RPE/109). Sumetted to Physical Review **B.** for publication.
- INSTITUTO DE PESQUISAS ESPACIAIS. DEPARTAMENTO DE SISTEMAS ESPACIAL. Relatório anual 1978. São José dos Campos, 1978. (INPE-1555-RA/ 040).
- LIMA, I.C.C.; SILVA, A.F.; PARADA, N. de J. Self consistent APW  $\vec{k}$ .  $\vec{o}$ method - I theory. São José dos Campos, INPE, June 1980. (INPE-1763-RPE/152). Submetted to International Journal Quantun Chemestry for publ ication.
- **--- Self-consistent APW.**  $\vec{k}.\vec{p}$ . Method II application to NaCl. São Jose dos Campos, INPE, June 1980. (INPE-1799-RPE/169). Submetted to Internationa Journal Quantun Chémestry for publícation.
- KISHORE, R.; LIMA, I.C.C.; FORTI, M.C. *Magnetic properties of*  amorphous heisenberg ferromagnet with randon anisotropy. São José dos Campos, INPE, Dec. 1979. (INPE-1641-RPE/097). Submetted to Solid State Communications for publication.
- KUMAR, R.; NIERO, M.; MANSO, A.P.; LUCHT, L.A.M.; BARROS, M.S.S. Classification of areas using paixel-by-pixel and Sample cassifier. Presented on Symposium on machine Processing of *Eemotely Sensed*  Data, West lafayette, June -  $27-29$ , 1979.
- MAMOLI, M. Acoplador acústico. São José dos Campos, INPE, jun, 1980 (INPE-1803-NTI/138).
- MASCARENHAS, N.D.A.; DUTRA, L.V. Um método para detecção de bordas de texturas em imagens de recursos naturais. São José dos Campos, INPE, jun. 1980. (INPE-1768-RPE/154).
- MEDEIROS, J.A.S. Curvas de Engel e transformação de Box-Cox: uma apli cação aos dispendios em alimentação e educação na cidade de São Pau lo. Pesquisa e *Planejamento Economia°,* 3 (8): 795-828, 1978.
- $-$ . Limitações e possibilidades da economia. *Cadernos de Pesqui* sa, 26:5-17, 1978.
- MEDEIROS, J.A.S.; CASTRO, M.T.G.; SIQUEIRA, V.H.F. Desvio ocupacional em ciências humanas: o caso dos graduados em direto em São José dos Campos, São José dos Campos, INPE, jan. 1979. (INPE-1418-RPE/004). Submetido para publicação na Revista Cadernos de Pesquisa.
- NORDEMANN, L.M.M. Geochemistry of some brazilian rivers. São José dos Campos, INPE, June 1980. (INPE-1797-RPE/167). Submetted to Journal of Hidrology for publication.
- O' FILHO, E.F.; MASCARENHAS, N.D.A.; SONNEMBURG, C.R. Classificação de imagens multiespectrais, através de caracteristicas de *textura.* São José dos Campos, INPE, maio 1980. (INPE-1734-RPE/134).
- ORLANDO, V.; SIELAWA, J.T. Solução numérica de otimização da altitude de foguetes lançados verticalmente. São José dos Campos, INPE, maio 1980. (INPE-1732-RPE/132).
- PACCA, M.J.A.P. Problema minimo X de uma localização com distãncias euclidianas: um algoritmo. Apresentado no Simpósio da Sobrapo, 11., Brasilia, 18-20 de out. 1978.
- PACHECO, M.T.; GHIZONI, C.C. Radiative and non-radiative recombination times in semiconducting films. São José dos Campos, INPE, feb. 1980. (INPE-1679-RPE/122). Submitted to Applied Physics for publication
- PACHECO, M.; KUMAR, N.L.V.; PEREIRA, J.A.G. Desenvolvimento de traça do automático de mapas. Apresentado no Simpósio de Aplicações Grá ficas por Computador, 1., São Paulo, 23-24 de nov. 1978.
- PAIVA, R.N. Simulação numérica da densidade atmosférica. São José dos Campos, INPE, mar. 1979. (INPE-1436-RPI/002).
- ------. Simulação numérica de propriedades locais da atmosfera. Apre sentado no Congresso Brasileiro de Engenharia Mecânica, 5., Campinas, 12 - 15 de jul. 1979.
- PARADA, N. de J. Proposta de financiamento para o Projeto Satélite. São José dos Campos, INPE, ago. 1978. (INPE-1338-PPr/047).
- ------. Relatório de acompanhamento convênio 541/CT-FINEP/CNPq Saté  $lite.$  São José dos Campos, INPE, maio 1979. (INPE-1479-RA/021).
- -------- Relatório de acompanhamento convênio 541/CT FINEP/CNPq Sa télite. São José dos Campos, INPE, maio 1979. (INPE-1480-RA/022).
- PARADA, N. de J.; GHIZONI, C.C.; BERGAMINI, E.W.; DIAS, M.R.; RENNA E SOUZA, C. de; LIMA, I.C.C. Relat6rio de acompahamento técnico (a nual) - convênio 541/CT-FINEP/CNPq - Satelite. São José dos Campos, INPE, nov. 1978. (INPE-1632-RA/074).

------. RelatOrio de acompanhamento técnico convénio 541/CT - FINEp/  $CNPq - Satélite$ . São José dos Campos, INPE, 1979. (INPE-1562-RA/ 044).

- PARADA, N. de J.; GHIZONI, C.C.; BERGAMINI, E.W.; RENNA E SOUZA, C. de: LIMA, I.C.C.; DIAS, M.R. Relatório de acompanhamento técnico do con vénio 541/CT-FINEP/CNPq Satélite. São José dos Campos, IMPE, out. 1979. (INPE-1608-RA/062).
- ------. Relatário de acompanhamento técnico do convãnio 541/CT-FINEF/ CNPq Satélite. São José dos Campos, INPE, jan. 1980. (INPE-1661- RA/087).
- PAULA Jr., A.R. de; MENDES, R.A. Microcomputador Astro  $S1$  (COBACS -51). São José dos Campos, INPE, Fev. 1979. (INPE-1421-NTI/120).
- PAULA Jr., A.R.; HUBSCHER, G.L.; MENDES, R.A. Microcomputador para a quisição de dados na alta atmosfera. São José dos Campos, INPE, jul. 1978. (INPE-1313-PE/152).
- PEREIRA, J.A.G. Traçado por computador de perspectivas de sólidos. São Jose dos Campos, INPE, jun. 1980. (INPE-1785-RPE/157).
- PEREIRA NETO, C.L.; PEREIRA, A.E.C. O uso de realimentação negativa e integral de convolução no controle da instabilidade não-linear. São José dos Campos, INPE, maio 1980. (INPE-1733-RPE/133).
- RENNA E SOUZA, C. A instalação de um programa de p5s-graduação em ir formativa: uma experiência real. Apresentado no Simpósio de Educa ção em informática, Rio de Janeiro, 12-15 set. 1978.

-. Relatório de atividades de 1978 - Programa de Informática. São José dos Campos, INPE, abr. 1979. (INPE-1469-RA/019).

• Reiatário de atividades do ano de 1979 - Programa de Informa tica. São José dos Campos, INPE, maio 1980. (INPE-1745-RA/113).

- RIOS NETO, A. Estimação linear ótima aplicada à geração de soluções nu méricas sub-ótimas em problemas de controle de sistemas dinâmicos. São José dos Campos, INPE, maio 1980. (INPE-1731-RPE/131).
- RIOS NETO, A.; CEBALLOS, D.C. Approximation by polynominal arcs to generate suboptimal numerical solutions in control problems. Presented at Congresso Brasileiro de Engenharia Mecânica, S., Campi nas, 12-15 de July 1979.
- ROBASZKIEWICZ, S.; MICNAS,R.; CHAO, K.A. Thermodinamic properties of *extended* hubbard model stroug infraatonic attraction and arbitrary electron density. São José dos Campos, INPE, Apr. 1980. (INPE-1726-NTE/138).
- SANTANA, C.E. Geometria de um posicionador de antena para *satélites*  geoestacionários. São José dos Campos, INPE, jun. 1980. (INPE-1795-NTE/137).
- SANTANA, C.E.; FELSEN, L.B. Eigenvalues *for* unstable resonators with slightly misaligned strip mirrors. *São* José dos Campos, INPE, may 1980. (INPE-1738-RPE/137). Submitted to Apllied Optics for publication.
	- ------. Unstable resonators with slightly mesaligned mirrors. *São Jo*  sé dos Campos, INPE, Jan. 1979. (INPE-1414-RPE/002). Submitted to Applied Optics for publication.
- SACARABUCCI, R.R. Relatório de atividades do ano de 1979 Programa de Tecnológia de Satélites. São José dos Campos, INPE, mar. 1980. (INPE-1701-RA/097).
- SEPULVEDA, M.F.P.; PEREIRA, J.A.G. Desenvolvimento do sistema de auto mação da plotagem de cartas sinóticas. São José dos Campos, INPE, jun. 1980. (INPE-1786-RPE/158).
- SILVA, A.F. The impurity resistivity of in doped CdS. São José dos Cam pos, INPE, Feb. 1980. (INPE-1685-RPE/116). Submitted to Journal of Physics C for publication.
- **SILVA, A.F.; LIMA, I.C.C.; PARADA,** N. de J. Influence of ionicity of the band structure of III-V semiconductors with the APW -  $\vec{k}$ ,  $\vec{c}$ . method. São José dos Campos, INPE, Aug. 1978. (INPE-1343-PE/162).
- SILVA, D.C.M. da; TAVARES, S.A.; FERREIRA, L.D.D. Relatório de ativi dades do ano de 1979-Programa de Dinâmica Orbital e Geodésia Espa cial. São José dos Campos, INPE, abr. 1980. (INPE-1717-RA/108).
- SILVA, D.O. Indução de regras de decisão. Apresentado na Reunião A nual da Sociedade Brasileira para o Progresso da Ciéncia, 31., For taleza, 11-18 de jul. de 1979.
- SOUZA, C.R.; CAMARGO, L.R.; KUMAR, R.: MASCARENHAS, N.D.A. Algoritmos para classificação de amostras e seleção de atributos de imagens. São José dos Campos, INPE, abr. 1980. (INPE-1718-RPE/124).
- TANAKA, N.; PEDROSA, R.H.L.; MASCARENHAS, N.D.A. Classsificação de ima gene multiespectrais de recursos naturais usando "Iable Look - UP" e agregação. Tese. São José dos Campos, INPE, 1979. (INPE-1439-TDL/006).
- VENKATARAMAN, N.S. The electrostatic potential of an equatorial satellite. São José dos Campos, INPE, May 1980. (INPE-1749 - RPE/ 142). Submitted to Journal of Spacecraft and Rockets for publication.
- **VILA,** M.F. da. Programação dinamica: teoria e aplicaçães. São José dos Campos, INPE, set. 1979. (INPE-1574-RPI/012).
- YAMAGUTI, W.; VITALIANO FILHO, F. Manual do sistema monitor HP-2116-B São Jose dos Campos, INPE, ago. 1978. (INPE-1333-NTI/111).

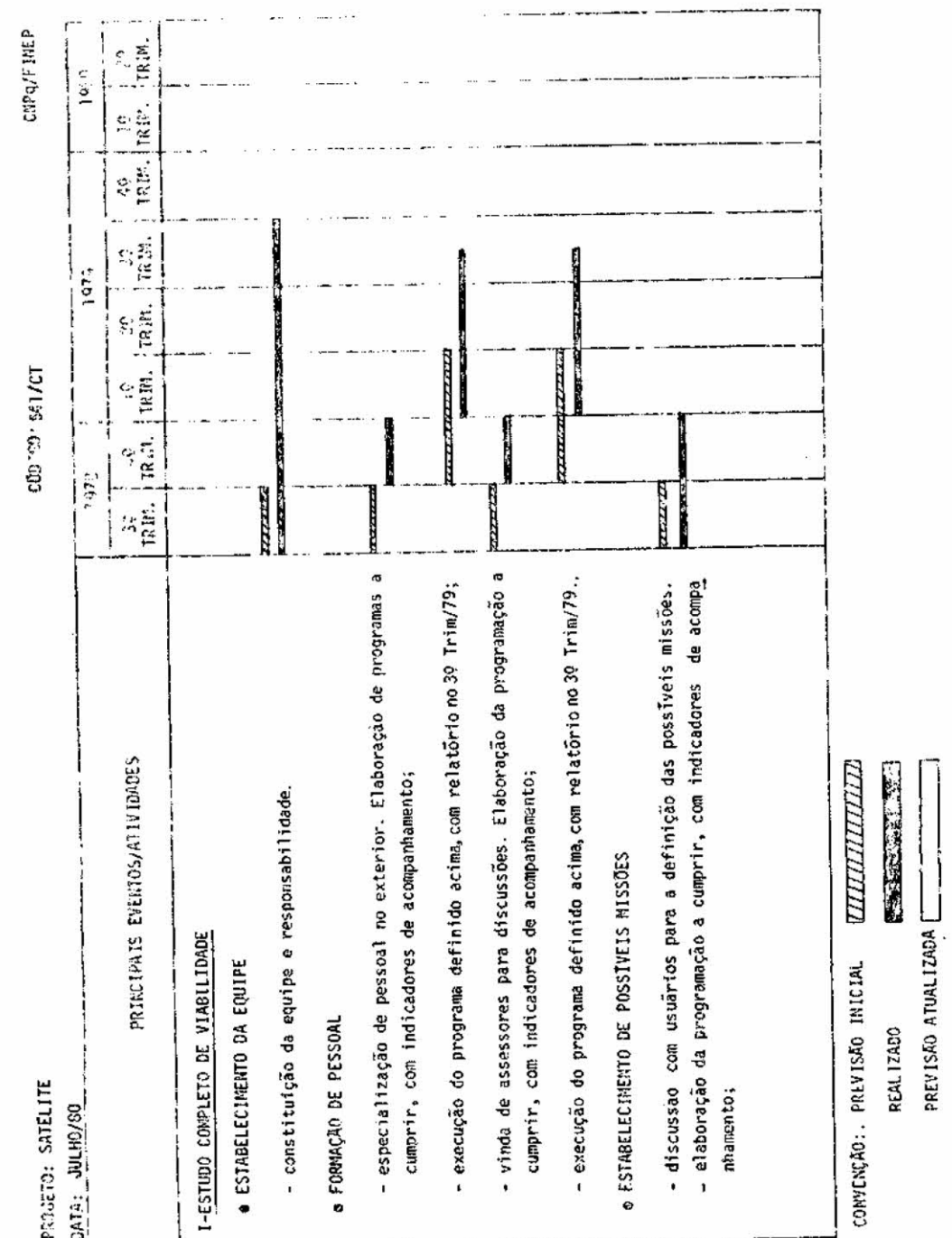

CRONOGRAM MESTIE DAS ATIVIDADES DO PROJETO PRO A FINE?

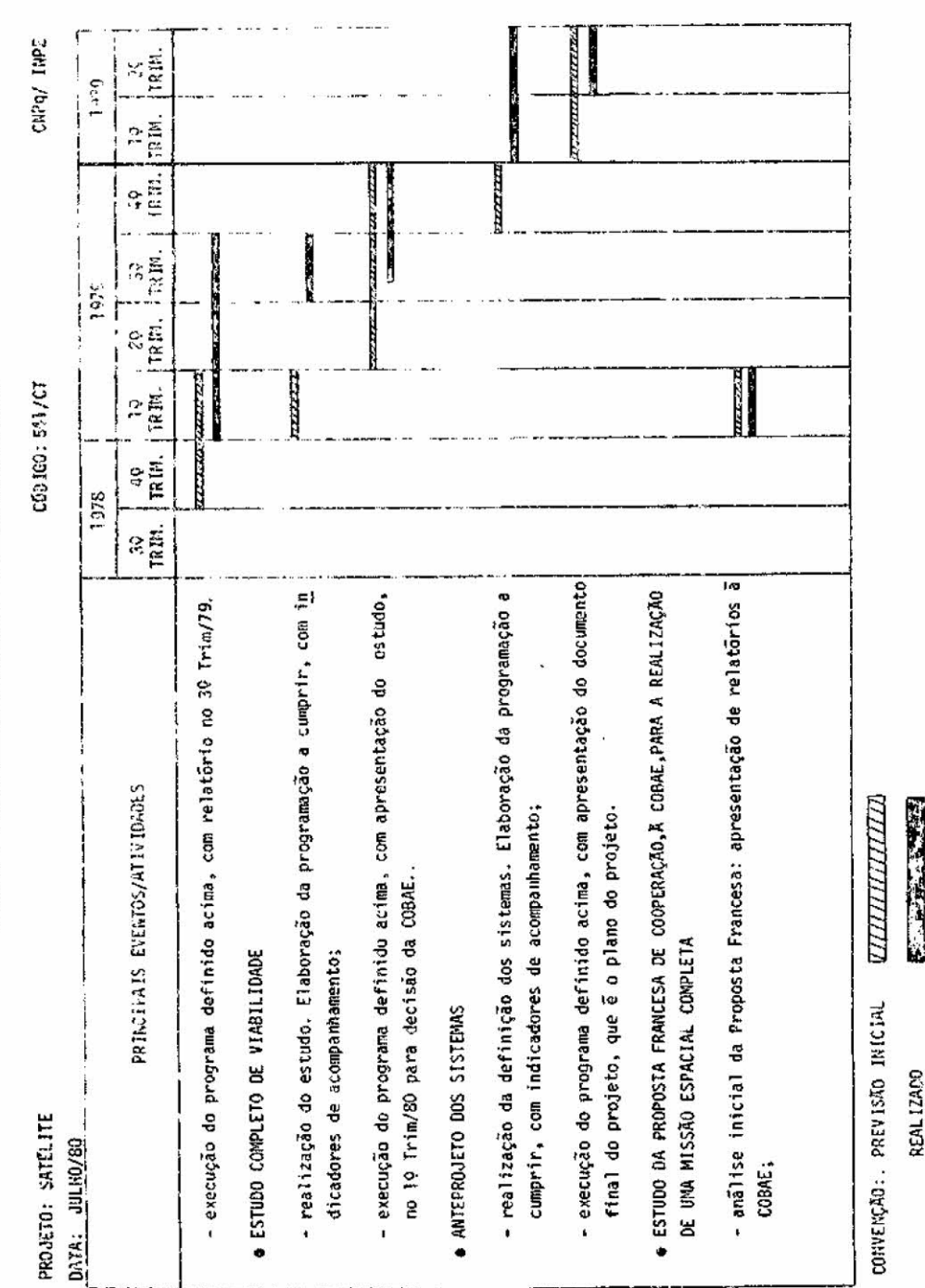

CRONOGRAMA HESTRE DAS ATIVIDADES DO PROJETO PARA A CINEP

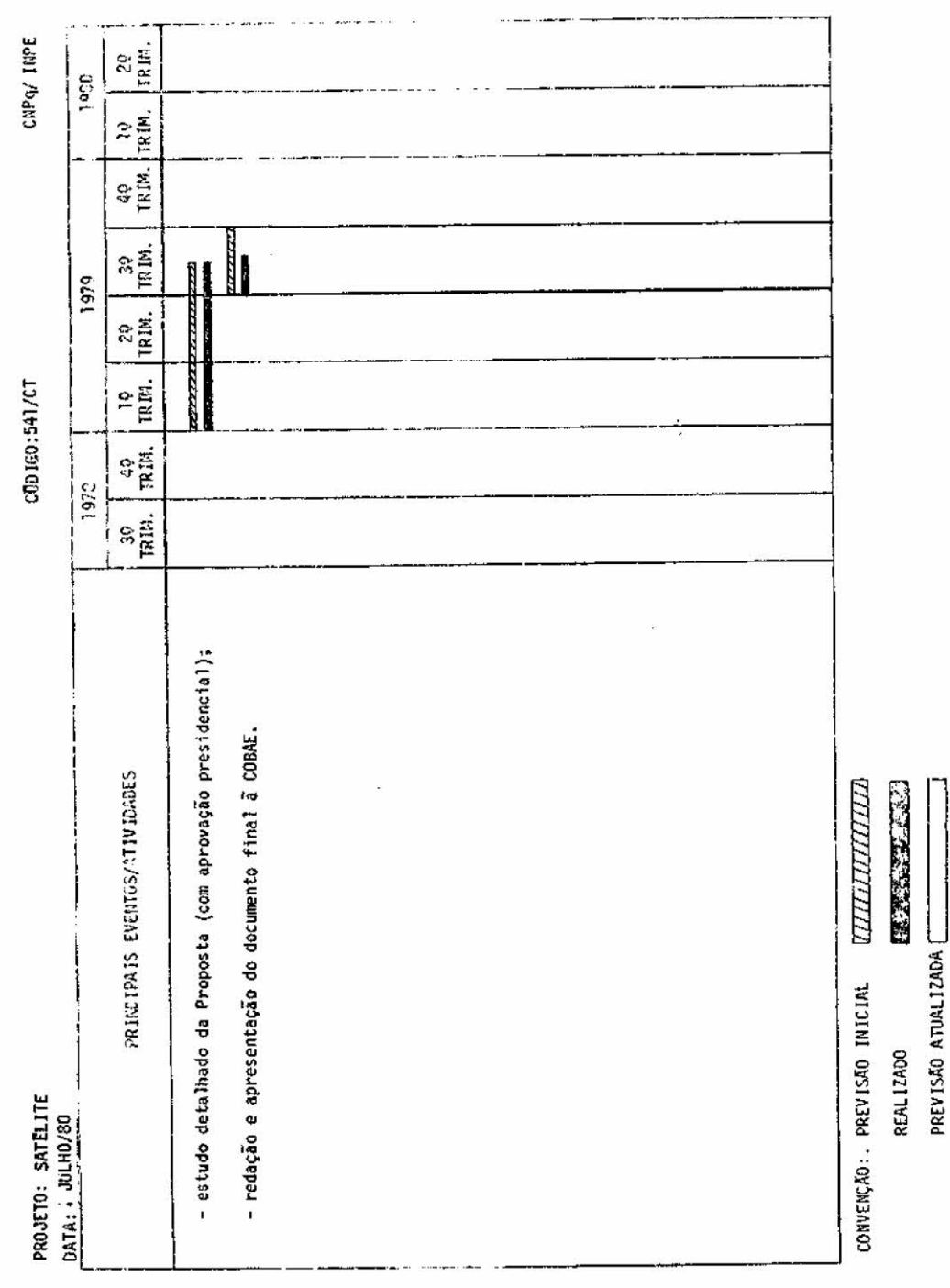

 $\label{eq:2.1} \begin{array}{ccccc} & & & & \\ & & & & \\ & & & & \\ & & & & \\ & & & & & \\ \end{array}$ 

CRONOGRAMA MESTRE DAS ATIVIDADES DO PROJETO PARA A FINEP

 $-81 -$ 

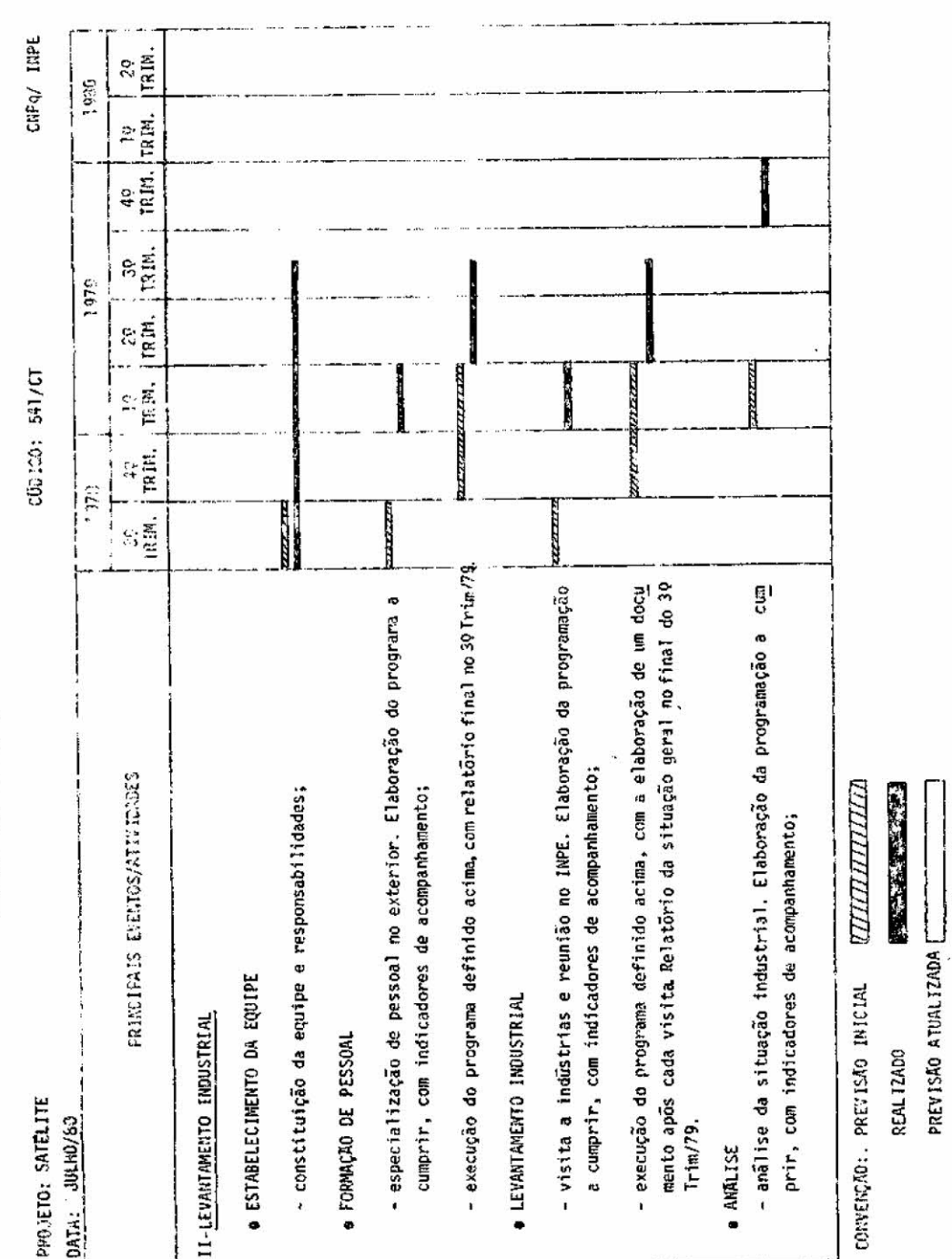

CROSSCOACH RESTRE 6A3 ATTUIRCES DO PROJETO PARA 5 FIREP

 $-82-$ 

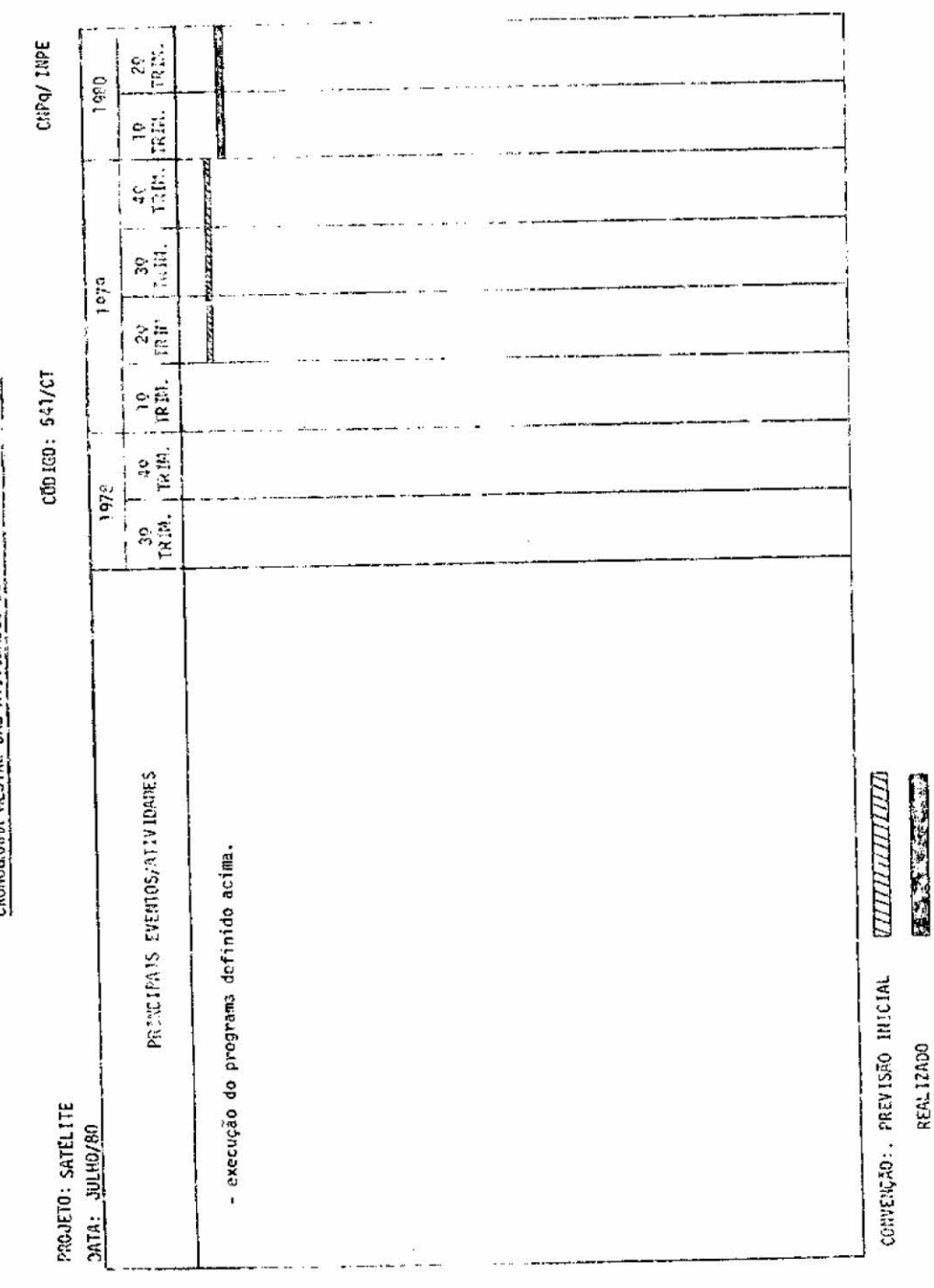

CRONOGRAMA MESTRE DAS ATTVIDADES DO PROJETO PAGO A FINEP

 $-83-$ 

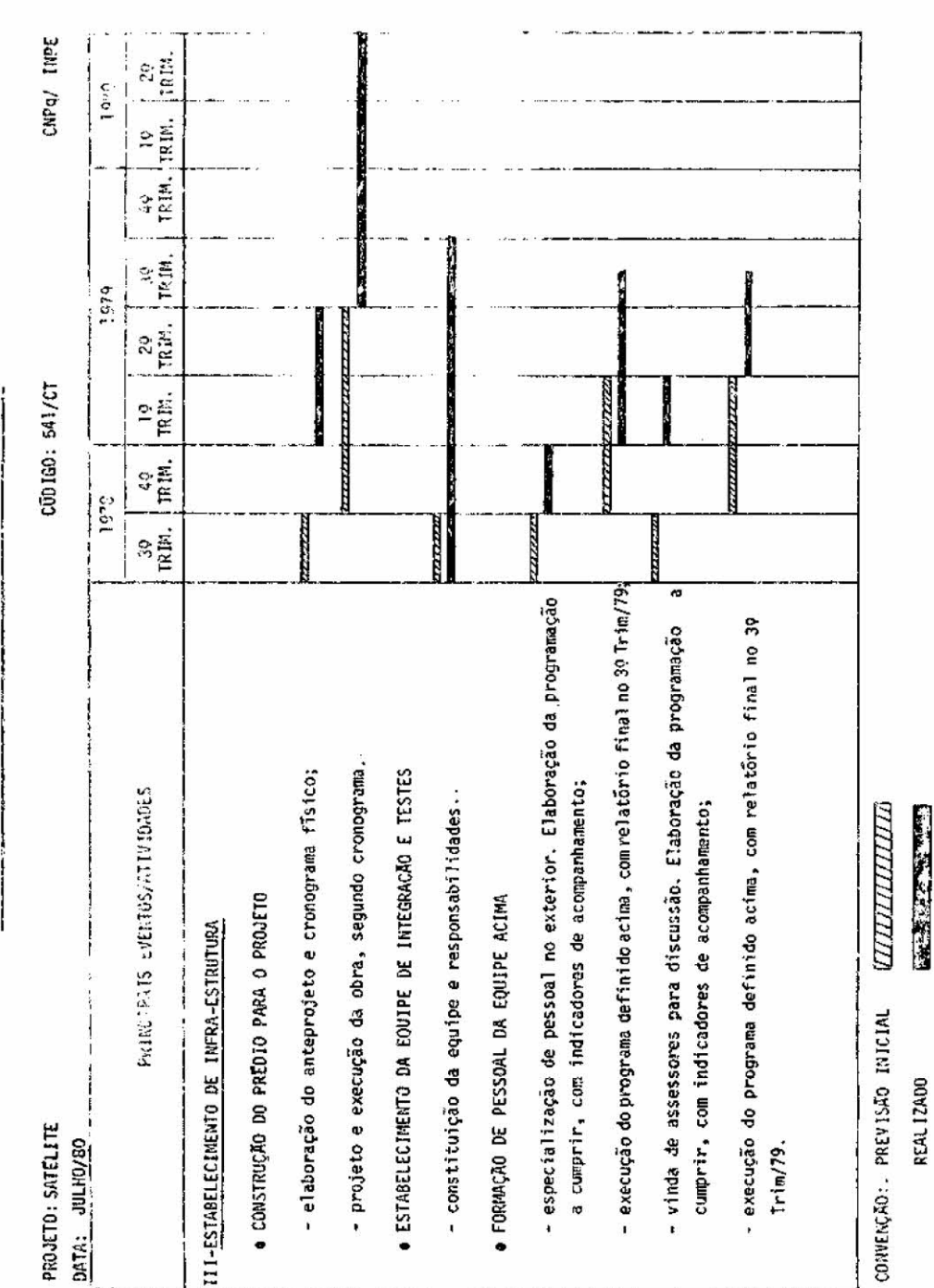

CROWOGRANG MESTRE DAS ATIVIDADES DO PROJETO PARA A FIMEP

 $-84 -$ 

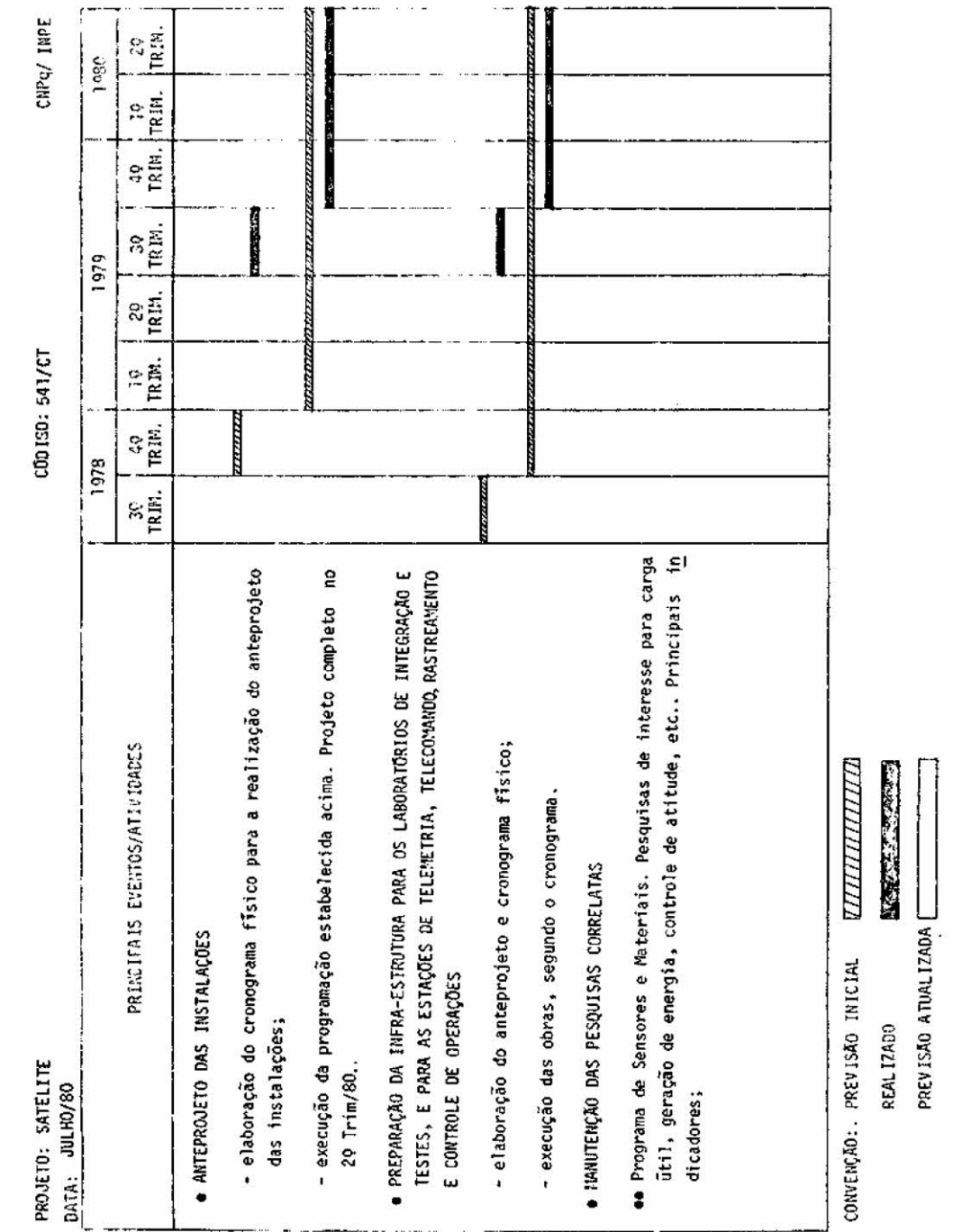

CROMOGRAMA MESTRE DAS ATTYICADES CO PROJETO PARA A FIXEP

 $\bar{\bar{z}}$ 

 $\hat{\theta}$ 

ş.

 $\frac{1}{\epsilon}$ 

 $\tilde{u}$ 

 $\hat{\boldsymbol{\alpha}}$ 

 $\bar{\nu}$ 

 $-85 -$ 

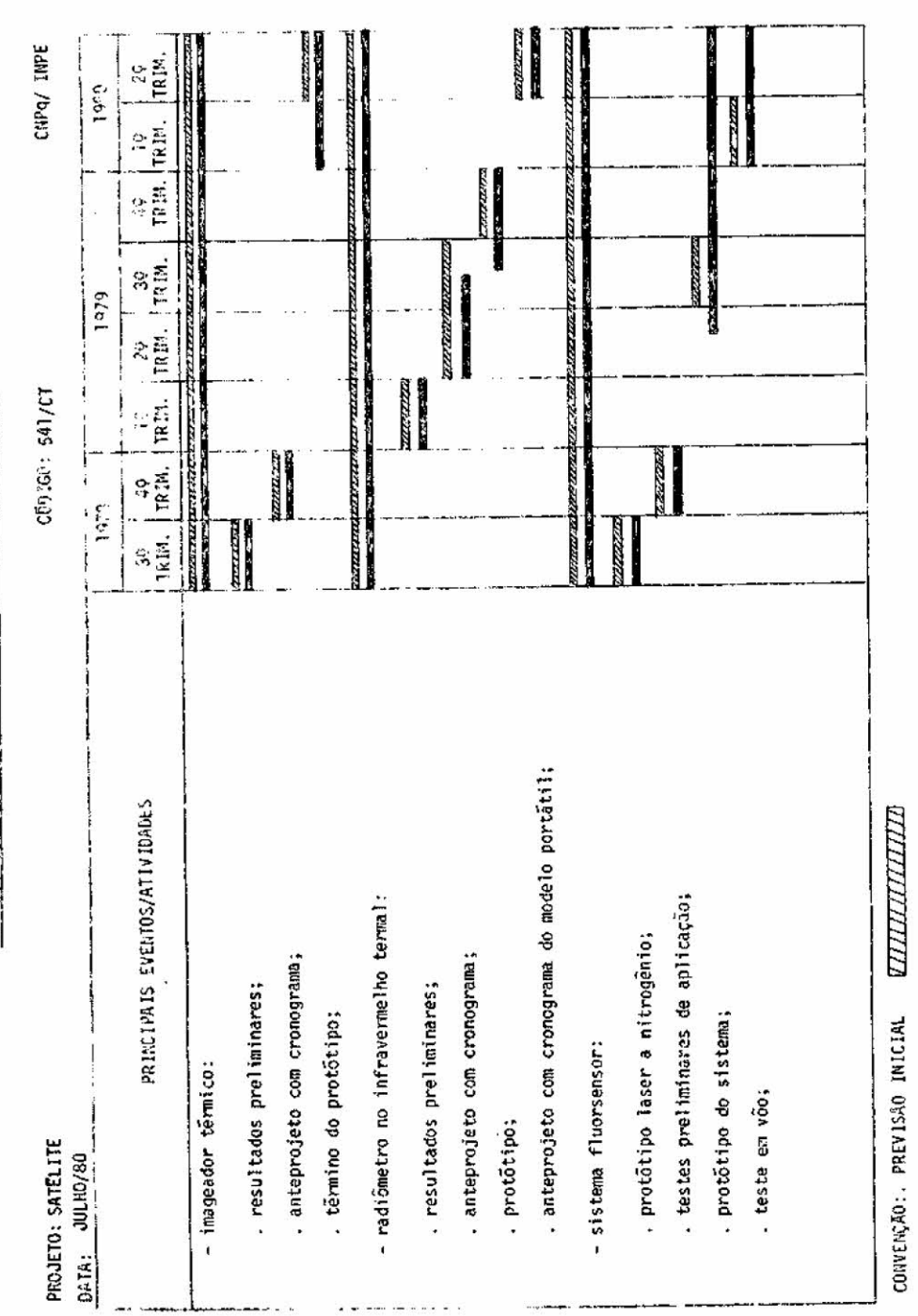

**CARDINAL Y'Y** 

PREVISÃO ATUALIZADA [

REAL IZADO

CRONOCONNA HESTRE DAS ATTVIDADES DO PROJETO PARA A FINGE

CNPq/ INPE ann dinastra man and a  $177.7$  $\frac{16}{100}$   $\frac{1}{100}$   $\frac{1}{100}$   $\frac{$ l aen **STATISTICS TANKING CONTRACTOR TATE Homes** ni ny kaodim-paositra 21122. zizazi **ALL AND AND ARRAIGNMENT** manazzari e di contenera rentan'i Tenen<br>Tenentan'i Tenent **The Secret Association LEASER** ,,,,,,,,,  $\frac{1}{9}$ 11-11-12-1 n urat<br>Exemp an an Tai anna COD 160: 541/CT ļ  $\frac{40}{170}$ <u>manatan</u> an shqipe n **TALLAND**  $\frac{8261}{2}$  $\frac{1}{\sqrt{2}}$ ernar numm. **Barnette** - pesquisas teóricas e experimentais em propriedades de materiais. No <mark>p</mark><br>Final de cada trimestre serão apresentados os principais - resulta <del>i</del> PRINCIPALS EVENTUS/ATTVIDADES *UNIVERSITY* . construção de PbS:estudos preliminares; . células solares: estudos preliminares; . protūtipo de detetores piroelétricos; . termopilihas: estudos preliminares; . tēmnino da instalação do forno; detetores de PbS: anteprojeto; . prototipo de termopilhas; . cristais semicondutores; - construção de detetores: - crescimento de cristais: CONVENÇÃO: PREVISÃO INICIAL . cristais ionicos; . ligas binārias; . heterojunções; dos obtidos. PROJETO: SATELITE  $0$  TA: JULH0/80

RAN AR 

REAL IZADO

PREVISÃO ATUALIZADA

## CRONOCCANA MESTRE DAS ATTVIDADES DO PROJEIO PARA A FINEP

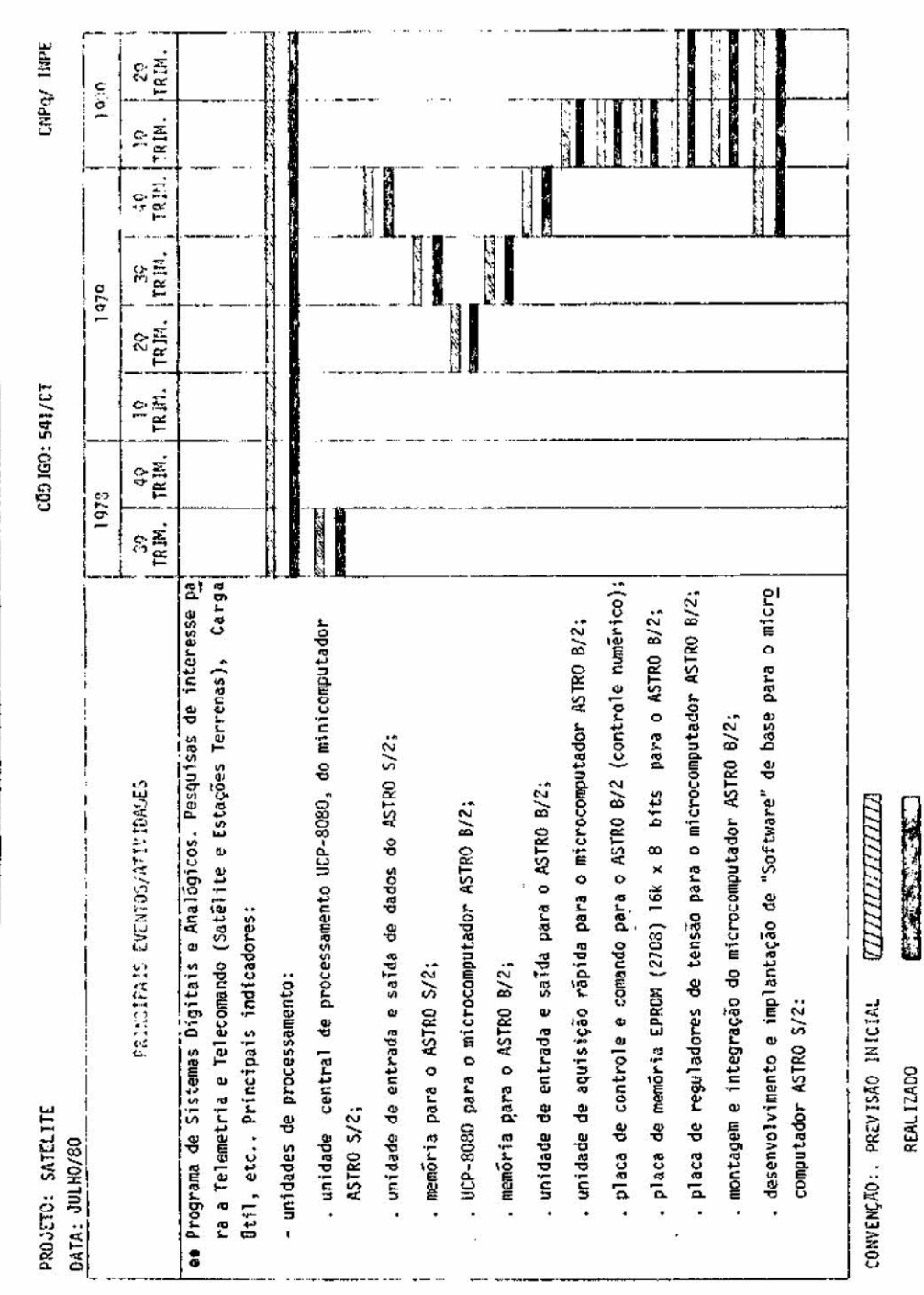

## CRONOGRAVIA HESTRE DAS ATIVIDIDES DO PROJETO PARA A FINEP

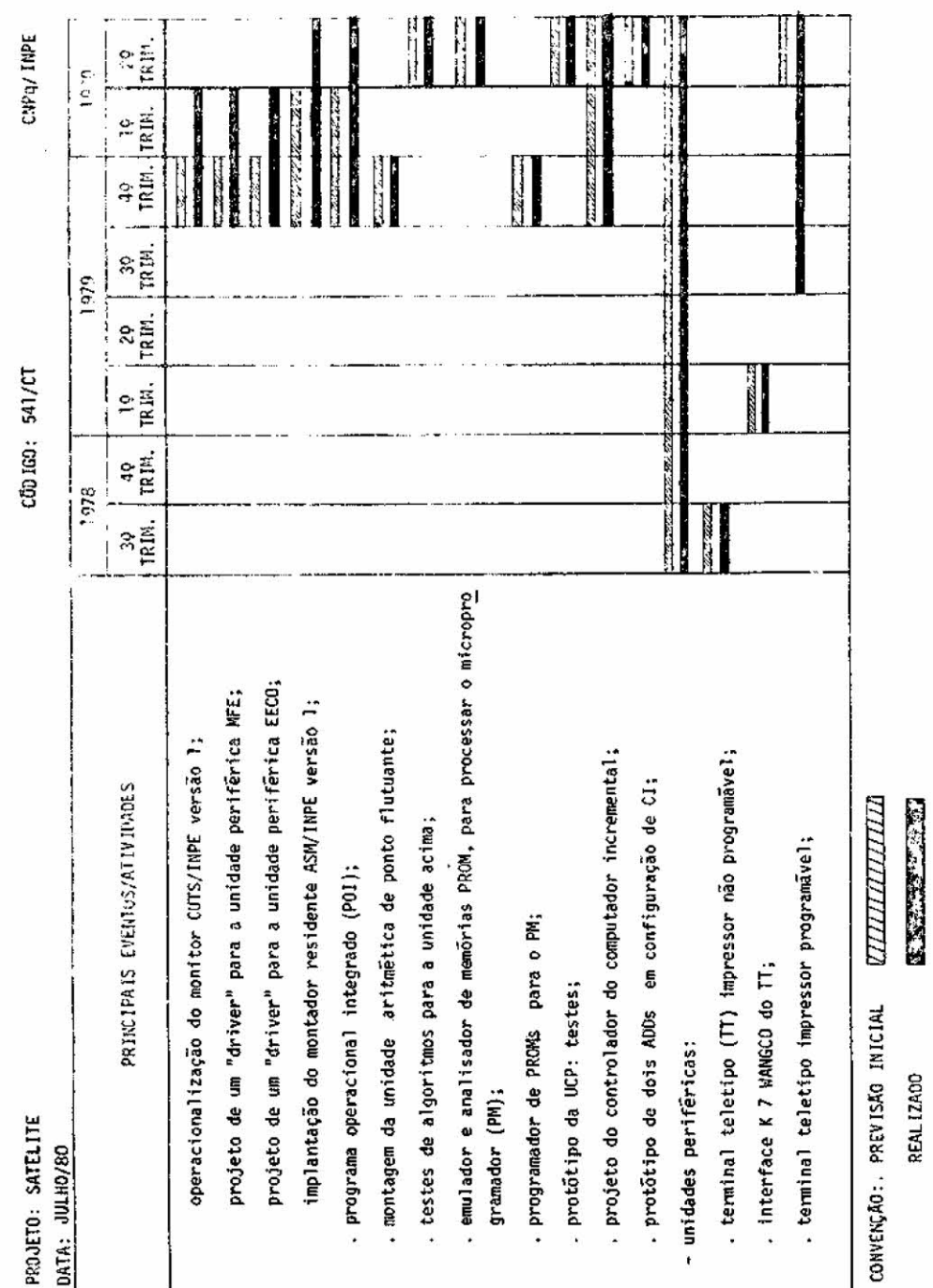

CRONOGRAMA MESTRE DAS ATTYZONGES DO PROJETO PARA A FINEP

 $-89-$ 

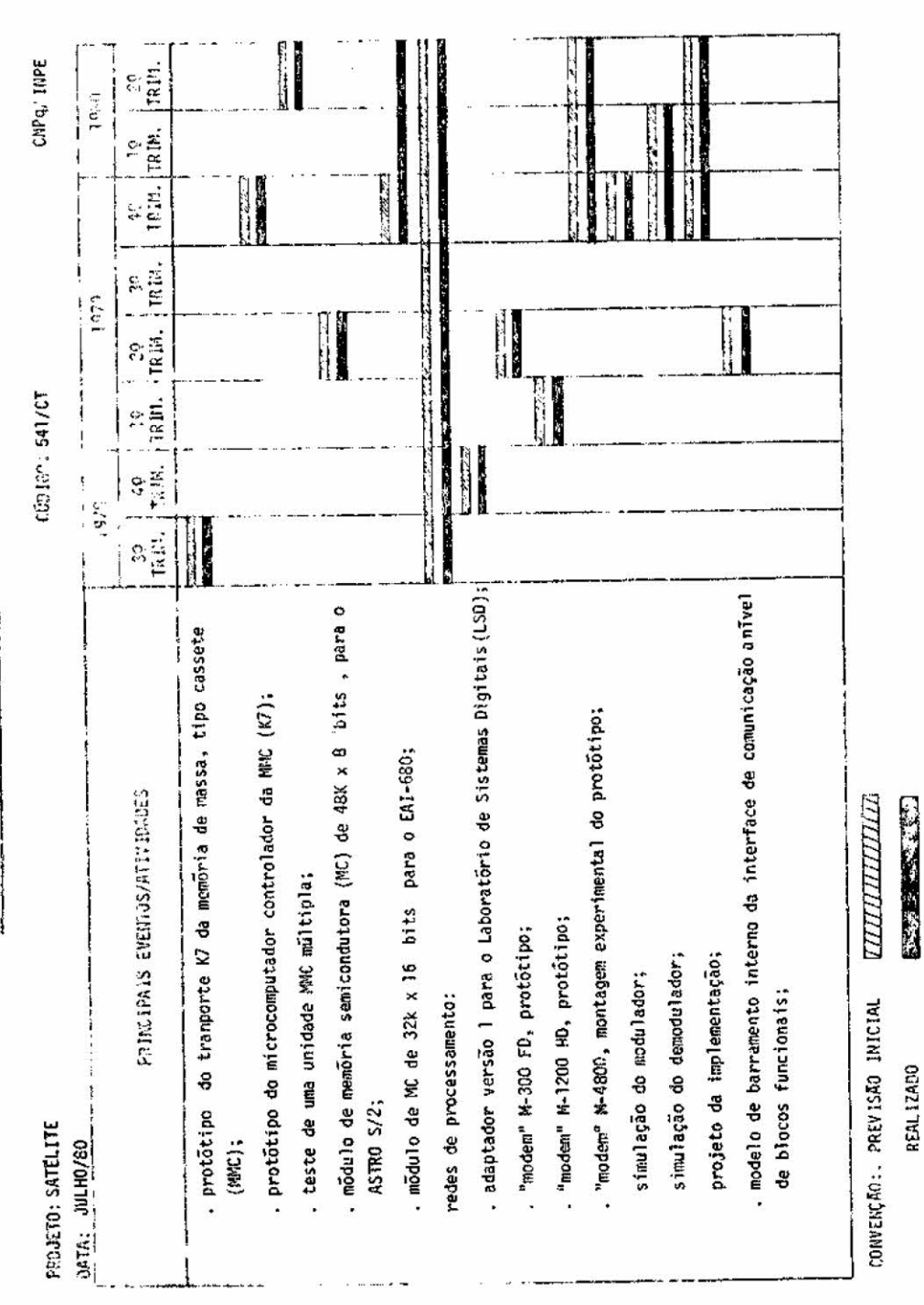

CRONOGRAMA MESTRE DAS ATIVIDADES 29 PROJETO PARA 1 FINSP

 $-90 -$ 

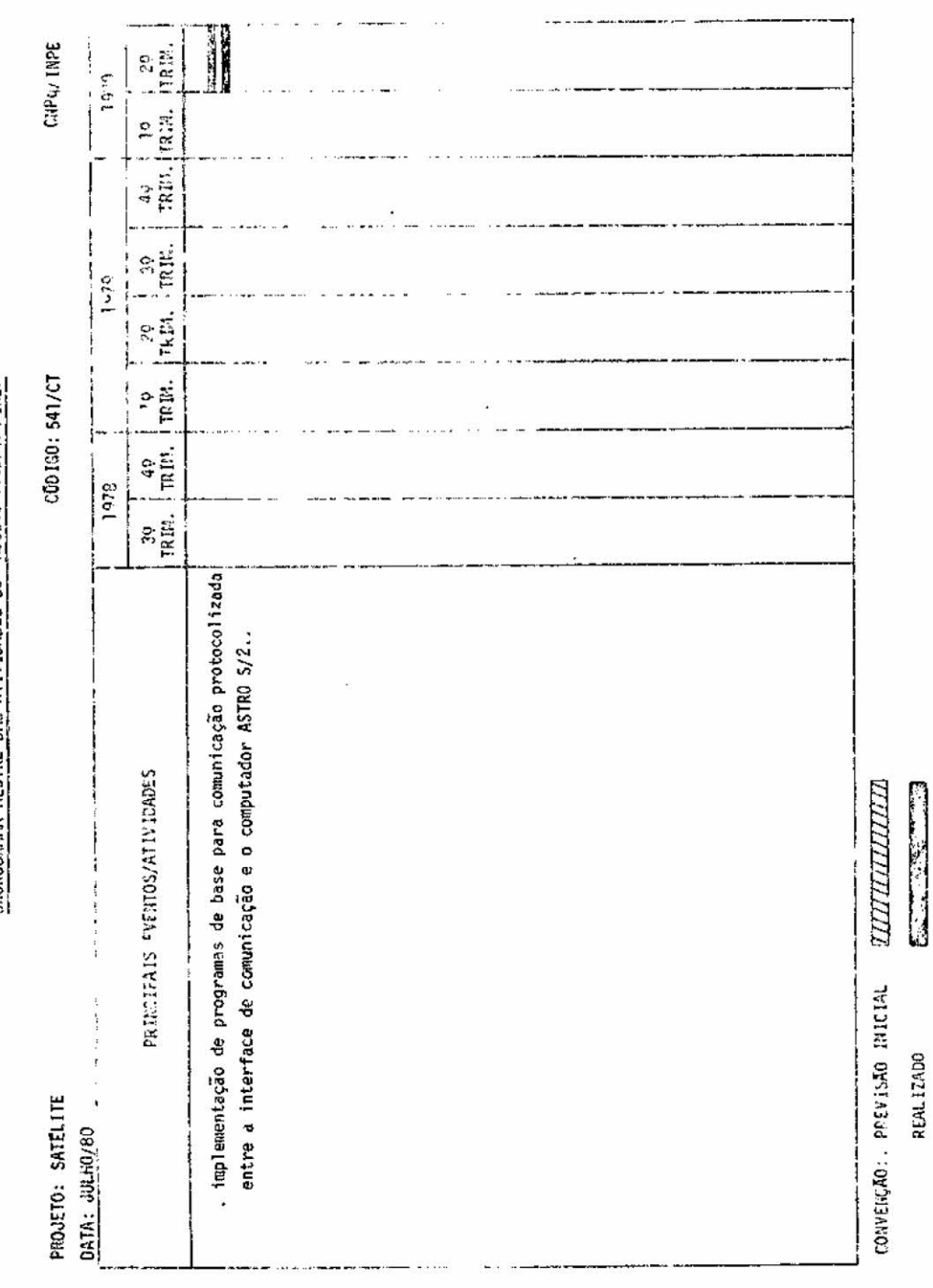

CRONOGRAMA NESTRE DAS ATTMIDADES CO PROJETO PARA A FINEP

 $-91 -$ 

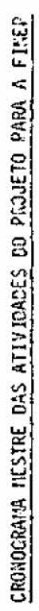

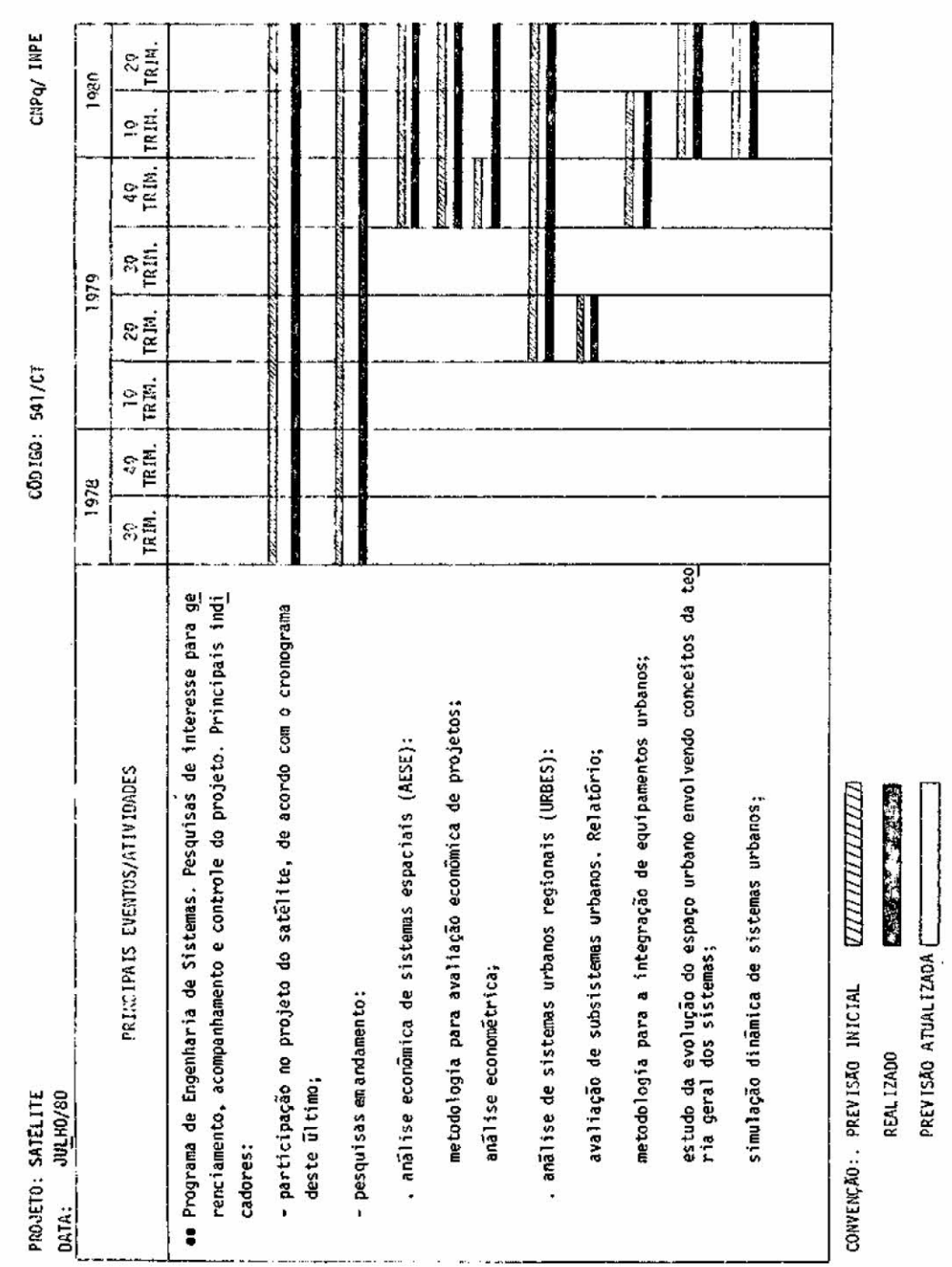

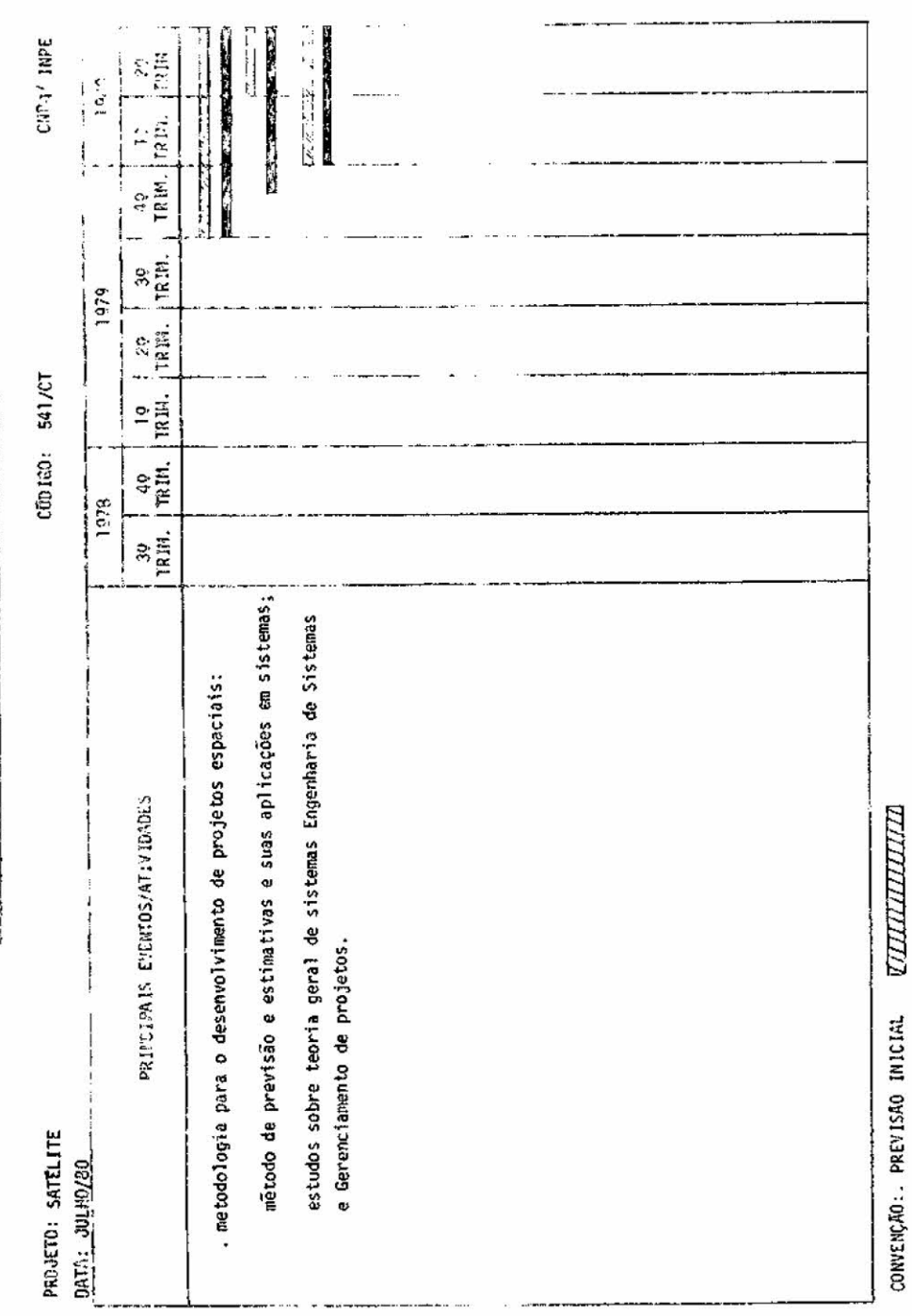

REN.12400<br>PREVISKO ATUALIZADA <del>(NGC 3000 2005)</del>

CRONOCRAMA HESTRE DAS ATTVIDODES DO PROJETO PARA A FINEP

 $-93-$ 

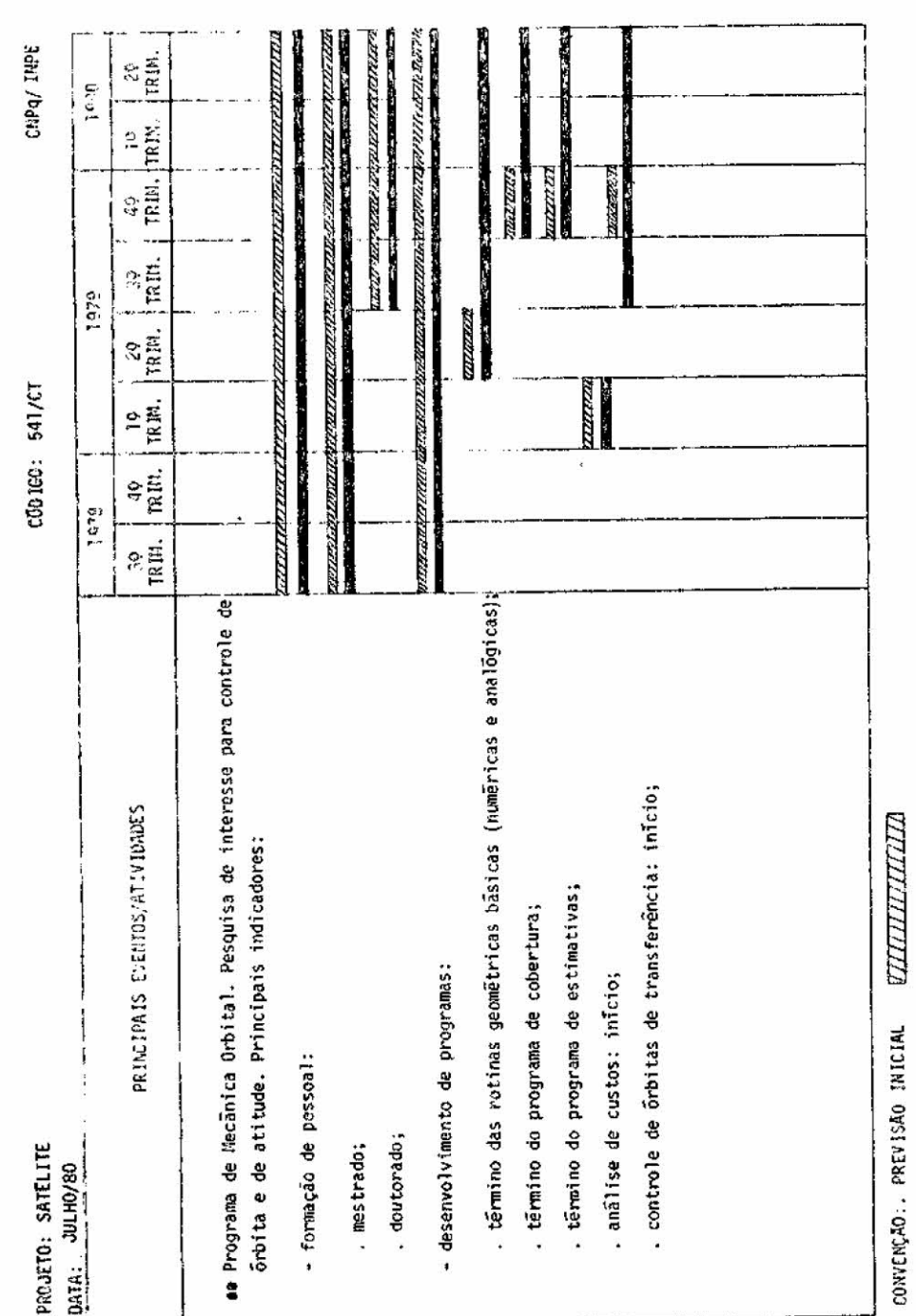

<u>ерапитита</u> **CONSTRUCTED** 

PREVISÃO ATUALIZADA

**REAL IZADO** 

CRONOGRANA HESTRE DAS ALLYTOADES DO PROJETO PARA A FIREP

 $-94 -$ 

CNPq/INPE  $\frac{3\pi}{2}$ en maritim **Ballystand** *Charles Comment* ranns  $\frac{39}{18194} = \frac{43}{18194} = \frac{19}{18194} = \frac{29}{18194} = \frac{39}{18194} = \frac{49}{18194} = \frac{49}{18194} = \frac{19}{18194} = \frac{19}{18194} = \frac{19}{18194} = \frac{19}{18194} = \frac{19}{18194} = \frac{19}{18194} = \frac{19}{18194} = \frac{19}{18194} = \frac{19}{18194} = \frac{19}{18194}$ ana. mangan pengantan di pengantan pengantan di anna mannantin port provincin mm aamaan **STATE hamatana** paratan mental nan versint sen s متعالمتك 1979 CQ21G0: 541/CT 2012-2022-2022 <u>n m</u>eri<mark>ann</mark>  $\frac{1}{1}$ os Programa de Informática. Pesquisas de interesse para todas as áreas. . reconhecimento de padrões. Relatôrio ao fim de cada trimestre; . sistema de acompanhamento. Relatório ao fim de cada trimestre. PRINCIPAIS EVENTOS/ATIVIDADES <u>ammining</u> . algoritmos heuristicos. Relatório final; . linguagem interativa. Relatório final; . linguagem analógica. Relatório final; . cartas gráficas. Relatório final; . banco de dados. Relatório final; - gerenciamento da informação: . algoritmos de inferência. - inteligência artificial: CONVENÇÃO: PREVISÃO INICIAL Principais indicadores: - compressão de dados: relatorio final; PROJETO: SATÉLITE JULHO/80 - linguagens: DATA:

**CRANT TELEVISION** 

REAL IZADO

PREVISÃO ATUALIZADA

## CRONUGRAMA LIESTRE OAS ATIVIDADES ON PROJETO PARA A FINEP